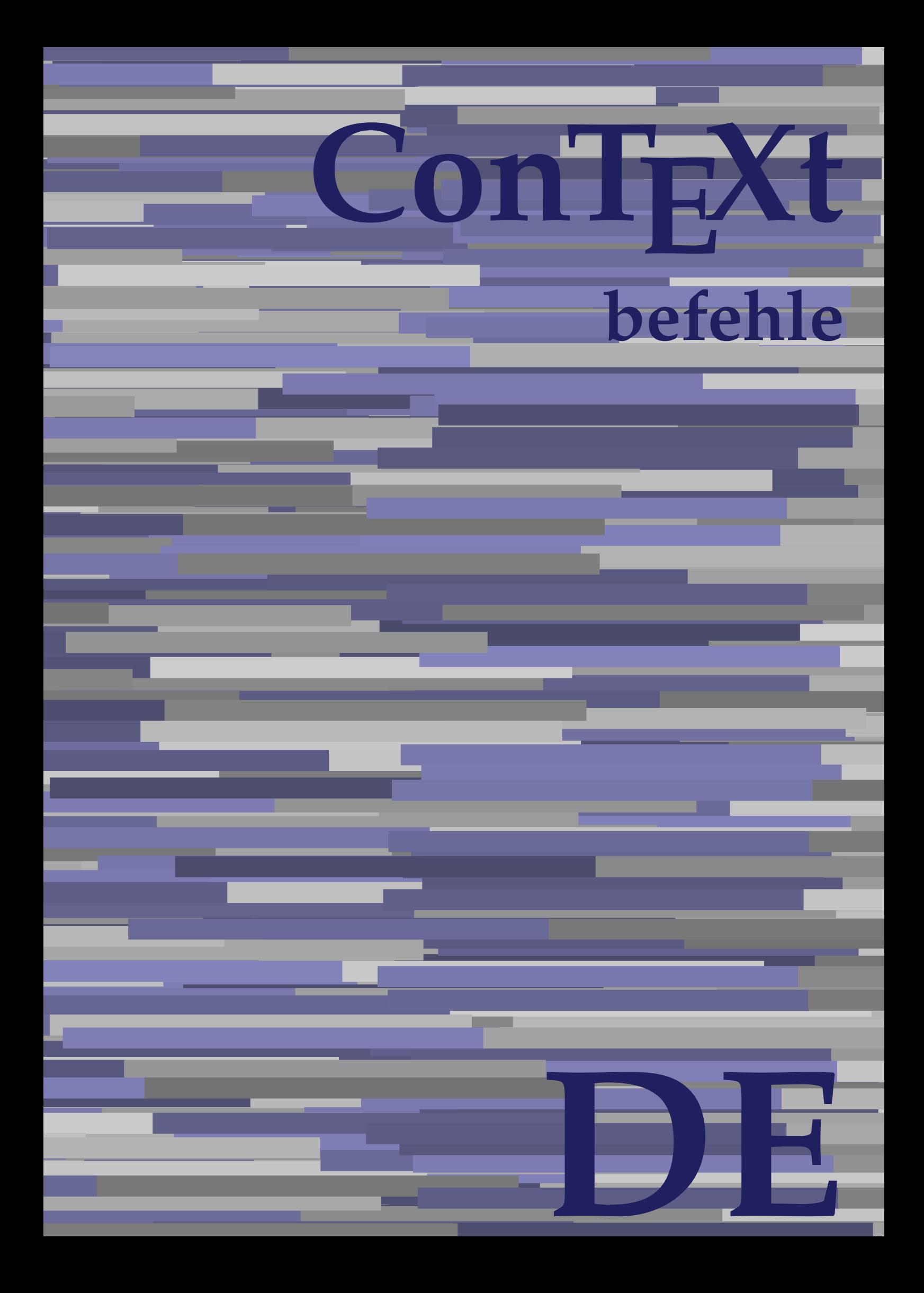

## **ConTEXt befehle**

**language** : de / deutsch **version** : 12. Dezember 2019 **maintainer** : Wolfgang Schuster **comments** : ntg-context@ntg.nl

Alphabeticnumerals **\Alphabeticnumerals {...}** AMSTEX **\AMSTEX** AmSTeX **\AmSTeX** And **\And** abjadnaivenumerals **\abjadnaivenumerals {...}** abjadnodotnumerals **\abjadnodotnumerals {...}** abjadnumerals **\abjadnumerals {...}** absatz:instance  $\setminus$ SECTION [...] {...} absatz:instance:assignment \SECTION [..=..] absatz:instance:assignment:chapter **business** \chapter [..=..]<br>absatz:instance:assignment:part **business** \part [..=..] absatz:instance:assignment:part \part **[..=..]** absatz:instance:assignment:section **(i.m.**) \section [..=..] absatz:instance:assignment:subject \subject \subject [..=..] absatz:instance:assignment:subsection **\subsection**  $\simeq$  **[..=..]** absatz:instance:assignment:subsubject **[..=..]** absatz:instance:assignment:subsubsection **\subsubsection [..=..]** absatz:instance:assignment:subsubsubject \subsubsubject [..=..] absatz:instance:assignment:subsubsubsection \subsubsubsection **[..=..]** absatz:instance:assignment:subsubsubsubject \subsubsubsubject **[..=..]** absatz:instance:assignment:subsubsubsubsection \subsubsubsubsection [..=..]<br>absatz:instance:assignment:subsubsubsubsubject \subsubsubsubsubject [..=..] absatz:instance:assignment:subsubsubsubsubject \subsubsubsubsubject **[..=..]** absatz:instance:assignment:title \title **[..=..]** absatz:instance:chapter **butter absatz:instance:chapter finally** absatz:instance:ownnumber  $\setminus$ SECTION  $[...]$   $\{...$ }  $\{...$ } absatz:instance:ownnumber:chapter **\chapter \chapter [...]** {...} {...} absatz:instance:ownnumber:part \part  $\{\ldots\}$  {...} {...} absatz:instance:ownnumber:section \section **[...] {...} {...}** absatz:instance:ownnumber:subject **\subject [...]** {...} {...} absatz:instance:ownnumber:subsection \subsection **[...] {...} {...}** absatz:instance:ownnumber:subsubject \subsubject  $\simeq$  \subsubject  $[\ldots]$  {...} {...} absatz:instance:ownnumber:subsubsection \subsubsection **[...] {...} {...}** absatz:instance:ownnumber:subsubsubject \subsubsubject **[...] {...} {...}** absatz:instance:ownnumber:subsubsubsection **\subsubsubsection**  $\ldots$  {...} {...} absatz:instance:ownnumber:subsubsubsubject \subsubsubsubsubject  $[\ldots]$   $\{\ldots\}$   $\{\ldots\}$ absatz:instance:ownnumber:subsubsubsubsection **\subsubsubsubsubsection**  $\{ \ldots \} \{ \ldots \}$ absatz:instance:ownnumber:subsubsubsubsubject \subsubsubsubsubject [...]  $\{ \ldots \}$   $\{ \ldots \}$ absatz:instance:ownnumber:title  $\setminus$ title  $\setminus$ ...} {...} {...} absatz:instance:part  $\partial$  **\part [...]** {...} absatz:instance:section \section **[...] {...}** absatz:instance:subject \subject **[...] {...}** absatz:instance:subsection \subsection **[...] {...}** absatz:instance:subsubject  $\setminus$ subsubject  $\setminus$ subsubject  $[...]$   $\set{...}$ <br>absatz:instance:subsubsection  $\set{...}$ absatz:instance:subsubsection \subsubsection **[...] {...}** absatz:instance:subsubsubject \subsubsubject **[...] {...}** absatz:instance:subsubsubsection \subsubsubsection **[...] {...}** absatz:instance:subsubsubsubject \subsubsubsubject **[...] {...}** absatz:instance:subsubsubsection **\subsubsubsubsubsection [...]**  $\{ \ldots \}$ absatz:instance:subsubsubsubsubject  $\square$ absatz:instance:title  $\setminus$ title  $\set{...}$  {...} activatespacehandler **business \activatespacehandler {...}** actualday **\actualday** actualmonth **\actualmonth \actualmonth** actualyear **\actualyear**  $\lambda$ acute **\acute {...}** adaptcollector **being a contract a** adaptcollector  $\qquad \qquad \text{and} \qquad \text{and} \qquad \text{and$ adaptfontfeature **badaptfontfeature**  $\alpha$ adaptpapersize **\adaptpapersize [...] [...]** addfeature **based in the contract of the contract of the contract of the contract of the contract of the contract of the contract of the contract of the contract of the contract of the contract of the contract of the contr** addfeature:direct **\addfeature {...}** addfontpath **\addfontpath**  $\ldots$ addtocommalist **\addtocommalist** {...} \...<br>addtoJSpreamble **\addtocommalist** {...} {.. addvalue **addvalue addvalue addvalue**  $\qquad \qquad \text{addvalue } \{ \ldots \} \{ \ldots \}$ aftersplitstring **being the sum of the set of the set of the set of the set of the set of the set of the set of the set of the set of the set of the set of the set of the set of the set of the set of the set of the set of** alignbottom **\alignbottom** aligned **\aligned**  $\ldots$  } alignedbox **\alignedbox [...]** \... {...} alignedline **\alignedline {...} {...} {...}** alignhere **\alignhere** alignmentcharacter **\alignmentcharacter**

AfterPar **\AfterPar {...}** addtoJSpreamble **\addtoJSpreamble {...} {...}** aftertestandsplitstring **back aftertestandsplitstring ...** \at ... \to \...

allinputpaths **\allinputpaths** alphabeticnumerals **\alphabeticnumerals {...}** alwayscitation **\alwayscitation \alwayscitation** [....] [...] alwayscitation:alternative **\alwayscitation [...]** [...] alwayscite **\alwayscite**  $\lambda$  \alwayscite [..=..] [...] alwayscite:alternative **business \alwayscite [...]** [...] alwayscite:userdata **\alwayscite [..=..] [..=..]** ampersand **\ampersand**  $\text{amper}s$ antiqua **\antiqua \antiqua** appendetoks **back appendetoks** ... \to \... appendgvalue **being a contract to the contract of the contract of the contract of the contract of the contract of the contract of the contract of the contract of the contract of the contract of the contract of the contract** appendtocommalist **\appendtocommalist {...} \...** appendtoks **back appendtoks** ... \to \... appendtoksonce **\appendtoksonce** ... \to \... appendvalue **being a contract to the contract of the contract of the contract of the contract of the contract of the contract of the contract of the contract of the contract of the contract of the contract of the contract** apply<br>
applyalternativestyle<br>
applyalternativestyle<br>
applyalternativestyle<br>
applyalternativestyle<br>
applyalternativestyle applyalternativestyle **\applyalternativestyle** {...}<br>applyprocessor {...} {...} applyprocessor **\applyprocessor {...}** {...} {...} applytocharacters  $\alpha$ applytowords **\applytowords**  $\ldots$  {...} arabicdecimals **\arabicdecimals {...}** arabicexnumerals **\arabicexnumerals {...}** arabicnumerals **back arabicnumerals arabicnumerals f**...} arg **\arg {...}** asciistr **\asciistr** {...} assigndimen **being assigndimen assigndimen h**... {...} assignifempty<br>assigntranslation<br>assigntranslation<br>assigntranslation<br>assigntranslation<br>assigntranslation<br>assigntranslation<br>by  $\setminus \mathbb{R}$ ... astype  $\{\ldots\}$ attachment:instance  $\lambda$ ATTACHMENT [...] [..=..] attachment:instance:attachment **attachment attachment [...]** [..=..] aufseite **\aufseite [...]** ausschnitt **\ausschnitt**  $\{\ldots\}$ autocap **\autocap {...}** autodirhbox **\autodirhbox** ... {...} autodirvbox **\autodirvbox ... {...}** autodirvtop **\autodirvtop** ... {...} autoinsertnextspace **\autoinsertnextspace** automathematics  $\lambda$  **\automathematics** {...} autopagestaterealpage **based in the contract of the contract of the contract of the contract of the contract of t** autosetups **but autosetups autosetups autosetups autosetups autosetups autosetups autosetups autosetups autosetups** *autosetups autosetups autosetups autosetups autosetups autosetups* availablehsize **\availablehsize** averagecharwidth **\averagecharwidth** BeforePar **\BeforePar {...}** Big **\Big ...**<br>Bigg **\Bigg** ... Bigg **being** the basic of the basic of the basic of the basic of the basic of the basic of the basic of the basic of the basic of the basic of the basic of the basic of the basic of the basic of the basic of the basic of t Biggm ... **Biggm** ... Biggr ... **Biggr** ... Bigl ... **\Bigl ...** Bigm ... **Bigm ...** Bigr ... **Bigr** ...

```
alwayscitation:userdata being alwayscitation [..=..] [..=..]
amgitterausrichten bei der Schwarten amgitterausrichten [...] \{... \}amgitterausrichten:list \amgitterausrichten [...] \{... \}anchor \anchor \{\ldots\} [...] [..=..] \{\ldots\}applytocharacters \applytocharacters \... {...}
applytofirstcharacter \applytofirstcharacter \... {...}
applytosplitstringchar \applytosplitstringchar \... {...}
applytosplitstringcharspaced \applytosplitstringcharspaced \... {...}
applytosplitstringline but applytosplitstringline \ldots {...}
applytosplitstringlinespaced \applytosplitstringlinespaced \... {...}
applytosplitstringword \applytosplitstringword \... {...}
applytosplitstringwordspaced \applytosplitstringwordspaced \... {...}
assignalfadimension based in the contract of the contract of the contract of the contract of the contract of the contract of the contract of the contract of the contract of the contract of the contract of the contract of 
assigndimension bases \alpha \assigndimension {...} {...} {...} {...}
assigntranslation be a set of the construction \lambda assigntranslation [..=..] \to \...
assignvalue \assignvalue {...} \... {...} {...} {...}
assignwidth <br>assumelongusagecs <br>assumelongusagecs \{... \} \ldots \{... \}<br>assumelongusagecs \ldots \{... \}assumelongusagecs \assumelongusagecs \... {...}
ausfuelltext \text{[..]} \{...} \{... \}autointegral butching \alpha \alpha \alpha, \{\ldots\} \{\ldots\}autopagestaterealpageorder business \autopagestaterealpageorder {...}
autostarttext autostarttext ... \autostoptext
                                             Biggl \Biggl ...
```
Buchstabe **\Buchstabe {...}** Buchstaben **buchstaben and the set of the set of the set of the set of the set of the set of the set of the set of the set of the set of the set of the set of the set of the set of the set of the set of the set of the se** backgroundline **backgroundline backgroundline**  $\backslash$ **backgroundline** [...]  $\{...$ bar **\bar {...}** bar: instance  $\Delta$ bar:instance:hiddenbar  $\{... \}$ bar:instance:nobar **bar heat heat heat heat heat heat heat heat heat heat heat heat heat heat heat heat heat heat heat heat heat heat heat heat heat heat heat heat** bar:instance:overbar **bar bar** *\overbar {...}* bar:instance:overbars **barish in the set of the set of the set of the set of the set of the set of the set of the set of the set of the set of the set of the set of the set of the set of the set of the set of the set of th** bar:instance:overstrike  $\overline{\ldots}$ bar:instance:overstrikes  $\overline{\cdot}$   $\overline{\cdot}$ bar:instance:underbar \underbar **{...}** bar:instance:underbars \underbars **{...}** bar:instance:underdash \underdash **{...}** bar:instance:underdashes \underdashes **{...}** bar:instance:underdot \underdot {...} bar:instance:underdots  $\{\ldots\}$ bar:instance:underrandom \underrandom **{...}** bar:instance:underrandoms<br>
bar:instance:understrike<br>
\understrike<br>
\understrike<br>
{...} bar:instance:understrike  $\text{under} \{...}$ bar:instance:understrikes \understrikes **{...}** basegrid **\basegrid**  $\lambda = .$ ]<br>baselinebottom **\baselinebottom baselineleftbox**  $\Delta$  **\baselineleftbox**  $\{ \ldots \}$ baselinemiddlebox **\baselinemiddlebox {...}** baselinerightbox **baselinerightbox**  $\{...$ **bbordermatrix bbordermatrix 1...**} bbox **\bbox \bbox \bbox \** beginhbox **\beginhbox ... \endhbox** beginvbox **\beginvbox ... \endvbox** beginvtop **\beginvtop ... \endvtop begstrut heating the set of the set of the set of the set of the set of the set of the set of the set of the set of the set of the set of the set of the set of the set of the set of the set of the set of the set of the** behaltebloecke **behaltebloecke hetalies hetalies hetalies hetalies hetalies hetalies hetalies hetalies hetalies hetalies hetalies hetalies hetalies hetalies hetalies hetalies hetalies he** bei **\bei {...} {...} [...]** benutzeverzeichnis **benutzeverzeichnis [...]**<br>beschreibung:example **beschreibung:example \BESCHREIBUNG** [...] {...} bestimmekopfnummer **\bestimmekopfnummer [...]** bigbodyfont **\bigbodyfont** bigg **\bigg ...** bigger **\bigger** biggl **\biggl ...** biggm **\biggm ...** biggr **\biggr ...** bigl **\bigl ...** bigm **\bigm ...** bigr **\bigr ...** bigskip **\bigskip** bildschirm **\bildschirm [...]** bitmapimage **\bitmapimage [..=..] {...}** blanko **\blanko [...]** blap **\blap {...}** bleedheight **\bleedheight \bleedheight \bleedheight \bleedheight \bleedwidth** bleedwidth **\bleedwidth** blockligatures **blockligatures**  $\boldsymbol{\delta}$ ...] blockuservariable **\blockuservariable {...}** bodyfontenvironmentlist **\bodyfontenvironmentlist** bodyfontsize **\bodyfontsize** boldface **\boldface bookmark \bookmark**  $\ldots$ }

**backgroundimage backgroundimage**  $\{\ldots\}$   $\{\ldots\}$   $\{\ldots\}$ backgroundimagefill **\backgroundimagefill {...} {...} {...} {...}** baselinebottom **\baselinebottom** bearbeitebloecke **\bearbeitebloecke [...] [...] [..=..]** beforesplitstring **beforesplitstring ...** \at ... \to \... beforetestandsplitstring **\beforetestandsplitstring ... \at ... \to \...** beginblock:example  $\begin{array}{ccc} \begin{array}{ccc} \text{begin} b & \text{aligned} & \text{aligned} & \$ beginofshapebox **\beginofshapebox ... \endofshapebox** bemerkung **\bemerkung (...,...) (...,...) [..=..] {...}** beschreibung:example **beschreibung:example**  $\Bbb{ESCREIBUNG}$  [...] {...} ... \par beschriftung **\beschriftung (...,...) (...,...) [...]** bestimmelistencharakeristika **\bestimmelistencharakeristika [...] [..=..]** bestimmeregistercharakteristika **\bestimmeregistercharakteristika [...] [..=..]** bleed **\bleed [..=..] {...}** blocksynctexfile **\blocksynctexfile [...]**

booleanmodevalue **\booleanmodevalue {...} bordermatrix bordermatrix 1...**} bottombox **\bottombox {...}** bottomleftbox **\bottomleftbox {...}** bottomrightbox **\bottomrightbox {...}** boxcursor **\boxcursor** boxmarker **\boxmarker {...} {...}** boxofsize **\boxofsize \... ... {...}** bpar **\bpar ... \epar** bpos **\bpos {...}** breakhere **\breakhere** breve **breve breve breve breve breve h** bruch:instance \FRACTION **{...} {...}** bruch:instance:binom \binom **{...} {...}** bruch:instance:dbinom  $\ddot{...}$ bruch:instance:dfrac  $\text{diag} \left\{ \ldots \right\}$ bruch:instance:frac \frac **{...} {...}** bruch:instance:sfrac <br>bruch:instance:tbinom <br> $\{... \} \{... \} \{... \}$ bruch:instance:tbinom \tbinom **{...} {...}** bruch:instance:xfrac  $\chi$ frac {...} {...}<br>bruch:instance:xxfrac  $\chi$ xxfrac {...} {...} bruch:instance:xxfrac \xxfrac **{...} {...}** bTC **\bTC [..=..] ... \eTC** bTD **\bTD [..=..] ... \eTD** bTDs **\bTDs [...] ... \eTDs** bTH **\bTH [..=..] ... \eTH** bTN **\bTN [..=..] ... \eTN** bTR **\bTR [..=..] ... \eTR** bTRs **\bTRs [...] ... \eTRs** bTX **\bTX [..=..] ... \eTX** bTY **\bTY [..=..] ... \eTY** btxabbreviatedjournal **\btxabbreviatedjournal {...}** btxaddjournal **\btxaddjournal [...] [...]** btxauthorfield **\btxauthorfield** {...}<br>htydetail **bt**xdetail **d** btxdetail **\btxdetail {...}**<br>btxdirect **\btxdirect** {...} btxdirect **\btxdirect** {...}<br>btxdoif **\btxdoif**  $\Delta$ btxdoifnot **btxdoifnot**  $\mathcal{L}$ ..}  $\{... \}$ btxexpandedjournal **\btxexpandedjournal {...}** btxfield **\btxfield {...}** btxfieldname **\btxfieldname {...}** btxfieldtype **\btxfieldtype {...}** btxfirstofrange **\btxfirstofrange {...}** btxflush **\btxflush {...}** btxflushauthor **\btxflushauthor [...] {...}** btxflushauthorinverted **\btxflushauthorinverted {...}** btxflushauthorname **\btxflushauthorname {...}** btxflushauthornormal **\btxflushauthornormal {...}** btxflushsuffix **\btxflushsuffix** btxfoundname **\btxfoundname {...}** btxfoundtype **\btxfoundtype {...}** btxhiddencitation **\btxhiddencitation [...]** btxhybridcite **\btxhybridcite [..=..] [...]**

boxreference **boxreference boxreference** [...]  $\ldots$  {...} bTABLE **\bTABLE [..=..] ... \eTABLE** bTABLEbody **\bTABLEbody [..=..] ... \eTABLEbody** bTABLEfoot **\bTABLEfoot [..=..] ... \eTABLEfoot** bTABLEhead **\bTABLEhead [..=..] ... \eTABLEhead** bTABLEnext **\bTABLEnext [..=..] ... \eTABLEnext** btxalwayscitation **btxalwayscitation \btxalwayscitation** [..=..] [...] btxalwayscitation:alternative **\btxalwayscitation [...]** [...]<br>btxalwayscitation:userdata **\btxalwayscitation [..=..]** [.. \btxalwayscitation [..=..] [..=..] btxdoif **\btxdoif {...} {...}** btxdoifcombiinlistelse **\btxdoifcombiinlistelse {...} {...} {...} {...}** btxdoifelse **\btxdoifelse {...} {...} {...}** btxdoifelsecombiinlist **\btxdoifelsecombiinlist {...} {...} {...} {...}** btxdoifelsesameasprevious **\btxdoifelsesameasprevious {...} {...} {...}** btxdoifelsesameaspreviouschecked **\btxdoifelsesameaspreviouschecked {...} {...} {...} {...}** btxdoifelseuservariable **\btxdoifelseuservariable {...} {...} {...}** btxdoifsameaspreviouscheckedelse **\btxdoifsameaspreviouscheckedelse {...} {...} {...} {...}** btxdoifsameaspreviouselse **\btxdoifsameaspreviouselse {...} {...} {...}** btxdoifuservariableelse **\btxdoifuservariableelse {...} {...} {...}** btxflushauthorinvertedshort **\btxflushauthorinvertedshort {...}** btxflushauthornormalshort **\btxflushauthornormalshort {...}**

btxhybridcite:direct **\btxhybridcite {...}**<br>btxhybridcite:userdata **\btxhybridcite [..=**. btxlistcitation **\btxlistcitation [..=..] [...]** btxlistcitation:alternative **\btxlistcitation [...] [...]** btxloadjournalist **\btxloadjournalist [...]** btxremapauthor **\btxremapauthor [...] [...]** btxsavejournalist **\btxsavejournalist [...]** btxsetup **\btxsetup {...}** btxtextcitation **btxtextcitation \btxtextcitation** [..=..] [...] btxtextcitation:alternative **\btxtextcitation [...] [...] buchstabe**  $\{\ldots\}$ buchstaben **\buchstaben {...}** buildmathaccent **\buildmathaccent {...} {...}** buildtextaccent **\buildtextaccent {...}** {...}<br>buildtexthattomcomma buildtextbottomcomma **\buildtextbottomcomma {...}** buildtextbottomdot **\buildtextbottomdot {...}** buildtextgrave **\buildtextgrave {...}** buildtextmacron **\buildtextmacron {...}** buildtextognek **\buildtextognek {...}** Caps **Caps**  $\{\ldots\}$ CONTEXT **ACCONTEXT** ConTeXt **\ConTeXt** Context **\Context** camel **\camel**  $\{\ldots\}$ catcodetablename **business** and the catcodetablename **catcodetablename** cbox **\cbox ... {...}** centeraligned **\centeraligned** {...} centerbox **a centerbox** *centerbox centerbox centerbox centerbox centerbox centerbox centerbox centerbox centerbox centerbox centerbox centerbox centerbox centerbox* centeredbox **butched a centered box** ... {...} centeredlastline **business and the centered of the centered lastline**  $\{centered lastline$ centerednextbox **\centerednextbox** ... {...} centerline **\centerline**  $\{\ldots\}$ cfrac **\cfrac [...] {...} {...}** characterkerning:example<br>
characterkerning:example<br>
characteristion<br>  $\hat{f} \in \mathcal{L}$ chardescription **better of the chardescription**  $\{... \}$  charwidthlanguage  $\{\alpha\}$ check **\check {...}** checkedblank **\checkedblank [...]** checkedchar **\checkedchar {...}** {...} checkedfiller **\checkedfiller** {...} checkedstrippedcsname **business \checkedstrippedcsname \...** checkedstrippedcsname:string **\checkedstrippedcsname ...** checkinjector **business and the checking of the checking of the checking of**  $\Lambda$  **...]** checknextindentation **\checknextindentation**  $\Lambda$ checknextinjector **\checknextinjector [...]** checkpage **business checkpage**  $\{\ldots\}$  [...] [..=..] checkparameters  $\{... \}$ checkpreviousinjector **\checkpreviousinjector [...]** checksoundtrack **\checksoundtrack {...}** checktwopassdata **\checktwopassdata {...}** checkvariables **\checkvariables [...] [..=..]** chem **\chem {...}** {...} {...} chemical **beaming and the chemical chemical**  $\tilde{[...]}$   $[...]$ chemicalbottext **\chemicalbottext {...}** chemicalmidtext **beat** \chemicalmidtext {...}<br>
chemicalsymbol **beat** \chemicalsymbol {...} chemicaltext **\chemicaltext** {...} chemicaltoptext **\chemicaltoptext** {...} chineseallnumerals **\chineseallnumerals {...}** chinesecapnumerals **\chinesecapnumerals {...}** chinesenumerals **\chinesenumerals {...}** citation **\citation \citation \citation \citation \citation \citation \citation \citation \citation \citation \citation \citation \citation \citation \citation \citation \citation \citatio** 

btxhybridcite:alternative **\btxhybridcite [...] [...]** \btxhybridcite [..=..] [..=..] btxlistcitation:userdata **\btxlistcitation [..=..] [..=..]** btxoneorrange **\btxoneorrange {...} {...} {...}** btxsingularorplural **\btxsingularorplural {...} {...} {...}** btxsingularplural **\btxsingularplural {...} {...} {...}** btxtextcitation:userdata **\btxtextcitation [..=..] [..=..]** buildtextcedilla **\buildtextcedilla {...}** ConvertConstantAfter **\ConvertConstantAfter \... {...}** {...} ConvertToConstant **ConvertToConstant** \... {...} {...} charwidthlanguage **\charwidthlanguage** checkcharacteralign **\checkcharacteralign {...}** chemicalsymbol **\chemicalsymbol [...]**

citation:direct **\citation {...}** citation:userdata **\citation [..=..] [..=..]** cite **\cite [..=..] [...]** cite:alternative **business in the contract of the contract of the contract of the contract of the contract of the contract of the contract of the contract of the contract of the contract of the contract of the contract of** cite:direct **\cite {...}** cite:userdata **\cite [..=..] [..=..]**  $\text{clap}$   $\text{clap} \left\{ \ldots \right\}$ classfont **but all the contract of the classfont**  $\text{...} \{... \}$ cldcommand **\cldcommand {...}** cldcontext **and the context**  $\c{...}$ cldloadfile **\cldloadfile {...}** cldprocessfile **business and the contract of the contract of the contract of the contract of the contract of the contract of the contract of the contract of the contract of the contract of the contract of the contract of t** clippedoverlayimage **\clippedoverlayimage {...}** collect **\collect {...}** collectexpanded **\collectexpanded** {...} colorcomponents **\colorcomponents** {...} colored **\colored**  $\{... = ...\} \{... \}$ colored:name **\colored [...]** {...} coloronly **\coloronly**  $\{... \}$ <br>columnbreak  $\{... \}$ columnbreak **\columnbreak**  $\{... \}$  columnsetspanwidth  $\{... \}$ combinepages **and Combinepages**  $\ldots$  [...] [..=..] commalistelement **\commalistelement** commalistsentence **business \commalistsentence [...]** [...] commalistsize **\commalistsize** comparedimension **being the comparedimension {...}** {...} comparedimensioneps  $\{\ldots\}$ completebtxrendering **\completebtxrendering [...] [..=..]** completecombinedlist:instance \vollendeCOMBINEDLIST **[..=..]** completecombinedlist:instance:content \vollendecontent **[..=..]** completelist **\completelist**  $\{\ldots\}$  [...] [..=..] completelistoffloats:instance \completelistofFLOATS **[..=..]** completelistoffloats:instance:chemicals \completelistofchemicals **[..=..]** completelistoffloats:instance:figures \completelistoffigures **[..=..]** completelistoffloats:instance:graphics \completelistofgraphics **[..=..]** completelistoffloats:instance:intermezzi \completelistofintermezzi **[..=..]** completelistoffloats:instance:tables \completelistoftables **[..=..]** completelistofpublications  $\complement$   $\complement$  completelistofsorts:instance \completelistofSORTS [..=..]<br>completelistofsorts:instance:logos \completelistoflogos [..=..] completelistofsorts:instance:logos<br>
completelistofsynonyms  $complex \texttt{distof}$ Synonyms: instance completelistofsynonyms:instance:abbreviations \completelistofabbreviations **[..=..]** completepagenumber **\completepagenumber** completeregister **\completeregister [...]** [..=..] completeregister:instance \vollendeREGISTER **[..=..]** completeregister:instance:index \vollendeindex [..=..] complexorsimple **business and the complex of the complex or simple**  $\ldots$ complexorsimpleempty **but allows complexorsimpleempty**  $\ldots$ complexorsimpleempty:argument **\complexorsimpleempty {...}** complexorsimple:argument **\complexorsimple {...}** composedcollector **\composedcollector {...}** composedlayer **\composedlayer {...}**  $\verb|compresult| \verb|compresult|$ constantdimen **\constantdimen** \... constantdimenargument **being a constantdimenargument**  $\ldots$ constantemptyargument **business constantemptyargument** \... constantnumber **\constantnumber \constantnumber** \... constantnumberargument **\constantnumberargument** \...<br>contentreference **\contentreference f...** ] [..= continuednumber **\continuednumber** {...} continueifinputfile **and the continueifinputfile {...}**<br>
convertargument **and the convertargument** ... \to \ convertargument **and the convertargument** ... \to \... \convertargument ... \to \... convertedcounter **\convertedcounter [...] [..=..]** converteddimen **but all the converted in the converted dimen**  $\{ \ldots \}$  {...} convertedsubcounter **\convertedsubcounter [...] [...] [..=..]** convertmonth **\convertmonth**  $\{...$ 

citation:alternative **business \citation** [...] [...] collectedtext **\collectedtext** [..=..] [..=..] {...} {...} columnsetspanwidth **\columnsetspanwidth {...}** completelistofsorts **\completelistofsorts [...] [..=..]** \completelistofsynonyms [...] [..=..]<br>\completelistofSYNONYMS [..=..] contentreference **\contentreference [...] [..=..] {...} \convertcommand \... \to \...** convertvalue **business in the convertion of the convertvalue** ... \to \...

convertvboxtohbox **\convertvboxtohbox** copyboxfromcache **business copyboxfromcache**  $\ldots$  **f**...}  $\ldots$ copylabeltext:instance \copyLABELtext **[...] [..=..]** copylabeltext:instance:btxlabel \copybtxlabeltext **[...] [..=..]** copylabeltext:instance:head  $\text{[...]}$  [..=..] copylabeltext:instance:label \copylabeltext **[...] [..=..]** copylabeltext:instance:mathlabel \copymathlabeltext **[...] [..=..]** copylabeltext:instance:operator \copyoperatortext **[...] [..=..]** copylabeltext:instance:prefix \copyprefixtext **[...] [..=..]** copylabeltext:instance:suffix \copysuffixtext **[...] [..=..]** copylabeltext:instance:taglabel \copytaglabeltext **[...] [..=..]** copylabeltext:instance:unit  $\langle \text{copyunittext [} \ldots \text{]} [\ldots]$ copypages **\copypages [...] [..=..] [..=..]** copyparameters **\copyparameters [...] [...] [...]** copyposition  $\text{computation} \left( \ldots \right)$ copysetups **but controlled to the controlled term**  $\text{copysetups}$  [...] [...] countersubs **being the countersubs**  $\{\ldots\}$  [...] counttoken **\counttoken** ... \in ... \to \... counttokens **but the counttokens** ... \to \... cramped **\cramped {...}** crampedclap **because the cramped of the cramped lap {...}**<br>
crampedllap {...} crampedllap **because the crampedllap {...}**<br>crampedrlap **because the crampedrlap** {...} crlf  $\operatorname{crl}$ crlfplaceholder **\crlfplaceholder** ctop ... {...} ctxcommand **\ctxcommand {...}** ctxdirectcommand **\ctxdirectcommand {...}** ctxdirectlua **\ctxdirectlua {...}** ctxfunction **\ctxfunction {...}** ctxfunctiondefinition:example \CTXFUNCTIONDEFINITION ctxfunction:example \CTXFUNCTION ctxlatecommand **\ctxlatecommand {...}** ctxlatelua **\ctxlatelua {...}** ctxloadluafile **\ctxloadluafile {...}** ctxlua **\ctxlua {...}** ctxluabuffer **\ctxluabuffer [...]** ctxluacode **business and the contract of the contract of the contract of the contract of the contract of the contract of the contract of the contract of the contract of the contract of the contract of the contract of the** ctxreport **\ctxreport {...}** ctxsprint **\ctxsprint {...}** currentassignmentlistvalue **\currentassignmentlistvalue** currentbtxuservariable **\currentbtxuservariable {...}**<br>currentcommalistitem **\currentcommalistitem \currentcommalistitem** currentcommalistitem **\currentcommalistitem** currentenvironment **\currentenvironment** currentfeaturetest **\currentfeaturetest** currentinterface **but a construction of the current of the construction of the construction of the construction of the construction of the construction of the construction of the construction of the construction of the con** currentlabel:example \currentLABEL **[...] {...}** currentlanguage **but a controlled a controlled a controlled a controlled a controlled a controlled a controlled a controlled a controlled a controlled a controlled a controlled a controlled a controlled a controlled a cont** currentlistentrylimitedtext **\currentlistentrylimitedtext** {...} currentlistentrynumber **\currentlistentrynumber** currentlistentrypagenumber **\currentlistentrypagenumber** currentlistentrytitle **\currentlistentrytitle** currentlistentrytitlerendered **\currentlistentrytitlerendered** currentlistsymbol **\currentlistsymbol** currentmainlanguage **\currentmainlanguage** currentmessagetext **\currentmessagetext** currentmoduleparameter **business \currentmoduleparameter** {...} currentoutputstream **\currentoutputstream** currentproduct **but a current current current current of the current of the current of the current of the current of the current of the current of the current of the current of the current of the current of the current of** currentproject **\currentproject** currentregime **\currentregime** currentregisterpageuserdata **\currentregisterpageuserdata {...}** currentresponses **\currentresponses** currenttime **\currenttime**  $\{... \}$ currentvalue **but all the current value current value current value** currentxtablecolumn **\currentxtablecolumn** currentxtablerow **\currentxtablerow** d **\d {...}**

crampedrlap **\crampedrlap {...}** currentassignmentlistkey **\currentassignmentlistkey** currentcomponent **\currentcomponent** currentlistentrydestinationattribute **\currentlistentrydestinationattribute** currentlistentryreferenceattribute **\currentlistentryreferenceattribute {...}**

datum **\datum [...=..]**  $[...]$ dayoftheweek **but allow the controlled about the controlled about the controlled about the controlled about the controlled about the controlled about the controlled about the controlled about the controlled about the contr** dayspermonth **being a contract of the contract of the contract of the contract of the contract of the contract of the contract of the contract of the contract of the contract of the contract of the contract of the contract** dddot **\dddot {...}** ddot **\ddot {...}** decrement **\decrement** \... decrementcounter **business and the contract of the contract of the contract of the contract of the contract of the contract of the contract of the contract of the contract of the contract of the contract of the contract** decrementedcounter **\decrementedcounter [...]** decrementpagenumber **\decrementpagenumber** decrementsubpagenumber **\decrementsubpagenumber** decrementvalue **business decrementvalue {...}** decrement:argument **because the contract of the contract (...)** defaultinterface **blue and the contract of the contract of the contract of the contract of the contract of the contract of the contract of the contract of the contract of the contract of the contract of the contract of the** defaultobjectpage **\defaultobjectpage** defaultobjectreference **\defaultobjectreference** \defaultobjectreference defconvertedcommand **deficients \defconvertedcommand \...** \... defconvertedvalue **business deficient and <b>deficient deficient and**   $\ldots$  {...} defineattribute **but all the set of the set of the set of the set of the set of the set of the set of the set of the set of the set of the set of the set of the set of the set of the set of the set of the set of the set of** definebar **\definebar [...] [...] [..=..]** definebreakpoints **\definebreakpoints [...]** definebtx **\definebtx [...] [...] [..=..]** definecharacterspacing **\definecharacterspacing [...]** definechemical **because and the contract of the contract of the contract of the contract of the contract of the contract of the contract of the contract of the contract of the contract of the contract of the contract of th** definecolumnbreak **before a superfinective of the set of the set of the set of the set of the set of the set of the set of the set of the set of the set of the set of the set of the set of the set of the set of the set of** definecomplexorsimple **business and the complex of the complex of the complex of the complex of the complex of the complex of the complex of the complex of the complex of the complex of the complex of the complex of the** definecomplexorsimple:argument **\definecomplexorsimple {...}** definedfont  $\det(\cdot, \cdot)$ definefieldbodyset **and the contract of the contract of the contract of the contract of the contract of the definefield category [...] [...]<br>definefieldcategory <b>and the contract of the contract of the contract of the cont** definefilefallback **\definefilefallback** [...] [...] definefilesynonym **\definefilesynonym [...] [...]** definefittingpage **being a constant of the constant of the constant of the constant of the constant of the constant of the constant of the constant of the constant of the constant of the constant of the constant of the con** 

datasetvariable **business datasetvariable {...}** {...} defcatcodecommand **def**catcodecommand **\defcatcodecommand** \... ... {...} defconvertedargument **\defconvertedargument** \... {...} defineactivecharacter **and the controller of the controller of the controller of the definealternativestyle [...] [.**<br>definealternativestyle **and the controller of the controller of the controller of the controller of the** definealternativestyle **before the contract of the contract of the contract of the defineanch or**  $\delta$  **defineanch or**  $\delta$  **defineanch**  $\delta$  **fines and**  $\delta$  **defineanch or**  $\delta$  **defineanch**  $\delta$  **fines**  $\delta$  **fines and**  $\delta$  **defineanc** \defineanchor [...] [...] [..=..] [..=..] defineattachment **\defineattachment [...] [...] [..=..]** definebackground **\definebackground [...]** [...] [..=..] definebodyfontswitch **\definebodyfontswitch [...] [...]** definebreakpoint **\definebreakpoint [...]** [...] [..=..] definebtxdataset **\definebtxdataset**  $\ddot{\theta}$  **\definebtxdataset** [...] [...] [..=..] definebtxregister **\definebtxregister [...] [...] [..=..]** definebtxrendering **butters and the contract of the contract of the contract of the contract of the contract of the contract of the contract of the contract of the contract of the contract of the contract of the contract** definebutton **\definebutton**  $\ldots$  [...] [..=..] definecapitals **because the capitals**  $\delta$  (...] [...] [...] [... definecharacterkerning **because and the contracter of the contracter of the contracter of the contracter of the contracter of the contracter of the contracter of the contracter of the contracter of the contracter of the co** definechemicals **better as a conserved by the conserved by the conserved by the conserved by the conserved by the conserved by definechemicals [...] [...]**  $[\dots]$  **[...]** \definechemicalsymbol [...] [...] definecollector **\definecollector [...]** [...] [...] definecolumnset<br>definecolumnsetarea<br>definecolumnsetarea<br>definecolumnsetarea<br>definecolumnsetarea<br>definecolumnsetarea<br>definecolumnsetarea<br>definecolumnsetarea \definecolumnsetarea [...] [...] [..=..] definecolumnsetspan **\definecolumnsetspan [...] [...] [..=..]** definecombination **but allows and the combination [...]** [...] [...] [...] [...] definecomment **because the comment of the comment**  $\delta$  definecomment [...] [...] [..=..] definecomplexorsimpleempty **\definecomplexorsimplexorsimplexorsimplexorsimplexorsimplexorsimplexorsimplexorsimplexorsimplexorsimplexorsimplexorsimplexorsimplexorsimplexorsimplexorsimplexorsimplexorsimplexorsimplexorsimplex** definecomplexorsimpleempty:argument **\definecomplexorsimpleempty {...}** defineconversionset **\defineconversionset [...] [...] [...]** definecounter **\definecounter**  $\ldots$  [...] [..=..] definedataset **\definedataset [...]** [...] [..=..] definedelimitedtext **\definedelimitedtext** [...] [..=..] defineeffect **but all the contract of the contract of the contract**  $\text{f}$ **.** [...] [...] [... defineexpandable **being a constant of the constant of the constant of the constant of the constant of the constant of the constant of the constant of the constant of the constant of the constant of the constant of the cons** defineexternalfigure **\defineexternalfigure [...] [...] [..=..]** definefacingfloat  $\delta$  **\definefacingfloat** [...] [...] .... definefallbackfamily<br>definefallbackfamily:preset<br>definefallbackfamily:preset<br>definefallbackfamily:preset<br>definefallbackfamily:preset<br>definefallbackfamily:preset \definefallbackfamily [...] [...] [...] [...] definefieldbody **\definefieldbody [...]** [...] [...] .=..]<br>definefieldbodyset **\definefieldbodyset** [...] [...] definefieldcategory **\definefieldcategory [...]** [..=..]<br>definefileconstant **\definefileconstant** {...} {...} \definefileconstant {...} {...} definefiller **\definefiller [...] [...] [..=..]** definefirstline **but all the contract of the contract of the contract of the contract of the contract of the contract of the contract of the contract of the contract of the contract of the contract of the contract of the c** 

definefontsize **a definefontsize**  $\delta$ definemarker **\definemarker [...]** definemathaccent **\definemathaccent ...** .

definefontalternative **\definefontalternative [...]** definefontfallback **\definefontfallback [...] [...] [...] [..=..]** definefontfamily **defined defined**  $\delta$  **defined**  $\delta$   $\delta$   $\delta$   $\delta$   $\delta$   $\delta$   $\delta$   $\delta$   $\delta$   $\delta$   $\delta$   $\delta$   $\delta$   $\delta$   $\delta$   $\delta$   $\delta$   $\delta$   $\delta$   $\delta$   $\delta$   $\delta$   $\delta$   $\delta$  definefontfamilypreset **\definefontfamilypreset [...]** [..=..] definefontfamilypreset:name **\definefontfamilypreset [...] [...]** definefontfamily:preset  $\delta$  **\definefontfamily** [...] [...] [...] definefontfeature **\definefontfeature**  $\qquad \qquad \qquad \qquad$  \definefontfeature  $\left[ \ldots \right]$   $\left[ \ldots \right]$   $\qquad \qquad$ definefontfile **\definefontfile [...] [...] [..=..]** definefontsolution **\definefontsolution [...] [...] [..=..]** defineformula **\defineformula [...] [...] [..=..]** defineformulaalternative **bluestical and the set of the set of the set of the set of the set of the set of the s** defineformulaframed **\defineformulaframed [...] [...] [..=..]** defineframedcontent **\defineframedcontent [...]** [..=..] defineframedtable **\defineframedtable [...] [...]** definefrozenfont **\definefrozenfont [...] [...]** defineglobalcolor **\defineglobalcolor [...] [..=..]** \defineglobalcolor [...] [...] definegraphictypesynonym **\definegraphictypesynonym [...] [...]** definegridsnapping **being the controlled of the controlled and the controlled and define head alternative [...] [.<br>defineheadalternative <b>being the controlled and controlled and the controlled and defineheadalternative [..** defineheadalternative **\defineheadalternative [...]** [...] [...] [...] [...] [...] [...] definehelp [...] [...] [...] definehelp [...] [...] [...] [...] [...] [...] [...] [...] [...] [...] [...] [...] [...] [...] [...] [.. definehelp **\definehelp [...] [...] [..=..]** definehigh **\definehigh [...] [...] [..=..]** definehighlight **definehight <b>definehight** [...] [...] [...] definehspace **\definehspace [...] [...] [...]** definehypenationfeatures **\definehypenationfeatures [...] [..=..]** defineindentedtext **\defineindentedtext [...] [...] [..=..]** defineindenting **definition definition definition definition**  $\delta$  **definition [...]** [...] defineinitial **\defineinitial [...] [...] [..=..]** defineinsertion **because the contract of the contract of the contract of the contract of the contract of the contract of the contract of the contract of the contract of the contract of the contract of the contract of the c** defineinteraction **because the contraction function**  $\text{defineinteraction}$  [...] [...] [...] defineinteractionbar **\defineinteractionbar [...] [...] [..=..]** defineinterfaceconstant **\defineinterfaceconstant {...} {...}** defineinterfaceelement **\defineinterfaceelement {...} {...}** defineinterfacevariable **\defineinterfacevariable {...} {...}** defineinterlinespace **\defineinterlinespace [...] [...] [..=..]** defineintermediatecolor **\defineintermediatecolor [...] [...] [..=..]** defineitemgroup **because the contract of the contract of the contract of the contract of the contract of the contract of the contract of the contract of the contract of the contract of the contract of the contract of the c** defineitems **\defineitems [...] [...] [..=..]** definelabelclass **\definelabelclass [...]** [...] definelayer **\definelayer [...] [...] [..=..]** definelayerpreset **and the set of the set of the set of the set of the set of the set of the set of the set of the set of the set of the set of the set of the set of the set of the set of the set of the set of the set of t** definelayerpreset:name **\definelayerpreset [...] [...]** definelayout **definelayout**  $\begin{bmatrix} 1 & 0 \\ 0 & 1 \end{bmatrix}$   $\begin{bmatrix} 0 & 1 \\ 0 & 1 \end{bmatrix}$   $\begin{bmatrix} 0 & 1 \\ 0 & 1 \end{bmatrix}$   $\begin{bmatrix} 0 & 1 \\ 0 & 1 \end{bmatrix}$   $\begin{bmatrix} 0 & 1 \\ 0 & 1 \end{bmatrix}$   $\begin{bmatrix} 0 & 1 \\ 0 & 1 \end{bmatrix}$   $\begin{bmatrix} 0 & 1 \\ 0 & 1 \end{bmatrix}$   $\begin{bmatrix} 0 &$ \definelinefiller [...] [...] [..=..] definelinenote **\definelinenote [...] [...] [..=..]** definelinenumbering **\definelinenumbering [...] [...] [..=..]** definelines **\definelines [...] [...] [..=..]** definelistalternative **business are all the contract of the contract of the definelistalternative [...] [..=..]** definelistextra **because a definelistextra [...]** [...] [...] [...] definelow **\definelow [...] [...] [..=..]** definelowhigh  $\det\left[\ldots\right]$  [...] [...] .... definelowmidhigh **b**  $\delta$  **\definelowmidhigh** [...] [...] ... defineMPinstance **\defineMPinstance [...]** [...] [..=..] definemarginblock **\definemarginblock [...] [...] [..=..]** definemargindata **\definemargindata [...] [...] [..=..]** definemathalignment **business definemathalignment** [...] [...] [..=..] definemathcases **\definemathcases [...] [...] [..=..]** definemathcommand **\definemathcommand [...] [...] [...] {...}** definemathdouble **\definemathdouble [...]** [...] [...]<br>definemathdoubleextensible **\definemathdoubleextensible [...]** [...] \definemathdoubleextensible  $\lceil$ ...]  $\lceil$ ...]  $\lceil$ ...]  $\lceil$ ...] definemathematics **\definemathematics [...]** [...] [...] ...]<br>definemathextensible **definemathemathextensible**  $\begin{bmatrix} 1 & 1 & 1 \end{bmatrix}$ definemathextensible **beinemathextensible \definemathextensible [...] [...]** [...]<br>definemathfence **[...] [...]** [...] [...] [...] definemathfence **but all the contract of the contract of the contract of the contract of the definemathfraction**<br>definemathfraction **definemathfraction contract of the contract of the contract of the contract of the defi** definemathfraction<br>definemathframed<br>definemathframed<br>definemathframed<br>definemathframed<br> $\delta$ \definemathframed [...] [...] [..=..] definemathmatrix **before the contract of the contract of the contract of the contract**  $\delta$  **(i.e.**) [...] [...] [...] definemathornament **\definemathornament [...] [...] [..=..]** definemathover **being a constructed definemathover** [...] [...] [...] definemathoverextensible **business \definemathoverextensible [...]** [...] [...]

definemeasure **but all the contract of the contract of the definemeasure**  $\Lambda$ **.** [...] definemode **\definemode [...] [...]** definepage **business defined definepage**  $\delta$  **definepage** [...] [...] defineparallel **defined**  $\delta$  **defineparallel [...]** [...] defineparbuilder **builder and the contract of the contract of the contract of the contract of the contract of the contract of the contract of the contract of the contract of the contract of the contract of the contract o** definesystemconstant **because the constant of the constant**  $\{... \}$ definesystemvariable **beinesystemvariable and the system of the system of the system of the system of the system of the system of the system of the system of the system of the system of the system of the system of the sy** definetokenlist **\definetokenlist [...]**

definemathovertextextensible **\definemathovertextextensible [...] [...] [...]** definemathradical **definemathradical [...]** [...] [...] [...] [...] [...] [...] [...] [...] [...] [...] definemathstackers **are all influent**  $\mathcal{A}$  definemathstackers  $\mathcal{A}$  [...]  $\mathcal{A}$  [...] [...] [...] [...] [... \definemathstackers [...] [...] [..=..] definemathstyle **below that the contract of the contract of the contract of the contract of the contract of the contract of the contract of the contract of the contract of the contract of the contract of the contract of th** definemathtriplet **\definemathtriplet [...]** [...] [...] definemathunder **\definemathunder [...]** [...] [...] definemathunderextensible **\definemathunderextensible [...] [...] [...]** definemathundertextextensible **\definemathundertextextensible [...] [...] [...]** definemathunstacked **\definemathunstacked [...] [...] [...]** definemessageconstant **\definemessageconstant {...}** definemixedcolumns **\definemixedcolumns [...] [...] [..=..]** definemultitonecolor **\definemultitonecolor [...]** [..=..] [..=..] [..=..] definenamedcolor **\definenamedcolor**  $\qquad \qquad \text{definenamedcolor}$  [...] [..=..] definenamedcolor:name **\definenamedcolor [...] [...]** definenamespace **\definenamespace [...]** [..=..]<br>definenarrower **\definenarrower \definenarrower** [...] [...] [. \definenarrower [...] [...] [..=..] definenote **business \definenote [...]** [...] [...] [....] defineornament:collector **\defineornament [...] [..=..] [..=..]** defineornament:layer<br>defineoutputroutine **\defineoutputroutine** [...] [..=..] [..=<br>defineoutputroutine **\defineoutputroutine** [...] [...] [..= defineoutputroutine **definestive and**  $\begin{array}{ccc}\n\text{defineoutput routine } [...] & [...] & [...] & [...] \\
\text{defineoutputroutine} & \text{defineoutputroutine} & \text{defineoutputroutine} & \text{defineoutputroutine} & \text{defineoutput attribute} & \text{defineoutput attribute} & \text{defineoutput attribute} & \text{defineoutput attribute} & \text{defineoutput attribute} & \text{defineoutput attribute} & \text{defineoutput attribute} & \text{defineoutput attribute} & \text{defineoutput attribute} & \text{defineoutput attribute} & \text{defineoutput attribute} & \text{defineoutput attribute} & \text{defineoutput attribute} &$ \defineoutputroutinecommand [...] definepagebreak **\definepagebreak [...] [...]** definepagechecker **\definepagechecker [...]** [...] [...=..] definepagecolumns **\definepagecolumns [...] [...] [..=..]** definepageinjection **\definepageinjection [...] [...] [..=..]** definepageinjectionalternative **\definepageinjectionalternative [...]** [...] [..=..] definepageshift **definestime define define define define define define define define define define define define define define define define define define define define define de** definepagestate **being a constant of the constant of the constant of the constant of the constant of the constant of the constant of the constant of the constant of the constant of the constant of the constant of the const** definepairedbox **\definepairedbox** [...] [...=..] defineparagraph **\defineparagraph [...] [...] [..=..]** defineperiodkerning **\defineperiodkerning [...] [...] [..=..]** defineplacement **being a constant to the constant of the constant**  $\delta$   $\delta$   $\delta$   $\delta$   $\delta$   $\delta$   $\delta$ definepositioning **definentially defined a definentially**  $\delta$  **definentially [...]** [...] [...] [...] defineprefixset **defineded \defineprefixset [...]** [...] [...] defineprocesscolor **\defineprocesscolor [...]** [...] [..=..] defineprocessor **\defineprocessor [...] [...] [..=..]** definepushbutton **\definepushbutton \definepushbutton** [...] [..=..] definepushsymbol **before the contract of the contract of the contract of the contract of the definerendering<br>definerendering window <b>and the contract of the contract of the contract of the contract of the definerendering<br>d** definerenderingwindow **\definerenderingwindow** [...] [...=..]<br>defineresetset [...] [...] [...] defineresetset [...] [...] [...] defineresetset **\defineresetset [...] [...] [...]** defineruby **but allows a a defineruby**  $\ldots$  **[...]** [...]  $\ldots$  **...** definescale **\definescale [...] [...] [..=..]** defineschriftsynonym **before the contract of the contract of the contract of the contract of the contract of the contract of the contract of the contract of the contract of the contract of the contract of the contract of t** definescript **\definescript [...] [...] [..=..]** definesectionlevels **business and the contract of the contract of the contract of the contract of the contract of the contract of the contract of the contract of the contract of the contract of the contract of the contra** defineselector **\defineselector [...]** [..=..] defineseparatorset **\defineseparatorset [...]** [...] [...] defineshift **but all the contract of the contract of the contract of the contract of the contract of the contract of the contract of the contract of the contract of the contract of the contract of the contract of the contr** definesidebar **\definesidebar [...]** [...] [..=..] definesort **\definesort [...] [...] [...] {...}** definespotcolor **\definespotcolor [...]** [..=..] definestyleinstance **\definestyleinstance [...] [...] [...] [...]** definesubformula **\definesubformula [...] [...] [..=..]** definesynonym **\definesynonym [...] [...] [...] {...} {...}** definesystemattribute **business and the set of the systemattribute**  $\ldots$ ] [...] \defineTABLEsetup [...] [..=..] definetabulation **but all the contract of the contract of the contract of the contract of the contract of the contract of the contract of the contract of the contract of the contract of the contract of the contract of the** definetextbackground<br>
definetextflow<br>
definetextflow<br>  $\delta$ <br>
definetextflow<br>  $\delta$ <br>  $\delta$ <br>  $\$ definetextflow **definetextflow definetextflow c** and **definetextflow** [...] [...] [..=..]<br>definetextnote **definetextnote definetextnote** [...] [...] [..=..] definetextnote **\definetextnote [...] [...] [..=..]** definetooltip **business and the contract of the contract of the contract of the contract of the contract of the contract of the contract of the contract of the contract of the contract of the contract of the contract of** definetransparency:1 **\definetransparency [...]** [...] definetransparency:2 **\definetransparency [...]** [..=..] definetransparency:3 **\definetransparency [...] [...]**

definetwopasslist **definition definetwopasslist** {...} definetype **but all the contract of the contract of the contract of the contract of the contract of the contract of the contract of the contract of the contract of the contract of the contract of the contract of the contra** defineunit **\defineunit \defineunit \defineunit \defineunit \defineunit \defineunit \defineunit \defineunit \defineunit \defineunit \defineunit \defineunit \defineunit \defineunit \defineunit** definevspace **being a contract to the contract of the contract of the contract of the contract of the contract of the contract of the contract of the contract of the contract of the contract of the contract of the contract** definevspacing **better as a contract of the contract of the definevspacing [...]** [...] definiereabschnitt **\definiereabschnitt** [...]<br>definiereabschnittsblock **\definiereabschnittsblock \definiereabschnittsblock** definiereakzent **behalvet behalvet behalvet behalvet behalvet behalvet behalvet behalvet behalvet behalvet behalvet behalvet behalvet behalvet behalvet behalvet behalvet behalvet behalvet behalvet behalvet behalvet behalve** definierebefehl **\definierebefehl ... ...** definierefarbe **\definierefarbe**  $\ldots$ ] [..=..] definierefarbe:name **\definierefarbe [...] [...]** definierehbox **\definierehbox [...] [...]** definieren **definieren (...)**<br>definieren **definieren (...)** definieren (...)<br>definieren *definieren (...)* definieren *(...)* definierepalette **definierepalette** [...] [..=..]<br>definierepalette:name **definierepalette [...]** [...] definierepalette:name<br>definierepapierformat<br>definierepapierformat<br>definierepapierformat definierereferenz **\definierereferenz [...] [...]** definierezeichen **\definierezeichen ... ...** delimited **\delimited [...] [...] {...}**

definetypeface **\definetypeface [...] [...] [...] [...] [...] [..=..]** definetypescriptprefix **definetypescriptprefix** [...] [...] definetypescriptsynonym **\definetypescriptsynonym [...] [...]** definetypesetting **definetypesetting**  $\delta$  **definetypesetting [...] [...] [...**.] defineuserdata **\defineuserdata [...] [...] [..=..]** defineuserdataalternative **\defineuserdataalternative [...] [...] [..=..]** defineviewerlayer **\defineviewerlayer [...]** [...] [...] definevspacingamount **\definevspacingamount [...] [...] [...]** definextable **definextable and the contract of the contract of the contract of the contract of the contract of the contract of the contract of the contract of the contract of the contract of the contract of the contract** definiereabbsymbol **\definiereabbsymbol [...] [...] [..=..]** definiereabsaetze **\definiereabsaetze [...] [...] [..=..]** \definiereabschnittsblock [...] [...] [..=..] definierebeschreibung **\definierebeschreibung [...] [...] [..=..]** definierebeschriftung<br>
definiereblock<br>
definiereblock<br>  $\left.\begin{bmatrix} \ldots \end{bmatrix} \begin{bmatrix} \ldots \end{bmatrix} \begin{bmatrix} \ldots \end{bmatrix}$ definiereblock **\definiereblock [...] [...] [..=..]** definierefarbengruppe **business \definierefarbengruppe** [...] [...] [x:y:z,..] definierefeld **\definierefeld [...] [...] [...] [...] [...]** definierefeldstapel **\definierefeldstapel [...] [...] [..=..]** definierefliesstext **\definierefliesstext [...] [...] [...] [..=..]** definierefliesstextumgebung **\definierefliesstextumgebung [...] [...] [..=..]** definierefliesstext:argument **\definierefliesstext [...] [...] [...] [...]** definieregleitobjekt **\definieregleitobjekt [...] [...] [..=..]** definieregleitobjekt:name **\definieregleitobjekt [...] [...] [...]** definiereinteraktionsmenue **\definiereinteraktionsmenue [...] [...] [..=..]** definierekonversion **\definierekonversion [...] [...] [...]** definierekonversion:list **\definierekonversion [...] [...] [...]** definierelabel **\definierelabel [...] [...] [..=..]** definiereliste **\definiereliste [...] [...] [..=..]** \definierenummerierung [...] [...] [..=..] definiereoverlay **because the contract of the contract of the contract of the contract of the contract of the contract of the contract of the contract of the contract of the contract of the contract of the contract of the** definierepapierformat **\definierepapierformat [...] [..=..]** definierepapierformat:name **\definierepapierformat [...] [...] [...]** definiereprofil **\definiereprofil [...] [...] [..=..]** definiereprogramme **\definiereprogramme [...] [...] [...]** definierepuffer **business definierepuffer**  $\delta$  **definierepuffer** [...] [...] [... definierereferenzformat **before the contract of the contract (i.i.**] [...] [...] [...] [...] [...] [...] [...] [...] [...] [...] [...] [...] [...] [...] [...] [...] [...] [...] [...] [...] [...] [...] [...] [...] [...] [.. definiereregister **\definiereregister [...] [...] [..=..]** definiereschrift **\definiereschrift**  $\delta$  **\definiereschrift** [...] [...] [..=..] definiereschriftstil **\definiereschriftstil [...] [...]** definiereschrift:argument **\definiereschrift [...] [...] [...]** definieresortieren **\definieresortieren [...] [...] [...]** definierestartstop **\definierestartstop [...] [...] [..=..]** definierestil **\definierestil [...] [...] [..=..]** definieresubfeld **\definieresubfeld [...] [...] [...]** definieresymbol **\definieresymbol [...] [...] [...]** definieresynonyme **\definieresynonyme [...] [...] [...] [...]** definieretabellenvorlage **beidenvorlage (i.i.** [[...] [...] [...] [...] [...]<br>definieretabulator **beidenvorlage beidenvorlage (i.i.** [...] [...] [...] [...] [...] \definieretabulator [...] [...] [/...*|]* **OPTIMIERE ARRANGE ARRANGE ARRANGE ARRANGEMENT ARRANGEMENT (1.1)** [...] [...] [...] [...] [...] definieretippen **definieretippen (...] [...**=..]<br>definiereueberschrift **definiereueberschrift [...] [...]** definiereueberschrift [...] [...] [ definiereueberschrift **\definiereueberschrift** [...] [...=..]<br>definiereumbruch **\definiereumbruch** [...] [...] [..=..] definiereumbruch **\definiereumbruch [...] [...] [..=..]** definiereumrahmt **\definiereumrahmt [...] [...] [..=..]** definiereumrahmtertext **\definiereumrahmtertext [...] [...] [..=..]** definierezusammengestellteliste **\definierezusammengestellteliste [...] [...] [..=..]**

delimitedtext:instance  $\Delta$  **DELIMITEDTEXT** [...] {...} delimitedtext:instance:aside  $\alpha$  \aside  $[...] \{... \}$ <br>delimitedtext:instance:blockquote  $\alpha$  \blockquote  $[...] \{... \}$ delimitedtext:instance:blockquote \blockquote **[...] {...}** delimitedtext:instance:quotation **below [...]**  $\{... \}$ delimitedtext:instance:quote  $\qquad \qquad \qquad \qquad \qquad \qquad \qquad \qquad \qquad \qquad \qquad \ldots \}$ delimitedtext:instance:speech **\speech [...]** {...} depthofstring **\depthofstring {...}** depthonlybox  $\{\ldots\}$ depthstrut **\depthstrut** determinenoflines **busines and the contract of the contract of the contract of the contract of the contract of the contract of the contract of the contract of the contract of the contract of the contract of the contract** devanagarinumerals **\devanagarinumerals {...}** digits **\digits {...}** digits:string  $\ddot{\text{digits}}$ ... directcolor **\directcolor \directcolor \directcolor**  $\lambda$ directcolored **\directcolored [..=..]** directcolored:name **\directcolored [...]** directgetboxllx **butters and the contract of the contract of the contract of the contract of the contract of the contract of the contract of the contract of the contract of the contract of the contract of the contract of** directgetboxlly **business and the contract of the contract of the contract of the contract of the contract of the contract of the contract of the contract of the contract of the contract of the contract of the contract o** directluacode **business and the contract of the contract of the contract of the contract of the contract of the contract of the contract of the contract of the contract of the contract of the contract of the contract of** directsetup **\directsetup {...}** directsymbol **\directsymbol {...}** {...} directvspacing **directvs directvs directvs directvs directvs directvs directvs directvs directvs directvs directvs directvs directvs d** dis **\dis {...}** disabledirectives **\disabledirectives [...]** disableexperiments **\disableexperiments [...]** disablemode **\disablemode [...]** disableoutputstream **being the contract of the contract of the contract of the contract of the contract of the contract of the contract of the contract of the contract of the contract of the contract of the contract of the** disableparpositions **\disableparpositions** disabletrackers **\disabletrackers [...]** displaymath **\displaymath {...}** displaymathematics **\displaymathematics {...}**<br>displaymessage **\displaymessage {...**} displaymessage **the contract of the contract of the contract of the contract of the distributed<br>distributedhsize <b>distributedhsize distributedhsize distributedhsize distributedhsize distributedhsize distributedhs** doadaptleftskip **bluestights** and the doad of the doad of the doad of the doad of the doad of the doad of the do doadaptrightskip **blue and application doadaptrightskip**  $\{ \ldots \}$ doaddfeature **books doaddfeature**  $\{\ldots\}$ doassign **\doassign [...] [..=..]** docheckassignment **business docheckassignment** {...} docheckedpair **\docheckedpair {...}** documentvariable **business document \documentvariable {...}** doeassign **because the contract of the contract of the contract of the contract of the contract of the contract of the contract of the contract of the contract of the contract of the contract of the contract of the contrac** dofastloopcs **\dofastloopcs {...} \...** dogetattribute **but all the contract of the contract of the contract of the dogetattribute**  $\{ \ldots \}$ dogetattributeid **\dogetattributeid** {...}<br>dogetcommacommandelement **\dogetcommacommandeleme** dogobblesingleempty **being the controller of the controller**  $\qquad \qquad \ldots]$ doif  $\begin{pmatrix} 1 & 1 \\ 0 & 1 \end{pmatrix}$   $\begin{pmatrix} 1 & 1 \\ 0 & 1 \end{pmatrix}$   $\begin{pmatrix} 1 & 1 \\ 0 & 1 \end{pmatrix}$ 

```
delimitedtext \delimitedtext [...] \{... \} {...}
depthspanningtext because the control of the control of the control of the control of the control of the control of the control of the control of the control of the control of the control of the control of the control of 
dimensiontocount dimensiontocount and the set of the set of the set of the set of the set of the set of the set of the set of the set of the set of the set of the set of the set of the set of the set of the set of the s
directboxfromcache business \directboxfromcache {...} {...}
directconvertedcounter \directconvertedcounter {...} {...} directcopyboxfromcache \directconvertedcounter {...} {...}
directcopyboxfromcache \directcopyboxfromcache {...} {...} {...}
                                                                         \directdummyparameter {...}
directhighlight directhighlight \{... \} \{... \}directlocalframed business and \langle directlocalframed [...] \{ \ldots \}directselect \begin{matrix} \text{directselect} \end{matrix} \quad \begin{matrix} \text{directselect} \end{matrix} \quad \begin{matrix} \text{OPT} & \text{OPT} & \text{OPT}directsetbar of the contract of the contract of the contract \mathcal{A} directsetbar {...}<sup> OPT</sup> <sup>OPT</sup> <sup>OPT</sup> <sup>OPT</sup>
                                                                         disableregime \disableregime
                                                                         distributedhsize \distributedhsize {...} {...} {...}
dividedsize \dividedsize {...} {...} {...}
doassignempty be a constructed by the constraints \ddot{\theta} doassignempty [...] [..=..]
doboundtext \doboundtext {...} {...}
docheckedpagestate \docheckedpagestate {...} {...} {...} {...} {...} {...} {...}
dodoubleargument being a constant of the constant of the constant of the constant \ddot{o} dodoubleargument \ddot{o}... [...]
dodoubleargumentwithset \dodoubleargumentwithset \... [...] [...]
dodoubleempty \dodoubleempty \... [...] [...]
dodoubleemptywithset \dodoubleemptywithset \... [...] [...]
dodoublegroupempty because that the contract of the contract of the contract of the contract of the contract of the contract of the contract of the contract of the contract of the contract of the contract of the contract 
doexpandedrecurse \doexpandedrecurse {...} {...}
                                                                         \dogetcommacommandelement ... \from ... \to \...
dogobbledoubleempty \dogobbledoubleempty [...] [...]
doifallcommon being a contract of the contract of the contract of the contract of the contract of the contract of the contract of the contract of the contract of the contract of the contract of the contract of the contrac
doifallcommonelse being a controlled by the controlled by the controlled by the controlled by the controlled by \delta doifallcommonelse \{ \ldots \} \{ \ldots \} \{ \ldots \}
```
doifcolor **\doifcolor {...}** {...} doifcommon **\doifcommon {...}** {...} {...} doifcounter **\doifcounter {...}** {...} doifdefined **but allowed a controlled a controlled**  $\qquad \qquad \text{dof}\ \text{defined}\ \{ \ldots \} \ \{ \ldots \}$ doifelseenv **butters** and the control of the control of the control of the control of the control of the control of the control of the control of the control of the control of the control of the control of the control of t doifelsefigure **being a constant of the constant of the constant of the constant of the constant of the constant of the constant of the constant of the constant of the constant of the constant of the constant of the consta** 

doifalldefinedelse **business doifalldefinedelse** {...} {...} doifallmodes **being a contract to the contract of the contract of the contract of the contract of the contract of the contract of the contract of the contract of the contract of the contract of the contract of the contract** doifallmodeselse **\doifallmodeselse {...} {...} {...}** doifassignmentelse **business and all the value of**  $\ddot{\theta}$  **and**  $\ddot{\theta}$  **are**  $\ddot{\theta}$  **and**  $\ddot{\theta}$  **are**  $\ddot{\theta}$  **and**  $\ddot{\theta}$  **and**  $\ddot{\theta}$  **are**  $\ddot{\theta}$  **and**  $\ddot{\theta}$  **are**  $\ddot{\theta}$  **and**  $\ddot{\theta}$  **are**  $\ddot{\theta}$  **and**  $\ddot{\theta}$  **are** doifassignmentelsecs **being as a constant of the constant of the constant of the constant of the constant of the constant of the constant of the constant of the constant of the constant of the constant of the constant of t** doifblackelse **\doifblackelse** {...} {...} doifbothsides **\doifbothsides {...} {...} {...}** doifbothsidesoverruled **\doifbothsidesoverruled {...} {...} {...}** doifboxelse **\doifboxelse {...} {...} {...} {...}** doifbufferelse **\doifbufferelse {...}** {...} {...} doifcolorelse **\doifcolorelse {...} {...} {...}** doifcommandhandler **\doifcommandhandler**  $\ldots$  {...} {...} doifcommandhandlerelse **being a controlled by the command of commandhandlerelse** \... {...} {...} {...} doifcommonelse **business and a control of the commonelse {...}** {...} {...} {...} doifcontent **business a a doifcontent doifcontent {...} {...} {...}**  $\ldots$  **{...}** doifconversiondefinedelse **business \doifconversiondefinedelse** {...} {...} doifconversionnumberelse **business \doifconversionnumberelse** {...} {...} {...} doifcounterelse<br>doifcurrentfonthasfeatureelse **business in the conduction of the conduction** doifcurrentfonthasfeatureelse {...}<br>doifcurrentfonthasfeatureelse } \doifcurrentfonthasfeatureelse {...} {...} {...} doifdefinedcounter **\doifdefinedcounter {...}** {...}<br>doifdefinedcounterelse **\doifdefinedcounterelse** {...} { \doifdefinedcounterelse {...} {...} {...} doifdefinedelse **business and the control of the control of the control of the control of the control of the control of the control of the control of the control of the control of the control of the control of the contro** doifdimensionelse **\doifdimensionelse {...} {...} {...}** doifdimenstringelse **business and the contract of the contract of the contract of the contract of the contract of the contract of the contract of the contract of the contract of the contract of the contract of the contract** doifdocumentargument **being a set of the contract of the contract of the contract**  $\text{ad}$  **(...**} {...} doifdocumentargumentelse **business \doifdocumentargumentelse** {...} {...} doifdocumentfilename **\doifdocumentfilename {...} {...}** doifdocumentfilenameelse **business \doifdocumentfilenameelse** {...} {...} doifdocumentvariable **business \doifdocumentvariable {...}** {...} doifdocumentvariableelse **business \doifdocumentvariableelse** {...} {...} {...} doifdrawingblackelse **being the contract of the contract of the contract of the contract of the contract of the contract of the contract of the contract of the contract of the contract of the contract of the contract of th** doifelse **\doifelse {...} {...} {...} {...}** doifelseallcommon **being a constant of the constant of the constant of the constant of the constant of the constant of the constant of the constant of the constant of the constant of the constant of the constant of the con** doifelsealldefined **business doifelsealldefined** {...} {...} doifelseallmodes **\doifelseallmodes {...} {...} {...}** doifelseassignment<br>doifelseassignmentcs<br>doifelseassignmentcs<br> $\{\ldots\} \setminus \ldots \setminus \ldots$ \doifelseassignmentcs {...} \... \... doifelseblack **being a controlled as a controlled being a** basebook  $\{\ldots\}$  {...}  $\{\ldots\}$ doifelsebox<br>
doifelseboxincache<br>
doifelseboxincache<br>
doifelseboxincache<br>
doifelseboxincache<br>
doifelseboxincache<br>
doifelseboxincache<br>
doifelseboxincache doifelseboxincache **boxincache**  $\{... \} \{... \} \{... \}$ <br>doifelsebuffer  $\{... \} \{... \} \{... \}$ doifelsebuffer **\doifelsebuffer {...} {...} {...}** doifelsecolor<br>doifelsecommandhandler<br>doifelsecommandhandler<br>doifelsecommandhandler<br>doifelsecommandhandler<br>doifelsecommandhandler<br>doifelsecommandhandler  $\delta$  \doifelsecommandhandler \... {...} {...} {...} doifelsecommon **business and the common finally considered**  $\{ \ldots \} \{ \ldots \} \{ \ldots \}$ doifelseconversiondefined  $\qquad \qquad \qquad \qquad$  doifelseconversiondefined {...} {...} doifelseconversionnumber **\doifelseconversionnumber** {...} {...} {...} {...} doifelsecounter **\doifelsecounter**  $\{... \} \{... \} \{... \}$ doifelsecurrentfonthasfeature **\doifelsecurrentfonthasfeature** {...} {...} doifelsecurrentsortingused **\doifelsecurrentsortingused** {...} {...} doifelsecurrentsynonymshown **\doifelsecurrentsynonymshown** {...} {...} doifelsecurrentsynonymused **\doifelsecurrentsynonymused {...} {...}** doifelsedefined **business doifelsedefined**  $\{\ldots\}$  {...} {...} doifelsedefinedcounter **\doifelsedefinedcounter** {...} {...} doifelsedimension **being the controller of the controller of the controller**  $\set{0}$  **and**  $\set{0}$  **and**  $\set{0}$  **and**  $\set{0}$  **and**  $\set{0}$  **and**  $\set{0}$  **and**  $\set{0}$  **and**  $\set{0}$  **and**  $\set{0}$  **and**  $\set{0}$  **and**  $\set{0}$  **and**  $\set{0}$  **and \** doifelsedimenstring **being the contract of the contract of the contract of the contract of the contract of the contract of the contract of the contract of the contract of the contract of the contract of the contract of the** doifelsedocumentargument **being a constant that the set of the constant and doifelsedocumentargument {...} {...}** doifelsedocumentfilename **business \doifelsedocumentfilename** {...} {...} {...} doifelsedocumentvariable **beide all the contract of the contract of the contract of the doifelsedrawing black** f...} {...} doifelsedrawing black f...} {...} doifelsedrawing black f...} {...} doifelsedrawing black f...} {.. doifelsedrawingblack **\doifelsedrawingblack {...} {...}** doifelseempty  $\{... \} \{... \} \$ doifelseemptyvalue<br>
doifelseemptyvalue **business**<br>
doifelseemptyvariable<br>  $\text{doif} = \{\dots\} \{...\} \{...\} \{...\}$ \doifelseemptyvariable {...} {...} {...} {...} doifelsefastoptionalcheck **\doifelsefastoptionalcheck {...} {...}** doifelsefastoptionalcheckcs **\doifelsefastoptionalcheckcs** \... \... doifelsefieldbody **being the contract of the contract of the contract of the contract of the contract of the contract of the contract of the contract of the contract of the contract of the contract of the contract of the c** doifelsefieldcategory **because that the contract of the contract of the contract of the contract of the contract of the contract of the contract of the contract of the contract of the contract of the contract of the contra** 

doifelsehelp **\doifelsehelp** {...} {...}

doifelsefile **being a contract to the contract of the set of the set of the set of the set of the set of the set of the set of the set of the set of the set of the set of the set of the set of the set of the set of the set** doifelsefiledefined **\doifelsefiledefined {...} {...} {...}** doifelsefileexists **being the contract of the contract of the contract of the contract of the contract of the contract of the contract of the contract of the contract of the contract of the contract of the contract of the** doifelsefirstchar **\doifelsefirstchar \doifelsefirstchar {...}** {...} {...} {...} doifelseflagged **\doifelseflagged** {...} {...} {...} doifelseflagged **\doifelseflagged {...} {...} {...}** doifelsefontchar **\doifelsefontchar {...}** {...} {...} doifelsefontfeature **business \doifelsefontfeature {...}** {...} doifelsefontpresent **business doifelsefontpresent**  $\{... \} \{... \} \{... \}$ doifelsefontsynonym **\doifelsefontsynonym** {...} {...} doifelseframed **business doifelseframed \... {...}** {...} doifelsehasspace **being a constant of the constant of the constant of the constant of the constant of the constant of the constant of the constant of the constant of the constant of the constant of the constant of the cons** doifelseincsname **business and the contract of the contract of the contract of the contract of the contract of the contract of the contract of the contract of the contract of the contract of the contract of the contract** doifelseinelement **being the contract of the contract of the contract of the contract of the contract of the contract of the contract of the contract of the contract of the contract of the contract of the contract of the c** doifelseinputfile **business doifelseinputfile** {...} {...} doifelseinsertion **business doifelseinsertion**  $\delta$  **doifelseinsertion {...} {...}** doifelseinset **business a doifelseinset** {...} {...} {...} {...} doifelseinstring  $\qquad \qquad \qquad \qquad \text{dof} \{ \ldots \} \{ \ldots \} \{ \ldots \}$ doifelseinsymbolset **\doifelseinsymbolset** {...} {...} {...} {...} doifelseintoks **\doifelseintoks {...} {...} {...} {...}** doifelseintwopassdata **beide all as a constant of the constant of the constant of the constant of the doifelseitalic {...} {...} {...} {...} doifelseitalic {...} {...} {...} {...}**  $\ddot{\theta}$ doifelseitalic **\doifelseitalic {...} {...}** doifelselanguage **b**  $\dot{\theta}$  **doifelselanguage**  $\{... \} \{... \}$ doifelselayerdata **being a superfect of the set of the set of the set of the set of the set of the set of the set of the set of the set of the set of the set of the set of the set of the set of the set of the set of the se** doifelselayoutdefined **be a set of the constant of the constant of the constant of the constant of the constant of the constant of the constant of the constant of the constant of the constant of the constant of the constan** doifelselayoutsomeline **business \doifelselayoutsomeline {...}** {...} doifelselayouttextline **business \doifelselayouttextline {...}** {...} {...} doifelseleapyear **being the controller of the controller of the controller**  $\setminus$  **doifelseleapyear {...} {...}** doifelselist  $\qquad \qquad \text{...} \{... \} \{... \}$ doifelselocation **being the contract of the contract of the contract of the contract of the contract of the contract of the contract of the contract of the contract of the contract of the contract of the contract of the co** doifelselocfile **business \doifelselocfile {...}** {...} doifelseMPgraphic  $\ddot{\text{C}}$  **\doifelseMPgraphic {...}** {...} doifelsemainfloatbody **\doifelsemainfloatbody {...} {...}** doifelsemarkedpage **being a support of the set of the set of the set of the set of the set of the set of the set of the set of the set of the set of the set of the set of the set of the set of the set of the set of the set** doifelsemarking **being the contract of the contract of the contract of the contract of the contract of the contract of the contract of the contract of the contract of the contract of the contract of the contract of the con** doifelsemeaning **being the contract of the contract of the contract of the contract of the contract of the contract of the contract of the contract of the contract of the contract of the contract of the contract of the con** doifelsemessage  $\qquad \qquad \qquad \qquad \qquad$   $\qquad \qquad$  doifelsemessage  $\{\ldots\}$   $\{\ldots\}$   $\{ \ldots\}$ doifelsemode **being a controlled a controlled a controlled a controlled a controlled a controlled a controlled a controlled a controlled a controlled a controlled a controlled a controlled a controlled a controlled a contr** doifelsenextbgroup **being the control of the control of the control of the control of the doifelsenextbgroup s**  $\lambda$ ... \... \doifelsenextbgroupcs \... \... doifelsenextchar **business and the contract of the contract of the contract of the contract of the contract of the contract of the contract of the contract of the contract of the contract of the contract of the contract** doifelsenextoptional **business**  $\delta$  {...} {...} doifelsenextoptionalcs **\doifelsenextoptionalcs \... \...** \doifelsenextparenthesis {...} {...} doifelsenonzeropositive **business \doifelsenonzeropositive {...} {...}** {...} doifelsenoteonsamepage **being the controller of the controller of the controller of the doifelsenothing**  $\{\ldots\}$  **{...}**  $\{\ldots\}$  **doifelsenothing**  $\{\ldots\}$  **{...}**  $\ldots$ **}** \doifelsenothing {...} {...} {...} doifelsenumber **\doifelsenumber** {...} {...} doifelseobjectfound  $\qquad \qquad \qquad \qquad \text{doif} \text{else}$ doifelseobjectreferencefound  $\delta$  **\doifelseobjectreferencefound** {...} {...} {...} doifelseoddpage **business \doifelseoddpage {...}** {...} doifelseoddpagefloat **being a constant of the constant of the constant of the constant of the constant of the constant of the constant of the constant of the constant of the constant of the constant of the constant of the** doifelseoldercontext **\doifelseoldercontext** {...} {...} doifelseolderversion **being a support of the control of the control of the control of the control of the control of the control of the control of the control of the control of the control of the control of the control of t** doifelseoverlapping **being the contract of the contract of the contract of the contract of the contract of the contract of the contract of the contract of the contract of the contract of the contract of the contract of the** doifelseoverlay **be a constant of the constant of the constant of the constant of the constant of the constant of the constant of the constant of the constant of the constant of the constant of the constant of the constant** doifelseparallel **business \doifelseparallel {...}** {...} {...} {...} doifelseparentfile **being a constant of the constant of the constant of the constant of the constant of the constant of the constant of the constant of the constant of the constant of the constant of the constant of the co** doifelsepath **being the contract of the contract of the contract of the contract of the contract of the contract of the contract of the contract of the contract of the contract of the contract of the contract of the contra** doifelsepathexists **\doifelsepathexists {...} {...} {...}** doifelsepatterns **being a constant of the constant of the constant of the constant of the constant of the constant of the constant of the constant of the constant of the constant of the constant of the constant of the cons** doifelseposition **\doifelseposition \doifelseposition**  $\{ \ldots \} \{ \ldots \}$ doifelsepositionaction **be a constant of the constant of the constant of the constant of the constant of the constant of the constant of the constant of the constant of the constant of the constant of the constant of the c** doifelsepositiononpage  $\qquad \qquad \qquad \qquad \text{dof}$  description on page  $\{\ldots\}$   $\{\ldots\}$   $\{\ldots\}$ doifelsepositionsonsamepage **\doifelsepositionsonsamepage {...}** {...} {...} doifelsepositionsonthispage doifelsepositions doifelsepositions on this page and doifelse positions on this page and doifelse positions on this p doifelsepositionsonthispage  $\ddot{\theta}$   $\ddot{\theta}$   $\ddot{\$ \doifelsepositionsused {...} {...} doifelsereferencefound **being a set of the contract of the contract of the contract of the contract of the contract of the contract of the contract of the contract of the contract of the contract of the contract of the con** doifelserightpage **being a support of the contract of the contract of the contract of the contract of the contract of the contract of the contract of the contract of the contract of the contract of the contract of the cont** doifelserightpagefloat **\doifelserightpagefloat {...} {...}** doifelserighttoleftinbox **\doifelserighttoleftinbox** ... {...} {...} doifelsesamelinereference  $\delta$   $\delta$  **\doifelsesamelinereference** {...} {...}

doifempty **\doifempty {...} {...}** doifemptytoks **\doifemptytoks \... {...}** doifemptyvalue **business** \doifemptyvalue {...} {...} doifenv **\doifenv** {...} {...} doiffile **\doiffile**  $\qquad \qquad \text{def} \qquad \text{...} \qquad \text{...}$ doifhelpelse **business doifhelpelse a doifhelpelse f**...} **{...}** doifitalicelse **business and the contract of the set of the set of the set of the set of the set of the set of the set of the set of the set of the set of the set of the set of the set of the set of the set of the set of** doifmarkingelse **business doifmarkingelse** {...} {...}

doifelsesamestring **being the contract of the contract of the contract of the contract of the contract of the contract of the contract of the contract of the contract of the contract of the contract of the contract of the** doifelsesetups **being the contract of the contract of the contract of the contract of the contract of the contract of the contract of the contract of the contract of the contract of the contract of the contract of the cont** doifelsesomebackground **being a support of the set of the set of the set of the set of the set of the set of the set of the set of the set of the set of the set of the set of the set of the set of the set of the set of the** doifelsesomespace **\doifelsesomespace {...}** {...} {...} doifelsesomething **doifelses** \doifelsesomething {...} {...} {...} doifelsesometoks **being a constant of the constant of the constant of the constant of the constant of the constant of the constant of the constant of the constant of the constant of the constant of the constant of the cons** doifelsestringinstring **being the set of the contract of the set of the contract of the contract of the contract of the contract of the contract of the contract of the contract of the contract of the contract of the contra** doifelsestructurelisthasnumber **\doifelsestructurelisthasnumber {...**} {...} doifelsestructurelisthaspage  $\dot{\theta}$   $\dot{\theta}$ doifelsesymboldefined **\doifelsesymboldefined {...} {...} {...}** doifelsesymbolset **business \doifelsesymbolset {...}** {...} doifelsetext **being a constant of the set of the set of the set of the set of the set of the set of the set of the set of the set of the set of the set of the set of the set of the set of the set of the set of the set of t** doifelsetextflow **\doifelsetextflow** {...} {...} doifelsetextflowcollector **\doifelsetextflowcollector** {...} {...} {...} doifelsetopofpage **\doifelsetopofpage {...} {...}** doifelsetypingfile  $\ddot{\text{...}}$   $\ddot{\text{...}}$  {...} {...} doifelseundefined **\doifelseundefined**  $\{\ldots\}$  {...} doifelseurldefined  $\qquad \qquad \qquad \qquad \text{dof} \ \text{dof} \ \$ doifelsevalue **being a constant of the constant of the constant of the constant of the constant of the constant of the constant of the constant of the constant of the constant of the constant of the constant of the constan** doifelsevaluenothing **being the contract of the contract of the contract of the contract of the contract of the contract of the contract of the contract of the contract of the contract of the contract of the contract of th** doifelsevariable  $\qquad \qquad \text{doifelsevariable } \{... \} \{... \} \{... \} \{... \}$ doifemptyelse **\doifemptyelse {...} {...} {...}** doifemptyvalueelse  $\{... \} \{... \} \{... \}$ doifemptyvariable **business \doifemptyvariable {...}** {...} doifemptyvariableelse **business \doifemptyvariableelse {...} {...} {...}** doifenvelse **business and the contract of the contract of the contract of the contract of the contract of the contract of the contract of the contract of the contract of the contract of the contract of the contract of th** doiffastoptionalcheckcselse **\doiffastoptionalcheckcselse** \... \... doiffastoptionalcheckelse **\doiffastoptionalcheckelse {...} {...}** doiffieldbodyelse **business and the contract of the contract of the contract of the contract of the contract of the contract of the contract of the contract of the contract of the contract of the contract of the contract** doiffieldcategoryelse **business \doiffieldcategoryelse {...}** {...} doiffigureelse **being a constant of the constant of the constant of the constant of the constant of the constant of the constant of the constant of the constant of the constant of the constant of the constant of the consta** doiffiledefinedelse **\doiffiledefinedelse {...} {...} {...}** doiffileelse **business and a controlled a controlled a controlled a controlled a controlled a controlled a controlled a controlled a controlled a controlled a controlled a controlled a controlled a controlled a controlle** doiffileexistselse **business and the contract of the contract of the contract of the contract of the contract of the contract of the contract of the contract of the contract of the contract of the contract of the contract** doiffirstcharelse **being a controlled a controlled a controlled a** doifficite  $\{\ldots\}$  {...} {...} {...} {...} {...} doifflaggedelse **\doifflaggedelse {...} {...} {...}** doiffontcharelse **being a constant of the constant of the constant of the constant of the constant of the constant of the constant of the constant of the constant of the constant of the constant of the constant of the cons** doiffontfeatureelse **being the controller of the controller with the controller of the controller**  $\text{doffontpresentelse} \{ \ldots \} \{ \ldots \} \{ \ldots \}$ \doiffontpresentelse {...} {...} {...} doiffontsynonymelse **business doiffontsynonymelse** {...} {...} doifhasspaceelse **being a constant of the constant of the constant of the constant of the constant of the constant of the constant of the constant of the constant of the constant of the constant of the constant of the cons** doifincsnameelse **being a constant of the constant of the constant of the constant of the constant of the constant of the constant of the constant of the constant of the constant of the constant of the constant of the cons** doifinelementelse **\doifinelementelse {...} {...} {...}** doifinputfileelse **business and the contract of the contract of the contract of the contract of the contract of the contract of the contract of the contract of the contract of the contract of the contract of the contract o** doifinsertionelse **business doifinsertionelse** {...} {...} doifinset **be about the contract of the contract of the contract of the contract**  $\text{dom}(f...) \{... \}$ doifinsetelse **business doifinities doifinities doifinities doifinities doifinities doifinities doifinities doifinities doifinities doifinities doifinities doifinities doifinities doifinities** doifinstring  $\qquad \qquad \qquad \qquad \text{dofinstring} \qquad \ldots \} \{ \ldots \}$ doifinstringelse **business doifinstringelse** {...} {...} {...} doifinsymbolset **\doifinsymbolset {...}** {...} {...} doifinsymbolsetelse **being as a consequence of the consequence**  $\text{dom} \cdot \text{dom} \cdot \text{$ doifintokselse **being a contained a container a container**  $\delta$  **\doifintokselse** {...} {...} {...} doifintwopassdataelse **being a contained as a container of the set of the set of the set of the set of the set of the set of the set of the set of the set of the set of the set of the set of the set of the set of the set o** doiflanguageelse **being a constant of the constant of the constant of the constant of the constant of the constant of the constant of the constant of the constant of the constant of the constant of the constant of the cons** doiflayerdataelse **being a support of the controllation of the controllation of the controllation of the controllation of the controllation of the controllation of the controllation of the controllation of the controllatio** doiflayoutdefinedelse **butter and the contract of the contract of the contract of the contract of the contract of the contract of the contract of the contract of the contract of the contract of the contract of the contract** doiflayoutsomelineelse **business \doiflayoutsomelineelse** {...} {...} doiflayouttextlineelse<br>
doiflagouttextlineelse **business**<br>
doifleabvearelse **business**<br>
doifleabvearelse **business**<br>
doifleabvearelse **f**...} {...} {...} doifleapyearelse **being a controlled a** doifleapyearelse {...} {...} {...} doifleapyearelse {...} {...} doiflistelse doiflistelse **\doiflistelse {...} {...} {...}** doiflocationelse **business doiflocationelse**  $\ddot{\textbf{a}}$ doiflocfileelse **business doiflocfileelse** {...} {...} {...} doifMPgraphicelse **business and the contract of the contract of the contract of the contract of the contract of the contract of the contract of the contract of the contract of the contract of the contract of the contract o** doifmainfloatbodyelse **business and the contract of the set of the contract of the contract of the contract of the contract of the contract of the contract of the contract of the contract of the contract of the contract** 

doifmode **\doifmode {...} {...}** doifnot **\doifnot \doifnot** {...} {...} {...} doifnotcounter **\doifnotcounter {...}** {...} doifnotempty<br>doifnotemptyvalue<br>doifnotemptyvalue<br>doifnotemptyvalue<br>doifnotemptyvalue<br>doifnotemptyvalue<br>doifnotemptyvalue<br>doifnotemptyvalue<br>doifnotemptyvalue<br>doifnotemptyvalue<br>doifnotemptyvalue<br>doifnotemptyvalue doifnotenv **b**  $\qquad \qquad \text{dofifnotenv} \qquad \ldots \qquad \text{...} \qquad \text{...}$ doifnotfile **\doifnotfile {...}** {...} doifnotflagged **being as a controlled being a controlled by a controller with a controller substitution of**  $\{... \}$  **{...}** doifnothing **\doifnothing {...}** {...} doifnotmode **\doifnotmode {...}** {...} doifnotnumber **\doifnotnumber {...}** {...} doifnotsetups **\doifnotsetups {...} {...}** doifnumber **1...}** doifnumber  $\{\ldots\}$  doifnumberelse  $\ldots$  doifnumberelse  $\ldots$  {...}  $\{$ doifoddpageelse **bluesting and the control of the control of the control of the control of the control of the control of the control of the control of the control of the control of the control of the control of the control** doifsetups **\doifsetups {...}** {...} doifsomebackgroundelse **business \doifsomebackgroundelse** {...} {...}

doifmeaningelse **business and the contract of the contract of the contract of the contract of the contract of the contract of the contract of the contract of the contract of the contract of the contract of the contract o** doifmessageelse **being a constant of the constant of the constant of the constant of the constant of the constant of the constant of the constant of the constant of the constant of the constant of the constant of the const** doifmodeelse **business and the control of the control of the control of the control of the control of the control of the control of the control of the control of the control of the control of the control of the control o** doifnextbgroupcselse **business in the contract of the contract of the contract of the contract of the contract o** doifnextbgroupelse **below doifnextbgroupelse** {...} {...} doifnextcharelse **business \doifnextcharelse {...}** {...} doifnextoptionalcselse **business in the contract of the contract of the contract of the contract of the contract of the contract of the contract of the contract of the contract of the contract of the contract of the contra** doifnextoptionalelse **business \doifnextoptionalelse** {...} {...} doifnextparenthesiselse **\doifnextparenthesiselse {...} {...}** doifnonzeropositiveelse **business \doifnonzeropositiveelse** {...} {...} doifnotallcommon **\doifnotallcommon** {...} {...} doifnotallmodes **being a controlled as a controlled being a** being doifnotallmodes  $\{ \ldots \} \{ \ldots \}$ doifnotcommandhandler **\doifnotcommandhandler \... {...}** {...} doifnotcommon **\doifnotcommon \doifnotcommon {...}** {...} doifnotdocumentargument **\doifnotdocumentargument {...} {...}** doifnotdocumentfilename **\doifnotdocumentfilename {...} {...}** doifnotdocumentvariable **\doifnotdocumentvariable {...} {...}** doifnotemptyvalue **business of the contract of the contract of the contract of the doifnotemptyvalue {...} {...} {...} \expands doifnotemptyvariable {...} {...} \expands doifnotemptyvariable }** \doifnotemptyvariable {...} {...} {...} doifnoteonsamepageelse **\doifnoteonsamepageelse {...} {...} {...}** doifnotescollected **\doifnotescollected** {...} {...} doifnothingelse **being as a constant of the constant of the constant of the constant of the constant of the constant of the constant of the constant of the constant of the constant of the constant of the constant of the co** doifnotinset **\doifnotinset** {...} {...} doifnotinsidesplitfloat **\doifnotinsidesplitfloat**  $\ddot{\text{...}}$ doifnotinstring  $\qquad \qquad \text{dominating } \ldots \} \{ \ldots \}$ doifnotsamestring **because the contract of the contract of the contract of the contract of the contract of the contract of the contract of the contract of the contract of the contract of the contract of the contract of the** doifnotvalue **\doifnotvalue {...} {...} {...}** doifnotvariable **business doifnotvariable**  $\qquad$  **<b>doifnotvariable**  $\{... \} \{... \}$ doifnumberelse **\doifnumberelse {...} {...} {...}** doifobjectfoundelse **business \doifobjectfoundelse {...}** {...} {...} {...} doifobjectreferencefoundelse **\doifobjectreferencefoundelse {...}** {...} {...} {...}<br>doifoddpageelse {...} {...} doifoddpageelse {...} {...} {...} {...} \doifoddpagefloatelse {...} {...} doifoldercontextelse **business \doifoldercontextelse** {...} {...} doifolderversionelse **business \doifolderversionelse** {...} {...} {...} doifoverlappingelse **being a constant of the constant of the constant of the constant of the constant of the constant of the constant of the constant of the constant of the constant of the constant of the constant of the c** doifoverlayelse **\doifoverlayelse {...} {...} {...}** doifparallelelse **being a constant of the constant of the constant of the constant of the constant of the constant of the constant of the constant of the constant of the constant of the constant of the constant of the cons** doifparentfileelse **\doifparentfileelse {...} {...} {...}** doifpathelse  $\{... \} \{... \} \$ doifpathexistselse **business \doifpathexistselse** {...} {...} doifpatternselse **business and a constant of the constant of the constant of the constant**  $\alpha$  **(...} {...}** doifposition **\doifposition {...}** {...} {...} doifpositionaction **\doifpositionaction** {...} {...} doifpositionactionelse **business \doifpositionactionelse** {...} {...} doifpositionelse **business \doifpositionelse** {...} {...} doifpositiononpageelse **business in the contract of the contract of the contract of the contract of the contract of the contract of the contract of the contract of the contract of the contract of the contract of the contra** doifpositionsonsamepageelse **\doifpositionsonsamepageelse {...} {...} {...}** doifpositionsonthispageelse **\doifpositionsonthispageelse {...}** {...} {...}<br>doifpositionsusedelse **\doifpositionsusedelse** {...} {...} doifpositionsusedelse **\doifpositionsusedelse** {...} {...}<br>doifreferencefoundelse **doifreferencefoundelse** {...} {... doifreferencefoundelse **\doifreferencefoundelse {...} {...} {...}** doifrightpagefloatelse **\doifrightpagefloatelse {...} {...}** doifrighttoleftinboxelse **\doifrighttoleftinboxelse** ... {...} {...}<br>doifsamelinereferenceelse **\doifsamelinereferenceelse** {...} {...} {. \doifsamelinereferenceelse {...} {...} {...} doifsamestring **being the contract of the contract of the contract of the contract of the contract of the contract of the contract of the contract of the contract of the contract of the contract of the contract of the cont** doifsamestringelse **business a doifsamestringelse** {...} {...} {...} {...} doifsetupselse **\doifsetupselse {...} {...} {...}** doifsomebackground **\doifsomebackground {...}** {...}

doifsomething **doifsomething**  $\{... \} \{... \}$  doifsomething doifsomething doifsomething doifsomething doifsomething doifsomething doifsomething doifsomething doifsomething doifsomething doifsomething doifsomething doifsomethi doifsometoks **\doifsometoks** \... {...} doifsometokselse **business and the contract of the contract of the contract of the contract of the contract of the contract of the contract of the contract of the contract of the contract of the contract of the contract of** doiftext **\doiftext** \doiftext {...} {...} doiftextelse **being a constructed as a constructed a** doiftextelse {...} {...} doiftextflowelse **\doiftextflowelse {...} {...} {...}** doiftopofpageelse **\doiftopofpageelse {...} {...}** doifundefined **\doifundefined {...}** {...}<br>doifundefined doifundefined **doifundefined** {...} {...} doifundefinedcounter **\doifundefinedcounter {...} {...}** doifvalue **\doifvalue {...} {...} {...}** doifvaluenothing **doifvaluent \doifvaluenothing {...}** {...} doifvaluesomething **being the contract of the contract of the contract of the contract of the contract of the contract of the contract of the contract of the contract of the contract of the contract of the contract of the** doifvariable **business doifvariable**  $\{...$  {...} {...} doindentation **\doindentation** dollar **\dollar**  $\ddot{\text{d}}$ doloop **\doloop {...}** doloopoverlist **business and the contract of the contract of the contract of the contract of the contract of the contract of the contract of the contract of the contract of the contract of the contract of the contract of** donothing **\donothing** dontconvertfont **butconvertfont and a set of the set of the set of the set of the set of the set of the set of the set of the set of the set of the set of the set of the set of the set of the set of the set of the set of** dontleavehmode **\dontleavehmode \dontleavehmode** dontpermitspacesbetweengroups **\dontpermitspacesbetweengroups** dopositionaction **\dopositionaction \dopositionaction** {...} doprocesslocalsetups **\doprocesslocalsetups {...}** dorecurse **by the contract of the contract of the contract of the contract of the contract of the contract of the contract of the contract of the contract of the contract of the contract of the contract of the contract of** dorepeatwithcommand **being the controller of the controller of the controller of the controller of the controller of the controller of the controller of the controller of the controller of the controller of the controller** doreplacefeature **but all the contract of the contract of the contract of the contract of the contract of the contract of the contract of the contract of the contract of the contract of the contract of the contract of the** doresetandafffeature **business in the contract of the contract of the contract of the contract of the domain of the domain**  $\setminus$  **doresetandafffeature**  $\set{...}$ doresetattribute **but all the controlled as a set of the controlled as a set of the controlled as**  $\alpha$  **doresetattribute**  $\{ \ldots \}$ dorotatebox **\dorotatebox** {...} \... {...} dosetattribute **business dosetattribute** {...} {...} dosetleftskipadaption **being the contract of the contract of the contract of the contract of the contract of the contract of the contract of the contract of the contract of the contract of the contract of the contract of t** dosetrightskipadaption **being the contract of the contract of the contract of the contract of the contract of the contract of the contract of the contract of the contract of the contract of the contract of the contract of** dosetupcheckedinterlinespace:argument **\dosetupcheckedinterlinespace {...}** dosetupcheckedinterlinespace:name **\dosetupcheckedinterlinespace {...}** dosingleargument **being a constant of the set of the set of the set of the set of the set of the set of the set o** dosingleempty **be a contract of the contract of the contract of the contract of the contract of the contract of the contract of the contract of the contract of the contract of the contract of the contract of the contract o** dosinglegroupempty<br>
dosixtupleargument<br>
dosixtupleargument<br>
dosixtupleargument<br>
dosixtupleargument<br>
dosixtupleargument<br>
dosixtupleargument<br>
dosixtupleargument<br>
dosixtupleargument<br>
dosixtupleargument<br>
dosixtupleargument<br>
do dotfskip **\dotfskip** {...} dotoks **\dotoks** \...

```
doifsomespaceelse \doifsomespaceelse {...} {...} {...}
                                                                               doifsomethingelse \doifsomethingelse {...} {...} {...}
doifstringinstringelse being a constringed as a constring of the set of the set of the set of the set of the set of the set of the set of the set of the set of the set of the set of the set of the set of the set of the se
doifstructurelisthasnumberelse \doifstructurelisthasnumberelse {...} {...}
doifstructurelisthaspageelse \doifstructurelisthaspageelse {...} {...}
doifsymboldefinedelse businedelse \ddot{\text{out}} \ddot{\text{out}} \ddot{\text{out}} \ddot{\text{out}} \ddot{\text{out}} \ddot{\text{out}} \ddot{\text{out}} \ddot{\text{out}} \ddot{\text{out}} \ddot{\text{out}} \ddot{\text{out}} \ddot{\text{out}} \ddot{\text{out}} \ddot{\text{out}} \ddot{\text{out}} \ddot{\text{out}} \ddot{\text{outdoifsymbolsetelse \doifsymbolsetelse {...} {...} {...}
doiftextflowcollectorelse \doiftextflowcollectorelse {...} {...}
doiftypingfileelse \doiftypingfileelse {...} {...} {...}
                                                                               doifundefinedelse \doifundefinedelse {...} {...} {...}
doifunknownfontfeature<br>
doifunknownfontfeature business<br>
doifur1definedelse f...} {...} {...}<br>
doifur1definedelse f...} {...} {...}
doifurldefinedelse<br>
doifurldefinedelse<br>
doifurldefinedelse<br>
doifurldefinedelse<br>
doifurldefinedelse<br>
doifurldefinedelse<br>
doifurldefinedelse<br>
doifurldefinedelse<br>
doifurldefinedelse<br>
doifurldefinedelse<br>
doifurldefinedelse<br>
do
                                                                               doifvalueelse \doifvalueelse {...} {...} {...} {...}
doifvaluenothingelse being as a constant of the constant of the constant of the constant of the constant of the constant of the constant of the constant of the constant of the constant of the constant of the constant of t
doifvariableelse being a constant of the constant of the constant of the constant of the constant of the constant of the constant of the constant of the constant of the constant of the constant of the constant of the cons
doquadrupleargument being a completed by the computational computation of the computation of the computation of the computation of the computation of the computation of the computation of the computation of the computatio
doquadrupleempty being the contract of the contract of the contract of the contract of the contract of the contract of the contract of the contract of the contract of the contract of the contract of the contract of the co
doquadruplegroupempty \doquadruplegroupempty \... {...} {...} {...} {...}
doquintupleargument being a constant to the constant of the constant of the constant \ldots [...] [...] [...] [...]
doquintupleempty<br>doquintupleempty doquintupleempty \... [...] [...] [...] [...] [...]<br>doquintuplegroupempty \... {...} {...} {...} {...}
doquintuplegroupempty<br>
dorechecknextindentation<br>
dorechecknextindentation<br>
\dorechecknextindentation
                                                                               dorechecknextindentation \dorechecknextindentation
dosetupcheckedinterlinespace \dosetupcheckedinterlinespace {..=..}
doseventupleargument \doseventupleargument \... [...] [...] [...] [...] [...] [...] [...]
doseventupleempty be a set of the contract of the contract of the contract of the contract of the contract of the contract of the contract of the contract of the contract of the contract of the contract of the contract of
                                                                               \dosixtupleargument \... [...] [...] [...] [...] [...] [...]
dosixtupleempty bluestights and the contract of the contract of the contract of the contract of the contract of the contract of the contract of the contract of the contract of the contract of the contract of the contrac
dostarttagged a a hold is a constant of the constant of the constant of the constant of the constant of the constant of the dostephane dostephane dostephane dostephane dostephane dostephane dostephane dostephane doste
dostepwiserecurse business are all the contract of the contract of the contract of the dosubtract feature dosubtract feature dosubtract feature dosubtract feature dosubtract feature dosubtract feature dosubtract feature d
                                                                               \dosubtractfeature {...}
dotripleargument \dotripleargument \... [...] [...] [...]
dotripleargumentwithset \dotripleargumentwithset \... [...] [...] [...]
dotripleempty because the controller of the controller of the controller \delta and \delta \delta \delta \delta \delta \delta
```
doublebond **\doublebond** dowith **\dowith**  $\{\ldots\}$  {...} dowithpargument **\dowithpargument** \dowithpargument \dowithpargument \dowithpargument \dowithpargument \dow dowithrange  $\{\ldots\}$  \... dowithwargument **\dowithwargument** \... dpofstring  $\dot{...}$ drehen **\drehen [..=..] {...}** duennelinie **\duennelinie** duennerumriss **\duennerumriss**  $\ldots$ dummydigit **\dummydigit** dummyparameter **\dummyparameter {...}**<br>ETEX **\ETEX** ETEX **\ETEX** EveryLine  $\text{EveryLine } \{\dots\}$ EveryPar **{...}** efcmaxheight **before the contract of the contract of the contract of the contract of the contract of the contract of the contract of the contract of the contract of the contract of the contract of the contract of the contr** efcminheight **\efcminheight** {...} efcminwidth **\efcminwidth** {...} efcparameter **\efcparameter {...}** {...} effect **\effect [...] {...}** einezeile **\einezeile**  $\{... \}$ einheit:instance  $\Upsilon$ ...} einheit:instance:unit  $\text{unit } \{\ldots\}$ elapsedseconds **\elapsedseconds** elapsedtime **\elapsedtime**  $\ell$ em **\em** emphasisboldface **\emphasisboldface** emphasistypeface **beams** and the emphasistypeface  $\qquad$ emptylines **\emptylines**  $\ldots$ emspace **\emspace** enabledirectives **below that the enabledirectives**  $\ldots$ enableexperiments **below that the enableexperiments**  $[...]$ enablemode  $\{... \}$ <br>enableoutputstream **behavior and the set of the set of the set of the set of the set of the set of the set of the set of the set of the set of the set of the set of the set of the set of the set of the s** enableparpositions **\enableparpositions** enableregime **below that the contract of the contract of the contract of the contract of the contract of the contract of the contract of the contract of the contract of the contract of the contract of the contract of the c** enabletrackers **\enabletrackers [...]**<br>enskip **\enabletrackers** [...] enspace **\enspace** env \env {...} envvar **\envvar {...}** {...} epos  $\{\ldots\}$ equaldigits **\equaldigits {...}** erhoehen **\erhoehen** \... erhoehen:argument **\erhoehen (...)** ersteunterseite **\ersteunterseite** eTeX **\eTeX** exitloop **\exitloop**  $\setminus$ exitloopnow **\exitloopnow** expanded **\expanded {...}** expdoif<br>expdoif {...} {...} {...} {...} {...} {...} {...} {...} {...} {...} {...} {...} {...} {...} {...} {...} {...} {...} {...} {...} {...} {...} {...} {...} {...} {...} {...} {...} {...} {...} {...} {...} {...} {...} {.

dotripleemptywithset **\dotripleemptywithset \...** [...] [...] [...] dotriplegroupempty **\dotriplegroupempty** \... {...} {...} dowithnextbox  $\ddot{x}$  **...**  $\ldots$  {...} dowithnextboxcontent **\dowithnextboxcontent {...}** {...} \... {...} dowithnextboxcontentcs **\dowithnextboxcontentcs** \... \... {...} dowithnextboxcs **being a controlled as a controlled by the controlled and controlled as a controlled by the controlled and controlled and controlled and controlled and controlled and controlled and controlled and controlle** edefconvertedargument **bedeficially** and **areas are all the edeficially selection are edeficially edeficially educated by \begin{minipage}{0.5\textwidth} \begin{minipage}{0.5\textwidth} \centering \end{minipage}} \begin{minipage}{0.5\textwidth} \centering \begin{minipage}{0.5\textwidth} \centering \end{minipage}} \begin{minipage}{0.5\textwidth} \centering \begin{** efcmaxwidth **\efcmaxwidth {...}** enableoutputstream **\enableoutputstream [...]** enskip **\enskip** executeifdefined **because and the secuteifdefined**  $\{... \} \{... \}$ expandcheckedcsname **\expandcheckedcsname \... {...} {...}** expandeddoif **\expandeddoif {...} {...} {...}** expandeddoifelse **\expandeddoifelse {...} {...} {...} {...}** expandeddoifnot **because the contract of the contract of the contract of the contract of the contract of the contract of the contract of the contract of the contract of the contract of the contract of the contract of the c** expandfontsynonym **\expandfontsynonym**  $\ldots$  {...} expdoifcommonelse **because the contract of the exploif of the contract of the contract of the exploif of the exploif of the exploif of the exploif of the exploif of the exploif of the exploif of the exploif of the exploif** expdoifelse **but all the control of the control of the control of the control of the control of the control of the control of the control of the control of the control of the control of the control of the control of the co** expdoifelsecommon **\expdoifelsecommon {...} {...} {...} {...}** expdoifelseinset **\expdoifelseinset {...} {...} {...} {...}** expdoifinsetelse **\expdoifinsetelse {...} {...} {...} {...}** expdoifnot **\expdoifnot {...} {...} {...}** externalfigurecollectionmaxheight **\externalfigurecollectionmaxheight** {...} externalfigurecollectionmaxwidth **\externalfigurecollectionmaxwidth {...}**

fakebox **\fakebox ...** farbbalken **\farbbalken [...]** farbe **\farbe**  $\{... \} \{... \}$ farbewert **f** *farbewert farbewert f* fastdecrement **but all the contract of the contract of the contract of the contract of the contract of the contract of the contract of the contract of the contract of the contract of the contract of the contract of the con** fastincrement **\fastincrement \fastincrement** \... fastloopfinal **\fastloopfinal** fastloopindex **\fastloopindex** fastscale **\fastscale {...} {...}** fastsetup **fastsetup**  $\{... \}$ fastswitchtobodyfont **\fastswitchtobodyfont {...}** fastsxsy **\fastsxsy {...} {...} {...}** feature **\feature [...] [...]** feature:direct **\feature {...}** {...}<br>feld **\feature {...}** [...] feld **\feld**  $\{f \in \mathbb{R}^n : f \in \mathbb{R}^n : f \$ fence **\fence** fenced **\fenced [...] {...}** fence:example  $\{... \}$ festesspatium **\festesspatium** fetchallmarks **\fetchallmarks [...]** fetchmark **\fetchmark [...] [...]** fetchonemark **\fetchonemark [...] [...]** fetchtwomarks **\fetchtwomarks [...]** fett **\fett** fettgeneigt **\fettgeneigt** fettitalic **\fettitalic** fieldbody  $\left.\begin{array}{cc} \text{fieldbody} \end{array}\right.$  [...]  $\left.\begin{array}{cc} \text{fieldbody} \end{array}\right.$ figurefilename **\figurefilename** figurefilepath **industrial of the set of the set of the set of the set of the set of the set of the set of the set of the set of the set of the set of the set of the set of the set of the set of the set of the set of the s** figurefullname **\figurefullname** figureheight **\figureheight** figurenaturalheight **\figurenaturalheight** figurenaturalwidth **\figurenaturalwidth** figuresymbol **https://web/infiguresymbol https://web/infiguresymbol** [...] [..=..]<br>figurewidth **https://web/infigures/infigurewidth** filename **\filename {...}** filledhboxb **\filledhboxb ... {...}** filledhboxc **\filledhboxc ... {...}** filledhboxg **\filledhboxg ... {...}** filledhboxk **\filledhboxk ... {...}** filledhboxm **\filledhboxm ... {...}** filledhboxr **\filledhboxr ... {...}** filledhboxy **\filledhboxy ... {...}** filler **filler**  $\{... \}$ fillupto **\fillupto [...] {...}** filterreference **the contract of the contract of the filterreference {...}**<br>findtwo assdata **finition findtwo** association in the contract of the contract of the contract of the contract of the contract of the contract o firstcharacter **\firstcharacter** firstcounter **here here here here here here here here here here here here here here here here here here here here here here here here here here here here here here** firstcountervalue **\firstcountervalue [...]** firstinlist **\firstinlist [...]** firstoffivearguments **\firstoffivearguments {...} {...} {...} {...} {...}**

externalfigurecollectionminheight **\externalfigurecollectionminheight** {...} externalfigurecollectionminwidth **\externalfigurecollectionminwidth {...}** externalfigurecollectionparameter **\externalfigurecollectionparameter {...} {...}** externeabbildung **bildung hexterneabbildung** [...] [...] [...] [...] fastlocalframed **\fastlocalframed [...] [..=..] {...}** fastsetupwithargument **\fastsetupwithargument {...} {...}** fastsetupwithargumentswapped **\fastsetupwithargumentswapped {...} {...}** feldstapel **\feldstapel [...] [...] [..=..]** fetchallmarkings **\fetchallmarkings [...] [...]** fetchmarking **\fetchmarking [...] [...] [...]** fetchonemarking **\fetchonemarking [...] [...] [...]** fetchruntinecommand **\fetchruntinecommand** \... {...} fetchtwomarkings **\fetchtwomarkings [...] [...]** fifthoffivearguments **\fifthoffivearguments {...} {...} {...} {...} {...}** fifthofsixarguments **\fifthofsixarguments** {...} {...} {...} {...} {...} {...} figurefiletype **\figurefiletype** figurewidth **\figurewidth** filterfromnext **\filterfromnext {...} {...}** {...} **OPT** {...} **OPT** {...} **OPT** {...} **OPT** {...} **OPT** filterfromvalue **\filterfromvalue {...} {...} {...}** filterpages **\filterpages [...] [...] [..=..]** findtwopassdata **\findtwopassdata {...}** {...}<br>finishregisterentry **the subset of the set of the set of the set of the set of the set of the set of the set of the set of the set of the set of the set of the set of the set** finishregisterentry **\finishregisterentry [...] [..=..] [..=..]**

firstrealpage **\firstrealpage** firstrealpagenumber **\firstrealpagenumber** firstsubpagenumber **\firstsubpagenumber** firstuserpage **\firstuserpage** firstuserpagenumber **\firstuserpagenumber** flag **\flag** {...} flushbox **\flushbox {...} {...}** flushboxregister **\flushboxregister ...** flushcollector **flushcollector flushcollector flushedrightlastline flushedrightlastline flushedrightlastline** flushedrightlastline<br>flushlayer flushlocalfloats **\flushlocalfloats** flushnextbox **\flushnextbox** flushnotes **\flushnotes** flushoutputstream **\flushoutputstream [...]** flushshapebox **\flushshapebox** flushtextflow **\flushtextflow {...}** flushtokens **\flushtokens [...]** flushtoks **\flushtoks \...** folgendeunterseite **\folgendeunterseite** fontalternative **\fontalternative** fontbody **\fontbody** fontchar **\fontchar \fontchar \fontchar \fontchar \fontchar \fontchar \fontchar \fontchar \fontchar \fontchar \fontchar \fontchar \fontchar \fontchar \fontchar \fontchar \fontchar \fontchar \fontchar \fontchar \fontchar \f** fontcharbyindex **\fontcharbyindex {...}** fontclass **\fontclass** fontface **\fontface**  $\setminus$  **fontface** fontsize **\fontsize** fontstyle **\fontstyle** footnotetext:assignment<br>forcecharacterstripping forcelocalfloats **\forcelocalfloats** forgeteverypar **\forgeteverypar** forgetparskip **\forgetparskip** forgetragged **\forgetragged** formel **\formel [...] {...}** formelnummer **\formelnummer [...]** foundbox **\foundbox {...} {...}** frameddimension **\frameddimension {...}** framedparameter **\framedparameter {...}** frenchspacing **the contract of the contract of the contract of the contract of the contract of the contract of the contract of the contract of the contract of the contract of the contract of the contract of the contract of** frozenhbox **\frozenhbox {...}** frule **\frule ... \relax** GetPar **\GetPar**  $\setminus$ GetPar GotoPar **\GotoPar \GotoPar** Greeknumerals **being the contract of the contract of the contract of the contract of the contract of the contract of the contract of the contract of the contract of the contract of the contract of the contract of the contr** gefuelltezeile **bischer Schware (2008) \gefuelltezeile** [..=..]

firstoffourarguments **\firstoffourarguments {...} {...} {...} {...}** firstofoneargument **\firstofoneargument {...}** firstofoneunexpanded **\firstofoneunexpanded {...}** firstofsixarguments **\firstofsixarguments** {...} {...} {...} {...} {...} firstofthreearguments **\firstofthreearguments {...} {...} {...}** firstofthreeunexpanded **\firstofthreeunexpanded {...} {...} {...}** firstoftwoarguments **\firstoftwoarguments {...} {...}** firstoftwounexpanded **\firstoftwounexpanded {...} {...}** firstsubcountervalue **\firstsubcountervalue [...] [...]** fitfieldframed **\fitfieldframed [..=..] {...}** fittopbaselinegrid **\fittopbaselinegrid {...}** floatuserdataparameter **\floatuserdataparameter {...}** flushlayer **\flushlayer [...]** fontclassname **business and the set of the set of the set of the set of the set of the set of the set of the set of the set of the set of the set of the set of the set of the set of the set of the set of the set of the s** fontfeaturelist **\fontfeaturelist [...] [...]** footnotetext  $\{...\}$  {...} footnotetext assignment  $\{... \}$  {...} {...} forcecharacterstripping **\forcecharacterstripping** forgetparameters **\forgetparameters [...] [..=..]** format **1... 1... 1... 1... 1... 1... 1... 1... 1... 1... 1... 1... 1... 1... 1... 1... 1... 1... 1... 1... 1... 1... 1... 1... 1... 1... 1... 1... 1... 1... 1...** fourthoffivearguments **being the control of the control of the control of the control of the control of the control of the control of the control of the control of the control of the control of the control of the control o** fourthoffourarguments **\fourthoffourarguments** {...} {...} {...} {...} fourthofsixarguments  $\text{for each } \{... \} \{... \} \{... \} \{... \} \{... \} \{... \}$ freezedimenmacro **being the controlled as a set of the controlled as a set of the controlled as a set of the controlled as**  $\setminus \{ \text{reeczedimenmacro} \setminus \ldots \setminus \ldots \}$ freezemeasure **help is a set of the set of the set of the set of the set of the set of the set of the set of the set of the set of the set of the set of the set of the set of the set of the set of the set of the set of the** fromlinenote **\fromlinenote [...] {...}** gdefconvertedargument **being a support of the set of the set of the set of the set of the set of the set of the s** gdefconvertedcommand **by the converted of the converted command \...** \... gefuelltesrechteck **\gefuelltesrechteck [..=..] {...} {...}**

geneigtfett **\geneigtfett** gestreckt  $\operatorname{I.-.} \{ \ldots \}$ getboxllx **but allow contained the contained but allows contained by the contained but allows**  $\qquad \qquad \qquad$ getboxlly ...<br> **detically** ... getbufferdata **blue as a contract of the contract of the set of the set of the set of the set of the set of the set of the set of the set of the set of the set of the set of the set of the set of the set of the set of the** getcommalistsize **\getcommalistsize [...]** getdefinedbuffer **business and the contract of the contract of the contract of the contract of the contract of the contract of the contract of the contract of the contract of the contract of the contract of the contract** getfirstcharacter **business \getfirstcharacter {...}** getinlineuserdata **betaal asuar asuar asuar asuar asuar asuar asuar asuar asuar asuar asuar asuar asuar asuar a** getlocalfloat **blue as a contract of the set of the set of the set of the set of the set of the set of the set of the set of the set of the set of the set of the set of the set of the set of the set of the set of the set o** getlocalfloats **blue and the contract of the contract of the contract of the contract of the contract of the contract of the contract of the contract of the contract of the contract of the contract of the contract of the c** getMPdrawing **blue and the contract of the contract of the contract of the contract of the contract of the contract of the contract of the contract of the contract of the contract of the contract of the contract of the con** getmessage **business contract the contract of the contract of the contract of the contract of the contract of the contract of the contract of the contract of the contract of the contract of the contract of the contract o** getnoflines **\getnoflines**  $\{... \}$ getobject **by the contract of the contract of the contract of the contract**  $\chi$  **(i...)** {...} getpaletsize **by the contract of the contract of the contract of the contract of the contract of the contract of the contract of the contract of the contract of the contract of the contract of the contract of the contract** getprivatechar **by the contract of the contract of the contract of the contract of the contract of the contract of the contract of the contract of the contract of the contract of the contract of the contract of the contrac** getprivateslot **\getprivateslot** {...} getrandomseed **between the controller of the controller of the controller of the controller of the controller of the controller of the controller of the controller of the controller of the controller of the controller of t** getrawnoflines **by the contract of the contract of the contract of the contract of the contract of the contract of the contract of the contract of the contract of the contract of the contract of the contract of the contrac** getreferenceentry **better and the set of the set of the set of the set of the set of the set of the set of the set of the set of the set of the set of the set of the set of the set of the set of the set of the set of the s** gettokenlist **blue contains the container of the container of the container**  $\setminus$  **gettokenlist [...]** gettwopassdata **intervalse and the set of the set of the set of the set of the set of the set of the set of the s**<br>gettwopassdatalist **intervalse and the set of the set of the set of the set of the set of the set of the se** getuserdata **between the contract of the contract of the contract of the contract of the contract of the contract of the contract of the contract of the contract of the contract of the contract of the contract of the contr** getuvalue **business**  $\{... \}$ getvalue **\getvalue {...}** getvariable **business and the contract of the contract of the contract of the contract of the contract of the contract of the contract of the contract of the contract of the contract of the contract of the contract of th** gitter  $\left[\ldots\right]$ globaldisablemode **\globaldisablemode [...]** globalenablemode **by the contract of the contract of the contract of the contract of the contract of the contract of the contract of the contract of the contract of the contract of the contract of the contract of the contr** 

geneigt **\geneigt**  $\qquad$ getboxfromcache **business \getboxfromcache {...}**  $\{ \ldots \}$  ... getcommacommandsize **business \getcommacommandsize [...]** getdayoftheweek **being a support of the set of the set of the set of the set of the set of the set of the set of the set of the set of the set of the set of the set of the set of the set of the set of the set of the set of** getdayspermonth **better as a consequence of the consequence** of  $\{ \ldots \}$  {...} getdocumentargument **business and the set of the set of the set of the set of the set of the set of the set of the set of the set of the set of the set of the set of the set of the set of the set of the set of the set of**  ${\bf \texttt{getdocumentargumentdefault}} \label{q:1} $$$ getdocumentfilename **\getdocumentfilename {...}** getdummyparameters **blue \getdummyparameters** [..=..] getemptyparameters **between the set of the set of the set of the set of the set of the set of the set of the set of the set of the set of the set of the set of the set of the set of the set of the set of the set of the set** geteparameters **between the contract of the set of the set of the set of the set of the set of the set of the set of the set of the set of the set of the set of the set of the set of the set of the set of the set of the se** getexpandedparameters **beter as a set of the set of the set of the set of the set of the set of the set of the set of the set of the set of the set of the set of the set of the set of the set of the set of the set of the s** getfiguredimensions **bettle in the set of the set of the set of the set of the set of the set of the set of the set of the set of the set of the set of the set of the set of the set of the set of the set of the set of the** getfirsttwopassdata **\getfirsttwopassdata {...}** getfromcommacommand **better as a constant of the set of the set of the set of the set of the set of the set of the set of the set of the set of the set of the set of the set of the set of the set of the set of the set of t** getfromcommalist **better as a set of the set of the set of the set of the set of the set of the set of the set of the set of the set of the set of the set of the set of the set of the set of the set of the set of the set o** getfromtwopassdata **better as a set of the set of the set of the set of the set of the set of the set of the set of the set of the set of the set of the set of the set of the set of the set of the set of the set of the set** getglyphdirect **\getglyphdirect {...}** {...} getglyphstyled **\getglyphstyled {...} {...}** getgparameters **between the contract of the contract of the contract of the contract of the contract of the contract of the contract of the contract of the contract of the contract of the contract of the contract of the co** getlasttwopassdata **\getlasttwopassdata {...}** getMPlayer **\getMPlayer [...] [..=..] {...}** getnamedglyphdirect **being the set of the set of the set of the set of the set of the set of the set of the set of the set of the set of the set of the set of the set of the set of the set of the set of the set of the set** getnamedglyphstyled **\getnamedglyphstyled {...} {...}** getnamedtwopassdatalist **between the set of the set of the set of the set of the set of the set of the set of the set of the set of the set of the set of the set of the set of the set of the set of the set of the set of th** getnaturaldimensions **but all the set of the set of the set of the set of the set of the set of the set of the set of the set of the set of the set of the set of the set of the set of the set of the set of the set of the s** getobjectdimensions **business business \getobjectdimensions** {...} {...} getparameters **\getparameters** [...] [..=..] getrandomcount **between the contract of the contract of the contract of the contract of the contract of the contract of the contract of the contract of the contract of the contract of the contract of the contract of the co** getrandomdimen **between the contract of the contract of the contract of the contract of the contract of the contract of the contract of the contract of the contract of the contract of the contract of the contract of the co** getrandomfloat **\getrandomfloat \... {...} {...}** getrandomnumber **\getrandomnumber \...** {...} {...} getraweparameters **between that the set of the set of the set of the set of the set of the set of the set of the set of the set of the set of the set of the set of the set of the set of the set of the set of the set of the** getrawgparameters **being a constant of the set of the set of the set of the set of the set of the set of the set of the set of the set of the set of the set of the set of the set of the set of the set of the set of the set** getrawparameters **betrawparameters**  $\qquad$  **[...]** [..=..] getrawxparameters **butters butters**  $\left[\dots\right]$  [..=..] getreference **by a set of the set of the set of the set of the set of the set of the set of the set of the set of the set of the set of the set of the set of the set of the set of the set of the set of the set of the set o** getroundednoflines **by a set of the set of the set of the set of the set of the set of the set of the set of the set of the set of the set of the set of the set of the set of the set of the set of the set of the set of the** getsubstring **between**  $\text{S} \left\{ \ldots \right\} \left\{ \ldots \right\}$ gettwopassdatalist **\gettwopassdatalist {...}** getvariabledefault **betwariabledefault** {...} {...} getxparameters **between the contract of the contract of the contract of the contract of the contract of the contract of the contract of the contract of the contract of the contract of the contract of the contract of the co** 

globalpopbox **by the contract of the contract of the contract of the contract of the contract of the contract of the contract of the contract of the contract of the contract of the contract of the contract of the contract** globalpopmacro **\effect{\globalpopmacro \effect{\globalpopmacro \...**<br>globalpreventmode **\globalpreventmode** {\globalpreventmode } globalpushbox **\globalpushbox** ... globalpushmacro **bilanging in the set of the set of the set of the set of the set of the set of the set of the s** globalundefine **by the set of the set of the set of the set of the set of the set of the set of the set of the set of the set of the set of the set of the set of the set of the set of the set of the set of the set of the s** glyphfontfile **\glyphfontfile** {...} gobblespacetokens **by the community of the community of the community of the community of the community of the community of the community of the community of the community of the community of the community of the community** gobbleuntil **\frac{\frac{\frac{\frac{\frac{\frac{\frac{\frac{\frac{\frac{\frac{\frac{\frac{\frac{\frac{\frac{\frac{\frac{\frac{\frac{\frac{\frac{\frac{\frac{\frac{\frac{\frac{\frac{\frac{\frac{\frac{\frac{\frac{\frac{\frac** grabuntil  $\{... \} \ldots$ graufarbe **business in the set of the set of the set of the set of the set of the set of the set of the set of the set of the set of the set of the set of the set of the set of the set of the set of the set of the set of t** grave  $\{... \}$ grayvalue **1...**  $\gamma$ greeknumerals **by the contract of the contract of the contract of the contract of the contract of the contract of the contract of the contract of the contract of the contract of the contract of the contract of the contract** gross **\gross** ... grotesk **\grotesk** gsetboxllx **\gsetboxllx** ... {...} gsetboxlly ... {...}<br>gujaratinumerals **by the contract of the contract of the contract of the contract of the contract of the contra<br>\gujaratinumerals {...}** haarlinie **\haarlinie** hairspace **\hairspace** halflinestrut **\halflinestrut** halfstrut **\halfstrut** halfwaybox **\halfwaybox {...}** handschrift **\handschrift** hash **\hash** hat  $\hat{\ldots}$ hauptsprache **\hauptsprache [...]** hboxofvbox ... hbox:example  $\hbar$ hdofstring **\hdofstring {...}**<br>headhbox **\headhbox** \\headhbox \\headhbox \\headhbox \\headhbox \\headhbox \\headhbox \\neadhbox \\neadhbox \\neadhbox \\neadhbox \\neadhbox \\neadhbox \\neadhbox \\neadhbox \\neadhbox \\nea headnumbercontent **\headnumbercontent** headnumberdistance **\headnumberdistance** headsetupspacing **\headsetupspacing** headtextcontent **\headtextcontent** headtextdistance **\headtextdistance** headtextwidth **\headtextwidth**

```
globalletempty \frac{\frac{\frac{\frac{\frac{\frac{\frac{\frac{\frac{\frac{\frac{\frac{\frac{\frac{\frac{\frac{\frac{\frac{\frac{\frac{\frac{\frac{\frac{\frac{\frac{\frac{\frac{\frac{\frac{\frac{\frac{\frac{\frac{\frac{\f
                                                             globalpreventmode \globalpreventmode [...]
globalprocesscommalist business \globalprocesscommalist [...] \...
globalpushreferenceprefix \globalpushreferenceprefix {...} ... \globalpopreferenceprefix
globalswapcounts by the contract of the contract of the contract of the contract of the contract of the contract of the contract of the contract of the contract of the contract of the contract of the contract of the contr
globalswapdimens being the contract of the contract of the contract of the contract of the contract of the contract of the contract of the contract of the contract of the contract of the contract of the contract of the co
globalswapmacros \extinctle{\globalswapmacros \... \...
gobbledoubleempty because in the contract of the contract of the contract of the contract of the contract of the contract of the contract of the contract of the contract of the contract of the contract of the contract of 
gobbleeightarguments being the computer of the computer of the computer \{... \} \{... \} \{... \} \{... \} \{... \} \{... \}gobblefivearguments but all the computer of the computer \{\ldots\} {...} {...} {...} {...}
gobblefiveoptionals \gobblefiveoptionals [...] [...] [...] [...] [...]
gobblefourarguments business \{... \} \{... \} \{... \} \{... \}gobblefouroptionals \gobblefouroptionals [...] [...] [...] [...]
gobbleninearguments \gobbleninearguments {...} {...} {...} {...} {...} {...} {...} {...} {...}
gobbleoneargument being a completed as a constant of the set of the set of the set of the set of the set of the set of the set of the set of the set of the set of the set of the set of the set of the set of the set of the
gobbleoneoptional being a community of the community of the community of the community of the community of the community \sum_{\text{gobblesevenarguments}}?
                                                             \gobblesevenarguments {...} {...} {...} {...} {...} {...}
gobblesingleempty \gobblesingleempty [...]
gobblesixarguments being a computed computed \gobblesixarguments {...} {...} {...} {...} {...}
gobbletenarguments beinarguments beinarguments (...} {...} {...} {...} {...} {...} {...} {...} {...}
gobblethreearguments \gobblethreearguments {...} {...}
gobblethreeoptionals \gobblethreeoptionals [...] [...] [...]
gobbletwoarguments being a computed as a computer of the set of the set of the set of the set of the set of the set of the set of the set of the set of the set of the set of the set of the set of the set of the set of the
gobbletwooptionals \gobbletwooptionals [...] [...]
gobbleuntilrelax \gobbleuntilrelax ... \relax
grabbufferdata \grabbufferdata [...] [...] [...] [...]
grabbufferdatadirect \grabbufferdatadirect {...} {...} {...}
greedysplitstring biase of the contract of the contract of the contract of the contract of the contract of the contract of the contract of the contract of the contract of the contract of the contract of the contract of th
groupedcommand \groupedcommand {...} {...}
                                                             gujaratinumerals \gujaratinumerals {...}
gurmurkhinumerals \gurmurkhinumerals {...}
handletokens \handletokens ... \with \...
hboxreference \hboxreference \ldots {...}
                                                             headhbox \headhbox ... {...}
                                                             headnumberwidth \headnumberwidth
headreferenceattributes \headreferenceattributes
headvbox ... {...}
```
headwidth **\headwidth** help:instance \HELP **[...] {...} {...}** heutigesdatum **beutigesdatum** [...] heutigeskopfnummer **\heutigeskopfnummer** hglue **\hglue ...** hiddencitation **\hiddencitation [...]** hiddencite **\hiddencite [...]** highlight **\highlight [...] {...}** highlight:example  $\H$ <sup>HIGHLIGHT</sup> **{...**} highordinalstr **\highordinalstr {...}** hilo **\hilo [...] {...} {...}** himilo **\himilo {...} {...} {...}** hintergrund **\hintergrund {...}**<br>hintergrund:example  $\{HINTERGRUND \{... \}$  $hintergrund:example$ hl **\hl [...]** hoch **\hoch \hoch** {...}<br>hoch:instance **\HIGH** {...} hoch:instance \HIGH {...}<br>hoch:instance:unitshigh \unitshigh \unitshigh {...} hoch:instance:unitshigh \unitshigh **{...}** holepuffer **\holepuffer**  $\hbox{holepuffer}$ holepuffer:instance \getBUFFER hpackbox **\hpackbox** hpackedbox **\hpackedbox** hphantom **\hphantom {...}** hpos **\hpos {...}** {...} hsmash **\hsmash {...}** hsmashbox **\hsmashbox ...** hsmashed **\hsmashed {...}** hspace **being the contract of the contract of the contract of the contract of the contract of the contract of the contract of the contract of the contract of the contract of the contract of the contract of the contract of** htdpofstring **\htdpofstring {...}** htofstring **https://defecture.org/views/defecture.**  $\hbar$ hyphen **\hyphen \\hyphen \\hyphen \\hyphen** \\hyphen \\hyphen \\hyphen \\hyphen \\hyphen \\hyphen \\hyphen \\hyphen \\hyphen \\hyphen \\hyphen \\hyphen \\hyphen \\hyphen \\hyphen \\hyphen \\hyphen \\hyphen \\hyphen \\hyphe hyphenatedfile **inducedfile in the set of the set of the set of the set of the hyphenatedfile**  $\lambda$  **hyphenatedfilename {** hyphenatedfilename **by**<br>hyphenatedhbox **byphenatedhbox hyphenatedhbox f...**} hyphenatedhbox **\hyphenatedhbox \hyphenatedhbox \\hyphenatedhbox \\hyphenatedhbox \\hyphenatedhbox \\hyphenatedhbox \\hyphenatedhbox \\hyphenatedhbox \\hyphenatedhar \\hyphenatedhar \\hyphenatedhar \\** hyphenatedurl **\hyphenatedurl** {...} hyphenatedword **by** hyphenatedword  $\{ \ldots \}$ INRSTEX **\INRSTEX** ibox **\ibox {...}** iff **\iff** ignoreimplicitspaces **\ignoreimplicitspaces** ignoretagsinexport **\ignoretagsinexport [...]** ignorevalue **\ignorevalue {...}** impliedby **\impliedby** implies **\implies** imumriss **\imumriss [..=..] {...}** in **\in {...} {...} [...]** includemenu **\includemenu [...]** includeversioninfo **binaryoning includeversioninfo \includeversioninfo** {...}<br>incrementcounter **\incrementcounter** {...] [ incrementpagenumber **\incrementpagenumber** incrementsubpagenumber **\incrementsubpagenumber** incrementvalue **\incrementvalue {...}** indentation **but all the contract of the contract of the contract of the contract of the contract of the contract of the contract of the contract of the contract of the contract of the contract of the contract of the contr** infofont **\infofont**

heightanddepthofstring **\heightanddepthofstring {...}**<br>heightofstring **\heightofstring {...}** heightofstring **\heightofstring {...}** heightspanningtext **\heightspanningtext {...} {...} {...}** help:instance:helptext  $\{\ldots\}$  {...} {...} hilfetext **\hilfetext [...] {...} {...}** holebeschriftung **block holebeschriftung [...]** [...] [...] horizontalgrowingbar **\horizontalgrowingbar [..=..]** horizontalpositionbar **\horizontalpositionbar [..=..]** hsizefraction **\hsizefraction {...}** {...} hyphenatedcoloredword **\hyphenatedcoloredword {...}** hyphenatedpar **\hyphenatedpar {...}** ifassignment **\ifassignment ... \else ... \fi** ifinobject **\ifinobject ... \else ... \fi** ifinoutputstream **\ifinoutputstream ... \else ... \fi** ifparameters **\ifparameters ... \else ... \fi** iftrialtypesetting **\iftrialtypesetting ... \else ... \fi** immediatesavetwopassdata **\immediatesavetwopassdata {...} {...} {...}** incrementcounter **\incrementcounter \incrementcounter** [...] [...] incrementedcounter **\incrementedcounter**  $\{... \}$ incrementedcounter **\incrementedcounter [...]**

infofontbold **\infofontbold** inhibitblank **\inhibitblank** initializeboxstack **\initializeboxstack {...}** inlinebuffer **\inlinebuffer [...]** inlinedbox **\inlinedbox {...}** inlinemath **\inlinemath {...}** inlinemathematics **\inlinemathematics {...}** inlinemessage **\inlinemessage {...}** inlineordisplaymath **\inlineordisplaymath {...} {...}** inlinerange **\inlinerange [...]** innerflushshapebox **\innerflushshapebox** input **\input {...}** inputfilebarename **\inputfilebarename** inputfilename **\inputfilename** inputfilerealsuffix **\inputfilerealsuffix** inputfilesuffix **\inputfilesuffix** inputgivenfile **but \inputgivenfile {...}**<br>input:string **\input** ... input:string **\input ...** insertpages **butters insertpages**  $\{... \}$  [...] [...=..]<br>installactionhandler **butters**  $\{... \}$ installactionhandler **biographic installaction installaction and let up to the control of the control of the control of the control of the control of the control of the control of the control of the control of the control** installcorenamespace **\installcorenamespace {...}** installdefinitionset **\installdefinitionset \... {...}** installglobalmacrostack **\installglobalmacrostack** \...<br>installieresprache **by the set of the set of the set of the set of the set of the set of the set of the set of t** installieresprache **binstallieresprache \installieresprache [...]** [..=..]<br>installieresprache:name **\installieresprache** [...] [...] installmacrostack **\installmacrostack \...** installnamespace **\installnamespace {...}** installoutputroutine **\installoutputroutine \... {...}** installparentinjector **\installparentinjector \... {...}** installsetuphandler **\installsetuphandler \... {...}** installunitsspace **\installunitsspace {...} {...}** installversioninfo **\installversioninfo {...} {...}** integerrounding **\integerrounding {...}** interaktionsbalken **\interaktionsbalken [...] [..=..]**

inheritparameter **\inheritparameter [...] [...] [...]** inlineprettyprintbuffer **\inlineprettyprintbuffer {...} {...}** installactivecharacter **\installactivecharacter ...** installanddefineactivecharacter **\installanddefineactivecharacter ...** {...}<br>installattributestack \... installattributestack **\installattributestack \...** installautocommandhandler **\installautocommandhandler \... {...} \...** installautosetuphandler **\installautosetuphandler \... {...}** installbasicautosetuphandler **\installbasicautosetuphandler \... {...}** \... installbasicparameterhandler **\installbasicparameterhandler \... {...}** installbottomframerenderer **\installbottomframerenderer {...} {...}** installcommandhandler **\installcommandhandler \... {...} \...**  $\label{thm:main} \text{installdefinehandler} \vspace{-0.1cm} \begin{minipage}[h]{0.9\linewidth} \centering \begin{minipage}[h]{0.9\linewidth} \centering \end{minipage} \begin{minipage}[h]{0.9\linewidth} \centering \end{minipage} \begin{minipage}[h]{0.9\linewidth} \centering \end{minipage} \begin{minipage}[h]{0.9\linewidth} \centering \end{minipage} \begin{minipage}[h]{0.9\linewidth} \centering \end{minipage} \begin{minipage}[h]{0.9\linewidth} \centering \end{minipage} \begin{minipage}[h]{0.9\linewidth} \centering \end{minipage} \begin{$ installdefinitionsetmember **\installdefinitionsetmember \... {...}** \... {...} installdirectcommandhandler **\installdirectcommandhandler \... {...}** installdirectparameterhandler **\installdirectparameterhandler \... {...}** installdirectparametersethandler **\installdirectparametersethandler \... {...}** installdirectsetuphandler **\installdirectsetuphandler \... {...}** installdirectstyleandcolorhandler **\installdirectstyleandcolorhandler \... {...}**<br>installframedautocommandhandler **\installframedautocommandhandler** \... {...} \ installframedautocommandhandler **\installframedautocommandhandler \... {...} \...**<br>installframedcommandhandler **\installframedcommandhandler** \... {...} \... installframedcommandhandler **\installframedcommandhandler \... {...} \...**<br>installglobalmacrostack **\installglobalmacrostack** \... \installieresprache [...] [...] installleftframerenderer **\installleftframerenderer {...} {...}** installpagearrangement **\installpagearrangement ... {...}** installparameterhandler **\installparameterhandler \... {...}** installparameterhashhandler **\installparameterhashhandler \... {...}** installparametersethandler **\installparametersethandler \... {...}** installrightframerenderer **\installrightframerenderer {...} {...}** installrootparameterhandler **\installrootparameterhandler \... {...}** installsetuponlycommandhandler **\installsetuponlycommandhandler \... {...}** installshipoutmethod **\installshipoutmethod {...} {...}** installsimplecommandhandler **\installsimplecommandhandler \... {...}** \... installsimpleframedcommandhandler **\installsimpleframedcommandhandler \... {...} \...** installstyleandcolorhandler **\installstyleandcolorhandler \... {...}**<br>installswitchcommandhandler **\installswitchcommandhandler \... {...**} installswitchcommandhandler **\installswitchcommandhandler \... {...} \...** installswitchsetuphandler **\installswitchsetuphandler \... {...}**<br>installtexdirective **\installtexdirective** { } { } { installtexdirective **biased in the contract of the contract of the contract installtext installtext installtext installtext installtext install text install text install text install text install text install text in \{... \** installtextracker **binder the contract of the contract of the contract of the contract of the contract of the contract of the contract of the contract of the contract of the contract of the contract of the contract of the** installtopframerenderer **\installtopframerenderer {...} {...}** installunitsseparator **\installunitsseparator {...} {...}**

intertext **but intertext**  $\{... \}$ inzeile **\inzeile {...} [...]** irgendwo **\irgendwo {...} {...} [...]** italic **\italic** italiccorrection **\italiccorrection** italicface **bidding the set of the set of the set of the set of the set of the set of the set of the set of the s** italicfett **\italicfett** itemtag **b itemtag** [...] jobfilename **\jobfilename** jobfilesuffix **\jobfilesuffix** Kap **\Kap {...}** kalligraphie **\kalligraphie** kap **\kap {...}** keeplinestogether **\keeplinestogether** {...} keepunwantedspaces **\keepunwantedspaces** keinekopfundfusszeilen **\keinekopfundfusszeilen** keinspatium **\keinspatium**<br> **keinzeilenobenundunten**<br> **keinzeilenobenundunten** keinzeilenobenundunten **\keinzeilenobenundunten** kerncharacters **\kerncharacters [...]** {...}<br>klein **\klein** klein **\klein** kleinfett **\kleinfett** kleinfettgeneigt **\kleinfettgeneigt** kleinfettitalic **\kleinfettitalic** kleingeneigt **\kleingeneigt** kleingeneigtfett **\kleingeneigtfett** kleinitalicfett **\kleinitalicfett** kleinnormal **\kleinnormal** kleintippen **\kleintippen** knopf  $\ldots$  **\knopf**  $\ldots$  **}**  $\ldots$  **}**  $\ldots$  **}** knopf:example \BUTTON **[..=..]** {...} [...] kommentar:instance  $\setminus$  COMMENT [...] [..=..] {...} kommentar:instance:comment **\comment \\comment**  $\{\ldots\}$  [..=..]  $\{\ldots\}$ komponente **\komponente [...]** komponente:string **\komponente ...** konvertierezahl **\konvertierezahl {...} {...}** kopfnummer **\kopfnummer [...] [...]** kopierefeld **\kopierefeld [...] [...]** koreancirclenumerals **because the control of the control of the control of the control of the control of the control of the control of the control of the control of the control of the control of the control of the control** koreannumerals **(iii)** koreannumerals  $\{ \ldots \}$ koreannumeralsc **\koreannumeralsc** {...}<br>koreannumeralsp {...} koreanparentnumerals **\koreanparentnumerals {...}** korrigierezwischenraum **\korrigierezwischenraum {...}** LAMSTEX **\LAMSTEX** LATEX **\LATEX** LamSTeX **\LamSTeX** LaTeX **\LaTeX** LUAJITTEX **\LUAJITTEX** LUAMETATEX **\LUAMETATEX** LUATEX **\LUATEX** Lua **\Lua** LuajitTeX **\LuajitTeX** LuaMetaTeX **\LuaMetaTeX** LuaTeX **\LuaTeX** labellanguage:instance \LABELsprache labellanguage:instance:btxlabel \btxlabelsprache labellanguage:instance:head \headsprache labellanguage:instance:label<br>labellanguage:instance:mathlabel \labelsprache \mathlabelsprache labellanguage:instance:mathlabel \mathlabelsprache labellanguage:instance:operator<br>labellanguage:instance:prefix<br>\prefixsprache labellanguage:instance:prefix<br>
labellanguage:instance:suffix<br>
labellanguage:instance:suffix labellanguage:instance:suffix<br>
labellanguage:instance:taglabel<br>
\taglabelsprache labellanguage:instance:taglabel \taglabelspr<br>labellanguage:instance:unit \\taglabelsprache labellanguage:instance:unit \unitsprache labeltexts:instance \LABELtexts **{...} {...}** labeltexts:instance:head \headtexts {...} {...} labeltexts:instance:label  $\{$  \labeltexts {...} {...}

interaktionsknopfe **\interaktionsknopfe [..=..] [...]** interaktionsmenue **\interaktionsmenue [...] [..=..]** invokepageheandler **\invokepageheandler {...} {...}** klonierefeld **\klonierefeld [...] [...] [...] [...]** koreannumeralsp **\koreannumeralsp {...}** labeltexts:instance:mathlabel \mathlabeltexts **{...} {...}**

labeltext:instance:btxlabel  $\b{$  \btxlabeltext {<br>labeltext:instance:head \headtext {...} labeltext:instance:head \headtext **{...}**  $\label{thm:llb} \texttt{labeltext} \{i\} \texttt{labeltext} \{...}\}$ labeltext:instance:mathlabel  $\mathcal{S}$  \mathlabeltext {...} labeltext:instance:operator \operatortext **{...}** labeltext:instance:prefix  $\preceq$ labeltext:instance:suffix  $\sqrt{\text{sqrt}t}$  $\label{thm:example} \begin{minipage}[c]{0.9\textwidth} \begin{itemize} \textbf{1} & \textbf{2} & \textbf{3} & \textbf{4} & \textbf{5} \\ \textbf{2} & \textbf{3} & \textbf{4} & \textbf{5} & \textbf{6} \\ \textbf{3} & \textbf{4} & \textbf{5} & \textbf{6} & \textbf{7} \\ \textbf{4} & \textbf{5} & \textbf{6} & \textbf{7} & \textbf{8} \\ \textbf{5} & \textbf{6} & \textbf{7} & \textbf{8} & \textbf{9} \\ \textbf{6} & \textbf{7} & \text$ labeltext:instance:unit \unittext **{...}** label:example \LABEL **[...] {...}** languageCharacters **\languageCharacters {...}** languagecharacters **\languagecharacters {...}** languagecharwidth **\languagecharwidth {...}** lastcounter **\lastcounter [...]** [...] lastcountervalue **\lastcountervalue [...]** lastdigit **\lastdigit {...}** lastlinewidth **\lastlinewidth** lastnaturalboxdp **\lastnaturalboxdp** lastnaturalboxht **\lastnaturalboxht** lastnaturalboxwd **\lastnaturalboxwd** lastpredefinedsymbol **\lastpredefinedsymbol** lastrealpagenumber **\lastrealpagenumber** lastsubcountervalue **\lastsubcountervalue [...] [...]** lastsubpagenumber **\lastsubpagenumber** lasttwodigits **\lasttwodigits {...}** lastuserpage **\lastuserpage** lastuserpagenumber **\lastuserpagenumber** lateluacode **\lateluacode {...}** layerheight **\layerheight \layerheight** layerwidth **\layerwidth** lbox **\lbox ... {...}** leftbottombox **\leftbottombox {...}** leftbox **\leftbox {...}** lefthbox **\lefthbox {...}** leftlabeltext:instance <br>leftlabeltext:instance:head <br>leftlabeltext:instance:head <br>leftheadtext {...} leftlabeltext:instance:head <br>leftlabeltext:instance:label <br>leftlabeltext {...} leftlabeltext:instance:label \leftlabeltext {...}<br>leftlabeltext:instance:mathlabel \leftmathlabeltext {...} leftlabeltext:instance:mathlabel<br>leftline leftline **\leftline \leftline \leftline \leftline \leftline \leftline \leftorrighthbox** leftorrightvbox **\leftorrightvbox ... {...}** leftorrightvtop **\leftorrightvtop ... {...}** leftskipadaption **\leftskipadaption** leftsubguillemot **\leftsubguillemot** lefttopbox **\lefttopbox {...}** lefttoright **\lefttoright**  $\left\{ \text{left} \right\}$ lefttorighthbox **\lefttorighthbox ... {...}** lefttorightvbox **\lefttorightvbox ... {...}** lefttorightvtop **\lefttorightvtop ... {...}** letbeundefined **\letbeundefined {...}** letcatcodecommand **bless and <b>letcatcodecommand**  $\ldots$ ...  $\ldots$ letdummyparameter **and the set of the set of the set of the set of the set of the set of the set of the set of the set of the set of the set of the set of the set of the set of the set of the set of the set of the set of t** letempty **\letempty \letempty \letempty \letempty \letempty \letempty \letempty \letempty \letempty \letempty \letempty \letempty \letempty \letempty \letempty \letempty \letempty \letempt** letgvalue **business \letgvalue {...}** \... letgvalueempty **\letgvalueempty {...}** letgvalurelax **\letgvalurelax {...}** letterampersand **\letterampersand** letterat **\letterat** letterbar **\letterbar**  $\label{lem:1}$  letterbgroup letterclosebrace **\letterclosebrace** lettercolon **\lettercolon** letterdollar **\letterdollar**

 $\label{thm:ll} \begin{minipage}[c]{0.9\textwidth} \begin{itemize} \texttt{labeltext} \end{itemize} & \begin{itemize} \texttt{labeltext} \end{itemize} & \begin{itemize} \texttt{labeltext} \end{itemize} & \begin{itemize} \texttt{labeltext} \end{itemize} & \begin{itemize} \texttt{labeltext} \end{itemize} & \begin{itemize} \texttt{labeltext} \end{itemize} & \begin{itemize} \texttt{labeltext} \end{itemize} & \begin{itemize} \texttt{labeltext} \end{itemize} & \begin{itemize} \texttt{labeltext} \end{itemize} & \begin{itemize} \texttt{labeltext} \end{item$ lastrealpage **\lastrealpage** layeredtext **\layeredtext [..=..] [..=..] {...} {...}** lazysavetaggedtwopassdata **\lazysavetaggedtwopassdata {...} {...} {...} {...}** lazysavetwopassdata **\lazysavetwopassdata {...} {...} {...}** leftorrighthbox **\leftorrighthbox ... {...}** letcscsname **business are the contract of the contract of the contract of the contract of the contract of the contract of the contract of the contract of the contract of the contract of the contract of the contract of the** letcsnamecs **because and the constant of the constant of the constant of the constant of the constant of the constant of the constant of the constant of the constant of the constant of the constant of the constant of the c** letcsnamecsname **bleed as a constant of the constant of the set of the set of the set of the set of the letcsname**  $\cdot$ **.. \endcsname \csname \csname \csname \csname \csname \csname \csname \csname \csname \csname \csname \c** letterbackslash **\letterbackslash**

letterdoublequote **\letterdoublequote** letteregroup **between the contract of the contract of the contract of the contract of the contract of the contract of the contract of the contract of the contract of the contract of the contract of the contract of the cont** letterescape **bless and the contract of the contract of the contract of the contract of the contract of the contract of the contract of the contract of the contract of the contract of the contract of the contract of the** letterexclamationmark **\letterexclamationmark** letterhash **\letterhash** letterhat **\letterhat \letterhat** letterleftbrace **\letterleftbrace** letterleftbracket **\letterleftbracket** letterleftparenthesis **\letterleftparenthesis** letterless **\letterless** lettermore **\lettermore** letteropenbrace **\letteropenbrace** letterpercent **\letterpercent** letterquestionmark **\letterquestionmark** letterrightbrace **\letterrightbrace** letterrightbracket **\letterrightbracket** letterrightparenthesis **\letterrightparenthesis** lettersinglequote **\lettersinglequote** letterslash **\letterslash** letterspacing **\letterspacing [...] {...}** lettertilde **\lettertilde \lettertilde \lettertilde \letterunder** letvalue **\letvalue {...}** \... letvalueempty **\letvalueempty {...}** letvaluerelax **\letvaluerelax** {...} letzteunterseite **\letzteunterseite** lfence **\lfence {...}** lhbox **\lhbox {...}** linebox **\linebox {...}** linenote:instance  $\L{LINENOTE}$  {...} linenote:instance:linenote \linenote **{...}** liniendicke **\liniendicke** links **\links ...** linksbuendig **\linksbuendig {...}** listcite **and the control of the control of the control of the control of the control of the control of the control of the control of the control of the control of the control of the control of the control of the control o** listcite:alternative **\listcite [...]** [...]<br>listcite:userdata **\listcite [....**] [.. listenlaenge **\listenlaenge** listnamespaces **\listnamespaces** llap **\llap {...}** loadanyfile **\loadanyfile [...]** loadanyfileonce **\loadanyfileonce [...]** loadcldfile **\loadcldfile [...]** loadcldfileonce **\loadcldfileonce [...]** loadfontgoodies **\loadfontgoodies [...]** loadluafile **\loadluafile [...]** loadluafileonce **\loadluafileonce [...]**  $\textbf{loadtextile} \qquad \qquad \text{loadtextile} \qquad \text{[...]}$ loadtexfileonce **\loadtexfileonce [...]** loadtypescriptfile **\loadtypescriptfile [...]** localhsize **\localhsize** localpopbox **being a controlled by the controlled by the controlled by the controlled by the controlled by the controlled by the controlled by the controlled by the controlled by the controlled by the controlled by the con** localpopmacro **\localpopmacro \...**<br>localpushbox **\localpushbox** \... localpushmacro **\localpushmacro \...**  $\label{thm:local-parallel} \text{local} \text{underline} \{ \dots \}$ locatedfilepath **\locatedfilepath** locatefilepath **\locatefilepath {...}** locfilename **\locfilename {...}**

letterunderscore **\letterunderscore** limitatefirstline **\limitatefirstline {...} {...} {...}** limitatelines **\limitatelines {...} {...} {...}** limitatetext **\limitatetext {...} {...} {...}** limitatetext:list **\limitatetext {...} {...} {...}** linespanningtext **\linespanningtext {...} {...} {...}** listcitation **\listcitation [..=..] [...]**  $\left\{ \text{l}$  istcitation  $\left[ \ldots \right]$   $\left[ \ldots \right]$ listcitation:userdata **being a constructed** (listcitation [..=..] [..=..] <br>listcite **a** constructed being a constructer of  $\overline{a}$  is  $\overline{a}$  is  $\overline{a}$  is  $\overline{a}$  is  $\overline{a}$  is  $\overline{a}$  is  $\overline{a}$  is  $\overline{a}$  is  $\over$ \listcite [..=..] [..=..] loadbtxdefinitionfile **\loadbtxdefinitionfile [...]** loadbtxreplacementfile **\loadbtxreplacementfile [...]** loadspellchecklist **\loadspellchecklist [...] [...]** localframed<br>
localframedwithsettings<br>
localframedwithsettings<br>
localframedwithsettings<br>
localframedwithsettings localframedwithsettings **\localframedwithsettings [...] [..=..] {...}** localpushbox **\localpushbox ...**

lowercased **\lowercased {...}** ltop **\ltop ... {...}** ltrhbox **\ltrhbox ... {...}** ltrvbox **\ltrvbox ... {...}** ltrvtop **\ltrvtop ... {...}** luacode **\luacode**  $\lambda$ ...} luaexpanded **\luaexpanded {...}** luaexpr **\luaexpr {...}** luafunction **\luafunction \luafunction** {...} luajitTeX **\luajitTeX** luametaTeX **\luametaTeX** luaminorversion **\luaminorversion** luasetup **\luasetup** {...} luaTeX **\luaTeX** luaversion **\luaversion** METAFONT **\METAFONT** METAFUN **\METAFUN** METAPOST **\METAPOST** MetaFont **\MetaFont** MetaFun **\MetaFun** MetaPost **\MetaPost** MKII **\MKII** MKIV **\MKIV** MKIX **\MKIX** MKVI **\MKVI** MKXI **\MKXI** MONAT {...}<br>MONAT **\MONAT {...}** MONTHLONG {...} MONTHSHORT **\MONTHSHORT {...}** MPanchor **\MPanchor {...}**<br>MPbetex **\MPbetex \MPbetex \MPbetex \MPbetex \MPbetex \MPbetex \MPbetex \** MPc  $\{\ldots\}$ MPcolor **\MPcolor {...}** MPcoloronly **\MPcoloronly {...}** MPcolumn **\MPcolumn {...}** MPd **\MPd {...}** MPdrawing **\MPdrawing {...}** MPh **\MPh {...}** MPII **\MPII** MPIV **\MPIV** MPleftskip **\MPleftskip {...}** MPll  $\text{MPI} \{... \}$ <br>MPlr  $\text{MPI} \{... \}$ MPls **\MPls {...}**<br>MPmenubuttons **\MPmenubuttons \MPmenubutt** MPn **(...)**<br>MPoptions **\MPn (...)** MPp **\MPp {...}** MPpage **\MPpage {...}** MPpardata **\MPpardata {...}** MPplus **\MPplus {...} {...} {...}**

lomihi **\lomihi {...} {...} {...} lowerbox \lowerbox \lowerbox \lowerbox \lowerbox \lowerbox \lowerbox \lowerbox \lowerbox \lowerbox \lowerbox \lowerbox \lowerbox \lowerbox \lowerbox \lowerbox \lowerbox \lowerbox \lower** lowercasestring **blowercasestring ...** \to \... lowerleftdoubleninequote **\lowerleftdoubleninequote** lowerleftsingleninequote **\lowerleftsingleninequote** lowerrightdoubleninequote **\lowerrightdoubleninequote** lowerrightsingleninequote **\lowerrightsingleninequote** lowhigh:instance  $\L\text{Output}$   $\L\text{Output}$   $\ldots$   $\{... \}$   $\{... \}$ lowmidhigh:instance \LOWMIDHIGH **{...} {...} {...}** lrtbbox **\lrtbbox {...} {...} {...} {...} {...}** luaconditional **\luaconditional \...**  $\label{eq:main} \texttt{luaenviroment} \begin{minipage}[h]{0.9\linewidth} \texttt{luaenviroment} \end{minipage}$ luamajorversion **\luamajorversion** luaparameterset **\luaparameterset {...} {...}** MPbetex **\MPbetex {...}** MPcode **\MPcode {...} {...}** MPfontsizehskip **\MPfontsizehskip {...}** MPgetmultipars **\MPgetmultipars {...} {...}** MPgetmultishape **\MPgetmultishape {...} {...}** MPgetposboxes **\MPgetposboxes {...} {...}** MPinclusions **\MPinclusions [...] {...} {...}** MPlr **\MPlr {...}** MPmenubuttons **\MPmenubuttons {...}**<br>MPn {...} MPoptions **\MPoptions {...}** MPoverlayanchor **\MPoverlayanchor {...}**

MPpos **\MPpos {...}** MPpositiongraphic **\MPpositiongraphic {...} {..=..}**<br>MPposset {...} {..=..} MPr **\MPr {...}** MPrawvar **\MPrawvar {...} {...}** MPregion **\MPregion {...}** MPrest **\MPrest {...} {...}** MPrightskip **\MPrightskip {...}** MPrs **\MPrs {...}** MPstring **\MPstring {...}** MPtext {...} MPtransparency **\MPtransparency {...}** MPul **(...)** MPur **\MPur {...}** MPVI **\MPVI** MPv  $\{... \}$   $\{... \}$   $\{... \}$ MPvar **\MPvar {...}** MPvariable **\MPvariable {...}** MPvv **\MPvv {...} {...}** MPw<br>
MPw<br>
MPwhd {<br>
NPwhd { MPwhd **\MPwhd {...}**<br>MPx **\MPx \MPx** {...} MPxy **\MPxy {...}** MPxywhd **\MPxywhd {...}** MPy **\MPy {...}** m **\m [...] {...}** makecharacteractive **\makecharacteractive ...** makerawcommalist **\makerawcommalist**  $\mathbf{[\ldots] \setminus \ldots}$ makestrutofbox **\makestrutofbox ...** mapfontsize **\mapfontsize [...] [...]** margindata **\margindata [...] [..=..] [..=..] {...}** margindata:instance \MARGINDATA **[..=..] [..=..] {...}** margindata:instance:atleftmargin  $\{a:1\}$ margindata:instance:atrightmargin **and alternative and alternative (i.e.**] [..=..] [..=..] {...} margindata:instance:ininner  $\{...$  \ininner  $[...$   $[...$   $]$   $[...$   $]$   $\{...$ } margindata:instance:ininneredge  $\{i.1, 1, 2, \ldots\}$ margindata:instance:ininnermargin \ininnermargin **[..=..] [..=..] {...}** margindata:instance:inleft  $\{i, j, k\}$ margindata:instance:inleftedge  $\{... = .\}$  [..=..]  $\{... \}$ margindata:instance:inleftmargin \inleftmargin **[..=..] [..=..] {...}** margindata:instance:inmargin \inmargin **[..=..] [..=..] {...}** margindata:instance:inother **and increase and increase increase and increase increase increase increase increase**  $\{1, 3, 4, ...\}$ margindata:instance:inouter<br>margindata:instance:inouteredge **and intervalse included include to the margindata:**<br>argindata:instance:inouteredge **and include the set of the margindata:** [..=..] { margindata:instance:inouteredge  $\text{normal}$  \inouteredge [..=..] [..=..] {...}<br>margindata:instance:inoutermargin  $\text{normal}$  \inoutermargin [..=..] [..=..] {.. margindata:instance:inright  $\in$   $\{$   $\{$ margindata:instance:inrightedge \inrightedge **[..=..] [..=..] {...}** margindata:instance:inrightmargin \inrightmargin **[..=..] [..=..] {...}** margindata:instance:margintext **with a support that is a support of the support of the support of the support of the support of the support of the support of the support of the support of the support of the support of the** markcontent **\markcontent [...]** {...} markedpages **\markedpages [...]** markinjector **\markinjector [...]** markpage **business and the contract of the contract of the contract of the contract of the contract of the contract of the contract of the contract of the contract of the contract of the contract of the contract of the con** mat **\mat {...}** math  $\mathbb{L}$ ...<br>**math**  $\mathbb{L}$ ... mathbf **\mathbf** mathbi **\mathbi** mathblackboard **\mathblackboard** mathbs **\mathbs** mathcommand:example  $\text{MATHCOMMAND} \{... \}$  {...} mathdefault **\mathdefault** mathdouble<br>
mathdouble **xtensible:instance**<br>  $\text{MATHDOUBLEEXTENSIBLE} \{... \} \{... \}$ mathdoubleextensible:instance:doublebar \doublebar {...} {...}<br>mathdoubleextensible:instance:doublebrace \doublebrace {...} {...} mathdoubleextensible:instance:doublebrace \doublebrace {...} {...}<br>mathdoubleextensible:instance:doublebracket \doublebracket {...} {...} mathdoubleextensible:instance:doublebracket \doublebracket {...} {...}<br>mathdoubleextensible:instance:doubleparent \doubleparent {...} {...} mathdoubleextensible:instance:doubleparent \doubleparent **{...} {...}** mathdoubleextensible:instance:overbarunderbar \overbarunderbar **{...} {...}** mathdoubleextensible:instance:overbraceunderbrace \overbraceunderbrace **{...} {...}** mathdoubleextensible:instance:overbracketunderbracket \overbracketunderbracket **{...} {...}** mathdoubleextensible:instance:overparentunderparent \overparentunderparent **{...} {...}** mathematik **but all the set of the set of the set of the set of the set of the set of the set of the set of the set of the set of the set of the set of the set of the set of the set of the set of the set of the set of the** 

MPposset **\MPposset {...}** MPx **\MPx {...}**  $\infty$ :*inoutermargin* [..=..] [..=..] {...} \MATHDOUBLEEXTENSIBLE  $\{... \}$   $\{... \}$ 

mathextensible:instance  $\text{MATHEXTENSIBLE} \{... \}$ <br>mathextensible:instance:cleftarrow  $\text{...} \{... \} \{... \}$  ${\tt matchextensible: instance: cleftarrow$ mathextensible:instance:crightarrow \crightarrow **{...} {...}** mathextensible:instance:crightoverleftarrow \crightoverleftarrow **{...} {...}** mathextensible:instance:eleftarrowfill \eleftarrowfill **{...} {...}** mathextensible:instance:eleftharpoondownfill \eleftharpoondownfill **{...} {...}** mathextensible:instance:eleftharpoonupfill \eleftharpoonupfill **{...} {...}** mathextensible:instance:eleftrightarrowfill \eleftrightarrowfill **{...} {...}** mathextensible:instance:eoverbarfill \eoverbarfill **{...} {...}** mathextensible:instance:eoverbracefill \eoverbracefill **{...} {...}** mathextensible:instance:eoverbracketfill \eoverbracketfill **{...} {...}** mathextensible:instance:eoverparentfill  $\text{separation} \left\{ \dots \} \{ \dots \}$ <br>mathextensible:instance:erightarrowfill  $\text{erightarowfill} \{ \dots \} \{ \dots \}$ mathextensible:instance:erightarrowfill \erightarrowfill **{...} {...}** mathextensible:instance:erightharpoondownfill \erightharpoondownfill **{...} {...}** mathextensible:instance:erightharpoonupfill \erightharpoonupfill **{...} {...}** mathextensible:instance:etwoheadrightarrowfill \etwoheadrightarrowfill **{...} {...}** mathextensible:instance:eunderbarfill \eunderbarfill **{...} {...}** mathextensible:instance:eunderbracefill \eunderbracefill **{...} {...}** mathextensible:instance:eunderbracketfill  $\{... \} \{... \}$ <br>mathextensible:instance:eunderparentfill  $\{... \} \{... \}$ mathextensible:instance:eunderparentfill \eunderparentfill {\mathextensible:instance:mequal \\megual {...} {...} mathextensible:instance:mequal \mequal \mequal {...} {...}<br>mathextensible:instance:mhookleftarrow \mhookleftarrow {...} {...} mathextensible:instance:mhookleftarrow \mhookleftarrow **{...} {...}** mathextensible:instance:mhookrightarrow \mhookrightarrow **{...} {...}** mathextensible:instance:mLeftarrow \mLeftarrow **{...} {...}** mathextensible:instance:mLeftrightarrow \mLeftrightarrow **{...} {...}** mathextensible:instance:mleftarrow \mleftarrow **{...} {...}** mathextensible:instance:mleftharpoondown \mleftharpoondown **{...} {...}** mathextensible:instance:mleftharpoonup \mleftharpoonup **{...} {...}** mathextensible:instance:mleftrightarrow \mleftrightarrow **{...} {...}** mathextensible:instance:mleftrightharpoons \mleftrightharpoons **{...} {...}** mathextensible:instance:mmapsto \mmapsto **{...} {...}** mathextensible:instance:mRightarrow \mRightarrow **{...} {...}** mathextensible:instance:mrel \mrel {...} {...} mathextensible:instance:mrightarrow \mrightarrow **{...} {...}** mathextensible:instance:mrightharpoondown \mrightharpoondown **{...} {...}** mathextensible:instance:mrightharpoonup \mrightharpoonup **{...} {...}** mathextensible:instance:mrightleftharpoons \mrightleftharpoons **{...} {...}** mathextensible:instance:mrightoverleftarrow \mrightoverleftarrow {...} {...}<br>mathextensible:instance:mtriplerel \mriplerel {...} {...} mathextensible:instance:mtriplerel  $\hbox{triple}$  {...} {...}  $\hbox{triple}$  {...} {...}  $\hbox{triple}$   $\hbox{triple}$  {...} {...} mathextensible:instance:mtwoheadleftarrow \mtwoheadleftarrow **{...} {...}** mathextensible:instance:mtwoheadrightarrow \mtwoheadrightarrow **{...} {...}** mathextensible:instance:tequal \tequal {...} {...}<br>mathextensible:instance:thookleftarrow \thookleftarrow {...} {...} mathextensible:instance:thookleftarrow \thookleftarrow {...} {...}<br>mathextensible:instance:thookrightarrow \thookrightarrow {...} {...} mathextensible:instance:thookrightarrow \thookrightarrow **{...} {...}** mathextensible:instance:tLeftarrow \tLeftarrow **{...} {...}** mathextensible:instance:tLeftrightarrow **\tLeftrightarrow** {...} {...} mathextensible:instance:tleftarrow **\tleftarrow** {...} {...} mathextensible:instance:tleftarrow \tleftarrow **{...} {...}** mathextensible:instance:tleftharpoondown \tleftharpoondown **{...} {...}** mathextensible:instance:tleftharpoonup \tleftharpoonup **{...} {...}** mathextensible:instance:tleftrightarrow \tleftrightarrow **{...} {...}** mathextensible:instance:tleftrightharpoons \tleftrightharpoons **{...} {...}** mathextensible:instance:tmapsto \tmapsto **{...} {...}** mathextensible:instance:tRightarrow \tRightarrow **{...} {...}** mathextensible:instance:trel  $\text{tr}_1 \{\ldots\} \{ \ldots\}$ mathextensible:instance:trightarrow \trightarrow **{...} {...}** mathextensible:instance:trightharpoondown \trightharpoondown **{...} {...}** mathextensible:instance:trightharpoonup \trightharpoonup **{...} {...}** mathextensible:instance:trightleftharpoons \trightleftharpoons **{...} {...}** mathextensible:instance:trightoverleftarrow \trightoverleftarrow **{...} {...}** mathextensible:instance:ttriplerel \ttriplerel **{...} {...}** mathextensible:instance:ttwoheadleftarrow \ttwoheadleftarrow {...} {...}<br>mathextensible:instance:ttwoheadrightarrow \ttwoheadrightarrow {...} {...} mathextensible:instance:ttwoheadrightarrow \ttwoheadrightarrow **{...} {...}** mathextensible:instance:xequal \xequal {...} {...}<br>mathextensible:instance:xhookleftarrow \xhookleftarrow {...} {...} mathextensible:instance:xhookleftarrow **\xhookleftarrow {...} {...}** mathextensible:instance:xhookrightarrow **\xhookrightarrow** {...} {...} mathextensible:instance:xhookrightarrow **\xhookrightarrow {...}**<br>mathextensible:instance:xLeftarrow **\xLeftarrow** {...} {...}  ${\tt match}$   ${\tt extendsible: instance: xLeftarrow}$ mathextensible:instance:xLeftrightarrow \xLeftrightarrow **{...} {...}** mathextensible:instance:xleftarrow \xleftarrow **{...} {...}** mathextensible:instance:xleftharpoondown \xleftharpoondown **{...} {...}** mathextensible:instance:xleftharpoonup \xleftharpoonup **{...} {...}** mathextensible:instance:xleftrightarrow \xleftrightarrow **{...} {...}**

mathematik:assignment **but all the set of the set of the set of the set of the set of the set of the set of the set of the set of the set of the set of the set of the set of the set of the set of the set of the set of the** 

mathextensible:instance:xmapsto **bluestional and intervalse and intervalse and intervalse and intervalse and intervalse and intervalse and intervalse and intervalse and intervalse and intervalse and intervalse and interval** mathextensible:instance:xRightarrow **\xRightarrow {...} {...}**<br>mathextensible:instance:xrel **\xrel**  $\chi$ rel {...} {...} mathextensible:instance:xrel \xrel **{...} {...}** mathextensible:instance:xrightarrow \xrightarrow **{...} {...}** mathextensible:instance:xrightharpoondown \xrightharpoondown **{...} {...}** mathextensible:instance:xrightharpoonup \xrightharpoonup **{...} {...}** mathextensible:instance:xrightleftharpoons \xrightleftharpoons **{...} {...}** mathextensible:instance:xrightoverleftarrow \xrightoverleftarrow **{...} {...}** mathextensible:instance:xtriplerel \xtriplerel **{...} {...}** mathextensible:instance:xtwoheadleftarrow **\xtwoheadleftarrow {...} {...}** mathextensible:instance:xtwoheadrightarrow **\xtwoheadrightarrow** {...} {...} mathextensible:instance:xtwoheadrightarrow \xtwoheadrightarrow **{...} {...}** mathfraktur **\mathfraktur** mathframed:instance  $\text{MATHFRAMED}$  [..=..] {...} mathframed:instance:inmframed \inmframed **[..=..] {...}** mathframed:instance:mcframed **butter has a set of the set of the set of the set of the set of the set of the set of the set of the set of the set of the set of the set of the set of the set of the set of the set of the s** mathframed:instance:mframed **butter has a set of the set of the set of the set of the set of the set of the set of the set of the set of the set of the set of the set of the set of the set of the set of the set of the se** mathfunction **\mathfunction** {...} mathit **\mathit** mathitalic **\mathitalic \mathitalic \mathitalic \mathitalic \mathitalic \mathitalic \mathitalic \mathitalic \mathitalic \mathitalic \mathitalic \mathitalic \mathitalic \mathitalic \mathitalic** mathop **\mathop \mathop \mathop \mathop \mathop \mathop \mathop \mathop \mathop \mathop \mathop \mathop \mathop \mathop \mathop \mathop \mathop \mathop \mathop \mathop \mathop \mat**  $mathematic: example$ mathover  $\mathcal{C}$ <br>mathover  $\mathcal{C}$ ...} f...}<br>mathoverextensible:example  $\mathcal{M}$ *MATHOVEREXTENSIBLE* {...}  $math>$ wathoverextensible:example mathovertextextensible:instance \MATHOVERTEXTEXTENSIBLE **{...} {...}** mathradical:example \MATHRADICAL **[...] {...}** mathrm **\mathrm** mathscript **\mathscript**  $\mathcal{L}$ mathsl **\mathsl**  $\mathbb{$ mathss **\mathss** mathtext ... {...} mathtextbf **\mathtextbf ... {...}** mathtextbi **\mathtextbi ... {...}** mathtextbs **but all the contract of the contract of the contract of the contract of the contract of the contract of the contract of the contract of the contract of the contract of the contract of the contract of the contra** mathtextit **\mathtextit ... {...}** mathtextsl ... {...} mathtexttf ... {...} mathtf **\mathtf** mathtriplet **\mathtriplet [...] {...} {...} {...}** mathtriplet:example  $\text{MATHTRIPLET}$  [...] {...} {...} mathtt **\mathtt** mathunder<br>mathunder extensible:example<br>
mathunder extensible:example<br> **MATHUNDEREXTENSIBLE** {...}  $mathematical$ mathundertextextensible:instance \MATHUNDERTEXTEXTENSIBLE **{...} {...}** mathunstacked:example \MATHUNSTACKED mathupright **\mathupright \mathupright** mathword **\mathword ... {...}** mathwordbf **\mathwordbf ... {...}** mathwordbi **\mathwordbi ... {...}** mathwordbs **\mathwordbs ... {...}** mathwordit **here has a contract the contract of the contract of the contract \mathbf{a} \cdot \mathbf{b} \cdot \mathbf{c} \cdot \mathbf{d} \cdot \mathbf{d} \cdot \mathbf{c} \cdot \mathbf{d} \cdot \mathbf{d} \cdot \mathbf{d} \cdot \mathbf{e} \cdot \mathbf{e} \cdot \mathbf{e} \cdot \mathbf{e} \cdot \mathbf{e} \cdot \mathbf{e} \cdot \mathbf{e} \cdot \mathbf{e} \cdot \mathbf{e}** mathwordsl **\mathwordsl ... {...}** mathwordtf **\mathwordtf ... {...}** math:assignment **\math [..=..]** {...} maxaligned **\maxaligned {...}** mbox **\mbox {...}** measure **\measure \measure \measure \measure** \measure \measure \measure \measure \measure \measure \measure \measure \measure \measure \measure \measure \measure \measure \measure \measure \measure \measure \measure \meas measured **\measured {...}** medskip **\medskip** medspace **\medspace** menueknopf:button **\menueknopf** [..=..]  $\{...$   $\{...}$ menueknopf:interactionmenu **business \menueknopf** [...]  $[\ldots]$   $[\ldots]$   $[\ldots]$   $[\ldots]$   $[\ldots]$ message **\message {...}** mfence **\mfunction \mfunction \mfunction \mfunction \mfunction \mfunction \mfunction \mfunction \mfunction \mfunction \mfunction \mfunction**  $\frac{1}{1-\frac{1}{1-\frac{1}{1-\frac{1}{1-\frac{1}{1-\frac{1}{1-\frac{1}{1-\frac{1}{1-\frac{1}{1-\frac{1$ mfunction **\mfunction {...}**<br>mfunctionlabeltext **\mfunctionlabelt** mhbox **\mhbox {...}** middlealigned **\middlealigned {...}** middlebox **\middlebox {...}** midhbox **\midhbox {...}** midsubsentence **\midsubsentence**

mathextensible:instance:xleftrightharpoons \xleftrightharpoons **{...} {...}** mathmatrix \MATHMATRIX **{...}** mfunctionlabeltext **\mfunctionlabeltext {...}**

mittig **\mittig ...** mixedcaps **\mixedcaps {...}** mkvibuffer **\mkvibuffer [...]** molecule **\molecule {...}** monat **\monat {...}** mono **\mono** monofett **\monofett** mononormal **\mononormal** monthlong **\monthlong {...}** monthshort **1...**} mprandomnumber **\mprandomnumber** mtext {...} m:assignment **\m [..=..] {...}** nachunten **\nachunten \nachunten \nachunten \nachunten \namedheadnumber** namedheadnumber **1...}**<br>namedstructureheadlocation **being a support to a set of the set of the set of the set of the set of the namedstructureheadloc** naturalhbox **\naturalhbox** ... {...} naturalhpack **but allows has a constant of the constant of the constant of the constant of the constant of the constant of the constant of the constant of the constant of the constant of the constant of the constant of t** naturaltpack **but all the contract of the contract of the contract**  $\lambda$ **.**  $\{... \}$ naturalvbox **\naturalvbox** ... {...} naturalvpack **but all the contral vector of the contral vector**  $\lambda$ **.**  $\{... \}$ naturalvtop **butters** and the contract of  $\lambda$  is the contract of  $\lambda$  is the contract of  $\lambda$  is the contract of  $\lambda$  is the contract of  $\lambda$  is the contract of  $\lambda$  is the contract of  $\lambda$  is the contract of  $\lambda$  is the naturalwd **butters** and the contract of the contract of the contract of the contract of the contract of the contract of the contract of the contract of the contract of the contract of the contract of the contract of the co negatecolorbox **\negatecolorbox** ... negated **\negated**  $\neq$   $\neq$ negemspace **\negemspace**  $\neq$ negenspace **\negenspace** negthinspace **\negthinspace \negthinspace** newattribute **\newattribute** \... newcatcodetable **business here here here here here here here here here here here here here here here here here here here here here here here here here here here here** newcounter **\newcounter \...** newevery **\newevery**  $\ldots$  \... \... newfrenchspacing<br>
newmode<br>  $\verb|\newmode{...}|$ newmode **\newmode {...}** newsystemmode \newsystemmode {...} nextbox **\nextbox** nextboxdp **\nextboxdp \nextboxdp** nextboxht **\nextboxht** nextboxhtdp **\nextboxhtdp**  $\neq$ nextboxwd **\nextboxwd** nextcounter **\nextcounter**  $\lambda$  \nextcounter [...] [...] nextcountervalue **\nextcountervalue \nextcountervalue**  $\lambda$ **nextcountervalue** [...] nextdepth **\nextdepth** nextparagraphs **\nextparagraphs** nextparagraphs:example  $\{folgendePARAGRAPHS$ nextrealpage **business \nextrealpage** nextrealpagenumber **\nextrealpagenumber** nextsubpagenumber **\nextsubpagenumber** nextuserpage **business \nextuserpage**  $\lambda$ nextuserpagenumber **\nextuserpagenumber \nextuserpagenumber nocharacteralign** nocitation **\nocitation {...}**<br>nocitation:direct **\nocitation {...}** nocitation:direct **\nocitation {...}**<br>nocite **\nocitation {...}** nocite:direct **\nocite {...}** nodetostring **\nodetostring \mathbb{** \nodetostring \mathb{ \mathb{ \mathb{ \mathb{ \mathb{ \mathb{ \mathb{ \mathb{ \mathb{ \mathb{ \mathb{ \mathb{ \mathb{ \mathb{ \mathb{ \mathb{ \mathb{ \mathb{ \mathb{ \mathb{ \mathb{ \m noffigurepages **\noffigurepages** noflines **\noflines** noflocalfloats **\noflocalfloats** noheightstrut **\noheightstrut \noheightstrut** 

```
minimalhbox \minimalhbox ... {...}
moduleparameter \moduleparameter {...} {...}
NormalizeFontHeight being the controller of the controller NormalizeFontHeight \ldots {...} {...}
NormalizeFontWidth \NormalizeFontWidth \... {...} {...} {...}
NormalizeTextHeight \NormalizeTextHeight {...} {...} {...}
NormalizeTextWidth \NormalizeTextWidth {...} {...} {...}
namedstructureheadlocation \namedstructureheadlocation {...}<br>namedstructureuservariable \namedstructureuservariable {...}
                                                     namedstructureuservariable \namedstructureuservariable {...} {...}
namedstructurevariable \namedstructurevariable \lambdanamedstructurevariable \{\ldots\}namedtaggedlabeltexts but all the contract of the contract of the contract of the contract of the contract of the contract of the contract of the contract of the contract of the contract of the contract of the contract of
naturalvcenter business \naturalvcenter ... {...}
                                                     newsignal \newsignal \...
nextsubcountervalue business \nextsubcountervalue [...] [...]
                                                     nocharacteralign \nocharacteralign
                                                     nocite \nocite [...]
```
noitem **\noitem** nokap **\nokap {...}** nonfrenchspacing **\nonfrenchspacing** nonmathematics **\nonmathematics {...}** normal **\normal** normalboldface **\normalboldface** normalitalicface **by the contract of the contract of the contract of the contract of the contract of the contract of the contract of the contract of the contract of the contract of the contract of the contract of the contr** normalizedfontsize **\normalizedfontsize** normalslantedface **\normalslantedface** normaltypeface **being a constant of the constant of the constant of the constant of the constant of the constant of the constant of the constant of the constant of the constant of the constant of the constant of the consta** notesymbol **\notesymbol \notesymbol \notesymbol [...]** [...]  $\ldots$ ] notiz:instance  $\setminus$  NOTE  $[...]$  {...}<br>notiz:instance:assignment  $\setminus$  NOTE  $[...]$ ...} notiz:instance:assignment \NOTE **[..=..]** notiz:instance:assignment:endnote \endnote \endnote [..=..] notiz:instance:assignment:footnote \footnote **[..=..]** notiz:instance:endnote **below hendnote hendnote [...]**  $\{... \}$ notiz:instance:footnote **business hotally hotally hotally hotally hotally hotally hotally hotally hotally hotally hotally hotally hotally hotally hotally hotally hotally hotally hotall** notragged **\notragged \notragged** ntimes **\ntimes {...} {...}** numberofpoints **\numberoff**oints {...} obeydepth **\obeydepth** objectdepth **\objectdepth** objectheight **\objectheight** objectmargin **\objectmargin** objectwidth **\objectwidth** obox **\obox {...}** offset **b**  $\{... = 0, 1, 1,...\}$ <br>
offsetbox  $\{... = 0, 1\}$ onedigitrounding **bounding**  $\{... \}$ ordinaldaynumber **butter is a consequent of the consequent of the consequent of the consequent of the consequent of the consequent of the consequent of the consequent of the consequent of the consequent of the consequent o** ordinalstr **\ordinalstr {...}** ornament:example \ORNAMENT **{...} {...}** outputfilename **\outputfilename** outputstreambox **\outputstreambox [...]** outputstreamcopy **\outputstreamcopy [...]** outputstreamunvbox **\outputstreamunvbox [...]** outputstreamunvcopy **\outputstreamunvcopy [...]** over **\over**  $\{\ldots\}$ overlaybutton **\overlaybutton [...]** overlaybutton:direct **\overlaybutton {...}** overlaycolor **\overlaycolor** overlaydepth **\overlaydepth** overlayfigure **\overlayfigure {...}** overlayheight **\overlayheight** overlayimage **\overlayimage {...}** overlaylinecolor **by the contract of the contract overlaylinecolor**<br>  $\overline{\phantom{a}}$  \overlaylinewidth overlayoffset **\overlayoffset** overlayrollbutton **being the contract of the contract of the contract of the contract of the contract of the contract of the contract of the contract of the contract of the contract of the contract of the contract of the c** overlaywidth **\overlaywidth** overset **\overset** {...} {...} PDFcolor **\PDFcolor {...}** PDFETEX **\PDFETEX** PDFTEX **\PDFTEX** PICTEX **\PICTEX**

noindentation **but allows and the contraction here**  $\Box$  **here**  $\Box$  **here**  $\Box$  **here**  $\Box$  **here**  $\Box$  **here**  $\Box$  **here**  $\Box$  **here**  $\Box$  **here**  $\Box$  **here**  $\Box$  **here**  $\Box$  **here**  $\Box$  **here**  $\Box$  **here**  $\Box$  **here** normalframedwithsettings **\normalframedwithsettings** [..=..] {...} normalizebodyfontsize **\normalizebodyfontsize \normalizebodyfontsize**  $\ldots$  {...} normalizefontdepth **\normalizefontdepth \normalizefontdepth** \... {...} {...} normalizefontheight **being the controller of the controller of the controller of the controller of the controller of the controller**  $\lambda$  **and**  $\lambda$  **and**  $\lambda$  **and**  $\lambda$  **and**  $\lambda$  **and**  $\lambda$  **and**  $\lambda$  **and**  $\lambda$  **and**  $\lambda$  **and**  $\lambda$  **and** normalizefontline **but allow the contral of the contral interval interval interval interval interval interval interval interval interval interval interval interval interval interval interval interval interval interval inte** normalizefontwidth **\normalizefontwidth**  $\ldots$  {...} {...} normalizetextdepth **\normalizetextdepth {...}** {...} normalizetextheight **business has a constant of the constant of the constant in the constant**  $\lambda$  **f...}** {...} normalizetextline **but all the set of the set of the set of the set of the set of the set of the set of the set of the set of the set of the set of the set of the set of the set of the set of the set of the set of the set** normalizetextwidth **\normalizetextwidth {...}** {...} notiz **\notiz [...] [...]** nummerierung:example  $\text{WUMMERIERUNG}$  [...] {...} ... \par offsetbox **\offsetbox [..=..] \... {...}**  $\mathrm{normaltext}$  [..=..] [..=..] {...} {...} ornamenttext:direct **\ornamenttext [...] {...} {...}** ornamenttext:layer **\ornamenttext [..=..] [..=..] {...} {...}** overlaylinewidth **\overlaylinewidth** overloaderror **\overloaderror**

PiCTeX **\PiCTeX** PointsToBigPoints **business \PointsToBigPoints {...}** \... PointsToReal **\PointsToReal {...}** \... PPCHTEX \PPCHTEX PPCHTeX **\PPCHTeX** PRAGMA **\PRAGMA** PtToCm {...} pagearea **below that the contract of the contract of the contract of the pagearea**  $\Omega$  **[...] [...]** pagebreak **\pagebreak [...]** pagefigure **b**  $\text{page[} \cdot \text{] } [\cdot, \cdot, \cdot]$ pageinjection **business in the set of the set of the set of the set of the set of the set of the set of the set of the set of the set of the set of the set of the set of the set of the set of the set of the set of the set** pageinjection:assignment **\pageinjection [..=..]** [..=..] pagestaterealpage **being a constant of the constant of the set of the set of the set of the set of the set of the set of the set of the set of the set of the set of the set of the set of the set of the set of the set of th** paletsize **\paletsize**  $\Delta$ paragraphs:example \PARAGRAPHS passelayoutan **\passelayoutan [...] [..=..]** passendfeld **being the contract of the contract of the contract of the contract of the contract of the contract of the contract of the contract of the contract of the contract of the contract of the contract of the contrac** pdfactualtext **\pdfactualtext** {...} {...} pdfbackendcurrentresources **\pdfbackendcurrentresources** pdfbackendsetinfo **\pdfbackendsetinfo {...} {...}** pdfbackendsetname **\pdfbackendsetname {...} {...}** pdfbackendsetshade **\pdfbackendsetshade {...} {...}** pdfcolor **\pdfcolor {...}** pdfeTeX **\pdfeTeX** pdfTeX **\pdfTeX** percent **\percent** percentdimen **between the contract of the contract of the contract of the percent of the contract of the contract of the contract of the contract of the contract of the contract of the contract of the contract of the contr** permitcaretescape **\permitcaretescape** permitcircumflexescape **\permitcircumflexescape** permitspacesbetweengroups **\permitspacesbetweengroups** persiandecimals **\persiandecimals {...}** persiannumerals **\persiannumerals {...}** phantom **\phantom** {...} phantombox  $\lambda$  **\phantombox** [..=..] placeattachments **\placeattachments** placebtxrendering **\placebtxrendering**  $\lceil \ldots \rceil$  [..=..] placecitation **\placecitation**  $\Box$ placecomments **\placecomments** placecurrentformulanumber **\placecurrentformulanumber** placedbox  $\{ \ldots \}$ placeframed **\placeframed [...] [..=..] {...}** placeheadnumber **\placeheadnumber [...]** placeheadtext **\placeheadtext [...]** placehelp **\placehelp** placeinitial **\placeinitial [...]** placelayer **\placelayer {\placelayer }** \placelayer {\placelayer } \placelayer {\placelayer } \placelayer {\pidation }} placelistoffloats:instance \placelistofFLOATS **[..=..]** placelistoffloats:instance:chemicals \placelistofchemicals **[..=..]** placelistoffloats:instance:figures \placelistoffigures **[..=..]** placelistoffloats:instance:graphics \placelistofgraphics **[..=..]** placelistoffloats:instance:intermezzi \placelistofintermezzi **[..=..]** placelistoffloats:instance:tables \placelistoftables **[..=..]**

PointsToWholeBigPoints **\PointsToWholeBigPoints {...} \...** pagestaterealpageorder **\pagestaterealpageorder {...} {...}** pdfbackendactualtext **\pdfbackendactualtext {...} {...}** pdfbackendsetcatalog **\pdfbackendsetcatalog {...} {...}** pdfbackendsetcolorspace **\pdfbackendsetcolorspace** {...} {...} pdfbackendsetextgstate {...} {...} pdfbackendsetextgstate **\pdfbackendsetextgstate {...} {...}** pdfbackendsetpageattribute **\pdfbackendsetpageattribute {...} {...}** pdfbackendsetpageresource **\pdfbackendsetpageresource {...} {...}** pdfbackendsetpagesattribute **\pdfbackendsetpagesattribute {...} {...}** pdfbackendsetpattern **\pdfbackendsetpattern {...} {...}** pickupgroupedcommand **\pickupgroupedcommand {...} {...} {...}** placefloat **\placefloat [...] [...] [...] {...} {...}** placefloatwithsetups **being the contract of the contract of the contract of the contract of the contract of the contract of the contract of the contract of the contract of the contract of the contract of the contract of th** placefloat:instance  $\Delta T$  [...] [...] {...} {...} placefloat:instance:chemical \platzierechemical **[...] [...] {...} {...}** placefloat:instance:figure \platzierefigure **[...] [...] {...} {...}** placefloat:instance:graphic  $\partial$   $\partial$   $\partial$   $\partial$   $\partial$   $\partial$ placefloat:instance:intermezzo \platziereintermezzo **[...] [...] {...} {...}** placefloat:instance:table  $\Delta$  \platzieretable  $[\ldots]$   $[\ldots]$   $\{\ldots\}$   $\{\ldots\}$ \placelayeredtext [...] [..=..] [..=..] {...} {...}<br>\placelistofFL0ATS [..=..]

placelistofsorts **being the control of the control of the control of the control of the control of the placelistofs [...] [..=..]<br>
placelistofsorts:instance <b>being the control of the control of the control of the control o** placelistofsorts:instance \placelistofSORTS **[..=..]** placelistofsorts:instance:logos \placelistoflogos **[..=..]** placelistofsynonyms **\placelistofsynonyms [...] [..=..]** placelistofsynonyms:instance \placelistofSYNONYMS **[..=..]** placelistofsynonyms:instance:abbreviations \placelistofabbreviations **[..=..]** placelocalnotes **being a constructed here here here here here here here here here here here here here here here here here here here here here here here here here here h** placement **\placement**  $\Delta$  **\placement** [...] [..=..] {...} placement:example \PLACEMENT **[..=..] {...}** placenamedfloat **\placenamedfloat**  $\Delta$  \placenamedfloat [...] [...] placenamedformula **\placenamedformula [...] {...} {...}** placenotes **\placenotes [...]** [..=..] placepagenumber **\placepagenumber** placepairedbox **being a constant of the constant of the constant of the constant of the constant of the constant of the constant of the constant of the constant of the constant of the constant of the constant of the consta** placepairedbox:instance  $\Delta$  \platzierePAIREDBOX [..=..] {...} {...} placepairedbox:instance:legend  $\Delta$  \platzierelegend [..=..] {...} {...} placeparallel **being a constant of the constant of the constant of the constant of the constant of the constant of the constant of the constant of the constant of the constant of the constant of the constant of the constan** placerawheaddata **\placerawheaddata [...]** placerawheadnumber **\placerawheadnumber [...]** placerawheadtext **being a constant to the constant of the set of the set of the placerawheadtext**  $\lceil \ldots \rceil$  **[...] [...]** placerenderingwindow **\placerenderingwindow [...] [...]** platzierebookmarks **\platzierebookmarks [...] [...] [..=..]** platziereformel **\platziereformel [...]** {...}<br>platzierefussnoten **\platzierefussnoten \platzierefussnoten** [..=..] platziereliste **\platziereliste [...] [..=..]** platzierelokalefussnoten **\platzierelokalefussnoten [..=..]** platzierenebeneinander **\platzierenebeneinander {...} {...}** platziereregister **being a constructed heating in the set of the set of the set of the set of the set of the set of the set of the set of the set of the set of the set of the set of the set of the set of the set of the s** platziereregister:instance \platziereREGISTER **[..=..]** platziereregister:instance:index \platziereindex **[..=..]** platziereuntereinander **\platziereuntereinander {...} {...}** platziereunterformel **\platziereunterformel [...] {...}** platzierezusammengestellteliste **\platzierezusammengestellteliste [...] [..=..]** platzierezusammengestellteliste:instance \platziereCOMBINEDLIST **[..=..]** platzierezusammengestellteliste:instance:content \platzierecontent **[..=..]** popattribute **\popattribute \...** popmacro **\popmacro \popmacro** \popmacro \popmacro \popmacro \popmacro \popmacro \popmacro \popmacro \popmacro \popmacro \popmacro \popmacro \popmacro \popmacro \popmacro \popmacro \popmacro \popmacro \popmacro \popmacro \ popmode **\popmode [...]** pos **\pos [...]** position **\position \position \position \**  $\sim$  **...}** {...} positionoverlay **business business here here here here here here here here here here here here here here here here here here here here here here here here here here h** positionregionoverlay **\positionregionoverlay {...} {...}** posten **\posten [..=..] {...}** postponenotes **\postponenotes** predefinedfont **\predefinedfont [...]** predefinefont **being the contract of the contract of the contract of the contract of the contract of the contract of the contract of the contract of the contract of the contract of the contract of the contract of the contr** predefinesymbol **\predefinesymbol [...]** prefixedpagenumber **\prefixedpagenumber** prependetoks **\prependetoks ... \to \...** prependgvalue **business in the contract of the contract of the contract of the contract of the contract of the contract of the contract of the contract of the contract of the contract of the contract of the contract of the** prependtocommalist **\prependtocommalist** {...} \... prependtoks **\prependtoks ... \to \...** prependtoksonce **but all the set of the set of the set of the set of the set of the set of the set of the set of the set of the set of the set of the set of the set of the set of the set of the set of the set of the set of** prependvalue **business in the contract of the contract of the contract of the contract of the contract of the contract of the contract of the contract of the contract of the contract of the contract of the contract of the** prerollblank **\prerollblank [...]** presetdocument **\presetdocument [..=..]** presetfieldsymbols **\presetfieldsymbols [...]** presetlabeltext:instance \presetLABELtext **[...] [..=..]** presetlabeltext:instance:btxlabel \presetbtxlabeltext **[...] [..=..]** presetlabeltext:instance:head  $\preceq$ <sup>\presetheadtext [...] [..=..]</sup> presetlabeltext:instance:label \presetlabeltext [...] [..=..] presetlabeltext:instance:mathlabel  $\text{preschablelet}$  $\text{c}$ ,  $[...]$  [..=..] presetlabeltext:instance:operator \presetoperatortext **[...] [..=..]** presetlabeltext:instance:prefix \presetprefixtext  $[\ldots]$  [..=..] presetlabeltext:instance:suffix \presetsuffixtext **[...] [..=..]** presetlabeltext:instance:taglabel \presettaglabeltext **[...] [..=..]** presetlabeltext:instance:unit \presetunittext **[...] [..=..]** pretocommalist **be a community of the community of the community of the community**  $\mathcal{L}$ **...** prettyprintbuffer **business business heating in the set of the set of the set of the set of the set of the set of the set of the set of the set of the set of the set of the set of the set of the set of the set of the s** 

placelistofpublications **\placelistofpublications [...] [..=..]** placerawlist **\placerawlist [...] [..=..]** platzierefussnoten **\platzierefussnoten [..=..]** popsystemmode **\popsystemmode {...}**

prevcountervalue **\prevcountervalue [...]** preventmode **\preventmode [...]** prevrealpage **\prevrealpage** prevrealpagenumber **\prevrealpagenumber** prevsubpage **\prevsubpage** prevsubpagenumber **\prevsubpagenumber** prevuserpage **\prevuserpage** prevuserpagenumber **\prevuserpagenumber** procent **\procent** processbetween **\processbetween** {...} \... processcommalist<br>
processcommalistwith<br>
processcommalistwith<br>
processcommalistwith<br>
processcommalistwith<br>
processcommalistwith<br>
processcommalistwith<br>
processcommalistwith<br>
processcommalistwith<br>
processcommalistwith<br>
proces processcontent **\processcontent {...}** \... processfile **\processfile {...}** processfilemany **better and the contract of the contract of the contract of the processfilemany**  $\mathcal{L}$ **..}<br>processfilenone**  $\mathcal{L}$ **,** processfileonce **\processfileonce {...}** processlinetablefile **business \processlinetablefile** {...} processMPbuffer **\processMPbuffer [...]** processMPfigurefile **\processMPfigurefile {...}** processranges **but all the contract of the contract of the contract of the contract of the contract of the contract of the contract of the contract of the contract of the contract of the contract of the contract of the con** processtexbuffer **\processTEXbuffer [...]** processuntil **\processuntil \example \processuntil \...** processxtablebuffer **\processxtablebuffer [...]** produkt:string **\produkt** ... profilegivenbox **\profilegivenbox {...} ...** programm **but a contract the contract of the contract of the contract of the contract of the contract of the contract of the contract of the contract of the contract of the contract of the contract of the contract of the c** projekt **\projekt**  $\text{L.1}$ projekt:string **by projekt**:string **by** *projekt* ... pseudoMixedCapped **\pseudoMixedCapped {...}** pseudoSmallCapped **\pseudoSmallCapped {...}** pseudoSmallcapped **\pseudoSmallcapped {...}** pseudosmallcapped **\pseudosmallcapped {...}** punkt **\punkt {...}** punkt:assignment **\punkt [..=..]** purenumber **\purenumber {...}** pushattribute **bushattribute**  $\ldots$ pushbar **\pushbar [...] ... \popbar** pushbutton **\pushbutton [...]**  $[...]$ pushmacro **\** \pushmacro \... pushmode **\pushmode**  $\ldots$ } pushoutputstream **bushoutputstream**  $\text{pushoutputstream}$  [...] pushpath **\pushpath [...] ... \poppath**

prevcounter **but all the set of the set of the set of the set of the set of the set of the set of the set of the set of the set of the set of the set of the set of the set of the set of the set of the set of the set of the** prevsubcountervalue **business help in the set of the set of the set of the set of the set of the set of the set of the set of the set of the set of the set of the set of the set of the set of the set of the set of the se processaction b processaction (i...)** [...,.=>..,..] processallactionsinset **business \processallactionsinset** [...] [..,..=>..,..] processassignlist **being the contract of the contract of the contract of the contract of the contract of the contract of the contract of the contract of the contract of the contract of the contract of the contract of the c** processassignmentcommand **by by helical processassignmentcommand [..=..]** \... processassignmentlist **being the set of the set of the set of the set of the set of the set of the set of the set of the set of the set of the set of the set of the set of the set of the set of the set of the set of the se** processbodyfontenvironmentlist **\processbodyfontenvironmentlist \...** processcolorcomponents **\processcolorcomponents {...}** processcommacommand **\processcommacommand [...] \...** processcommalistwithparameters **\processcommalistwithparameters [...] \...** processfilenone **\processfilenone {...}** processfirstactioninset **by the contract of the contract (i.i.** [...] [.....=>.....] processisolatedchars **being the contract of the contract of the contract of the contract of the contract of the contract of the contract of the contract of the contract of the contract of the contract of the contract of th** processisolatedwords **being a controlled as a controlled by the controlled as a controlled by the controlled by the controlled by the controlled by**  $\mathcal{L}$ **...** processlinetablebuffer **\processlinetablebuffer [...]** processlist **be a contract to the contract of the contract of the contract of the contract of the contract of the contract of the contract of the contract of the contract of the contract of the contract of the contract of** processmonth **\processmonth {...} {...} {...}** processseparatedlist **\processseparatedlist [...] [...] {...}** processtokens **\processtokens {...} {...} {...} {...} {...}** processyear **being a contract that the contract of the contract of the contract of the produkt**  $\text{[...]}$ produkt **\produkt [...]** profiledbox **\profiledbox \profiledbox**  $\ldots$  [...]  $\ldots$  } pusharrangedpages **\pusharrangedpages ... \poparrangedpages** pushcatcodetable **\pushcatcodetable ... \popcatcodetable** pushendofline **\pushendofline ... \popendofline** pushfarbe **bushfarbe bushfarbe \pushfarbe**  $\Box$  ... \popfarbe pushhintergrund **bushintergrund (...).**<br>
pushintergrund **bushintergrund** (...). \pophintergrund **bushindentation** ... \pophintergrund pushindentation **bushindentation \pushindentation** ... \popindentation pushMPdrawing ... \popMPdrawing pushMPdrawing **\pushMPdrawing ... \popMPdrawing** pushmathstyle **\pushmathstyle ... \popmathstyle**

pushsystemmode **\pushsystemmode {...}** qquad **\qquad** quad **\quad** quads  $\qquad \qquad \qquad$   $\qquad \qquad$   $\qquad \qquad$   $\qquad \qquad$   $\qquad \qquad$   $\qquad \qquad$   $\qquad \qquad$   $\qquad \qquad$   $\qquad$   $\qquad$   $\qquad$   $\qquad$   $\qquad$   $\qquad$   $\qquad$   $\qquad$   $\qquad$   $\qquad$   $\qquad$   $\qquad$   $\qquad$   $\qquad$   $\qquad$   $\qquad$   $\qquad$   $\qquad$   $\qquad$   $\qquad$   $\qquad$   $\qquad$   $\qquad$   $\q$ quarterstrut **\quarterstrut** quitcommalist **\quitcommalist** quitprevcommalist **\quitprevcommalist** quittypescriptscanning **\quittypescriptscanning** ReadFile  $\{ \ldots \}$ Roemischezahlen **\Roemischezahlen {...}** raggedbottom **\raggedbottom** raggedcenter **\raggedcenter** raggedleft **\raggedleft** raggedright **being the contract of the contract of the contract of the contract of the contract of the contract of the contract of the contract of the contract of the contract of the contract of the contract of the contrac** raggedwidecenter **\raggedwidecenter** raisebox **\raisebox \raisebox** {...} \... {...}<br>randomizetext **\randomizetext** {...} randomizetext **being the contract of the contract (contract (contract (contract)**  $\mathbb{R}$ ...} rawcounter **\rawcounter**  $\{... \}$  [...] rawcountervalue **\rawcountervalue [...]** rawdate **\rawdate [...]** rbox **\rbox ... {...}** readfile **\readfile {...} {...} {...}** realpagenumber **\realpagenumber** realSmallCapped **\realSmallCapped {...}** realSmallcapped **\realSmallcapped {...}** realsmallcapped **\realsmallcapped {...}** rechteck **\rechteck [..=..]** rechtecke **\rechtecke [..=..]** rechts **\rechts ...** rechtsbuendig **\rechtsbuendig {...}** recursedepth **\recursedepth** recurselevel **\recurselevel** recursestring **\recursestring** redoconvertfont **\redoconvertfont** ref **\ref [...] [...]** referenceprefix **\referenceprefix** referenz **\referenz [...] {...}** registerfontclass **\registerfontclass {...}** registersort **\registersort [...] [...]** registersynonym **\registersynonym [...] [...]** registerunit **\registerunit [...] [..=..]**

pushpunctuation **bushpunctuation**  $\qquad$  \pushpunctuation ... \poppunctuation pushrandomseed **\pushrandomseed ... \poprandomseed** pushreferenceprefix  $\text{L.} \ldots$   $\text{perference} \text{preframe}$ putboxincache **\putboxincache {...} {...} ...** putnextboxincache **butnextboxincache**  $\mu$ **thextboxincache** {...}  $\{... \}$  \... {...} randomnumber **\randomnumber {...} {...}** rawdoifelseinset **\rawdoifelseinset {...} {...} {...} {...}** rawdoifinset **by a subset of the contract of the contract**  $\{... \} \{... \}$ rawdoifinsetelse **\rawdoifinsetelse {...} {...} {...} {...}** rawgetparameters **\rawgetparameters [...] [..=..]** rawprocessaction **being a constant of the constant of the constant of the constant**  $\{.\,.\,]\,$  **[...,.=>..,..]** rawprocesscommacommand **\rawprocesscommacommand [...] \...** rawprocesscommalist **\rawprocesscommalist [...] \...** rawstructurelistuservariable **\rawstructurelistuservariable {...}** rawsubcountervalue **\rawsubcountervalue [...] [...]** readfixfile **\readfixfile {...} {...} {...} {...}** readjobfile **business readjobfile**  $\text{readjobfile } \ldots \} \{ \ldots \}$ readlocfile **because the contract of the contract of the contract of the contract of the contract of the contract of the contract of the contract of the contract of the contract of the contract of the contract of the contr** readsetfile **\readsetfile {...} {...} {...} {...}** readsysfile **the contract of the contract of the contract of the contract of the contract of the contract of the contract of the contract of the contract of the contract of the contract of the contract of the contract of t** readtexfile **the contract of the contract of the contract of the contract of the contract of the contract of the contract of the contract of the contract of the contract of the contract of the contract of the contract of t** readxmlfile **\readxmlfile {...} {...} {...}** referenceformat:example \REFERENCEFORMAT **{...} {...} [...]** referieren **\referieren (...,...) (...,...) [...]** registerattachment **\registerattachment [...] [..=..]** registerctxluafile **\registerctxluafile {...} {...}** registerexternalfigure **\registerexternalfigure [...] [...] [..=..]** registerhyphenationexception **\registerhyphenationexception \registerhyphenationexception** [...] [...]<br>registerhyphenationpattern **\registerhyphenationpattern** [...] [...] registerhyphenationpattern **\registerhyphenationpattern [...] [...]** registermenubuttons **\registermenubuttons [...] [...]** register:instance \REGISTER **[...] {..+...+..}**

regular **\regular**  $\text{regular}$ relatemarking **because the contract of the contract of the contract of the contract of the contract of the contract of the contract of the contract of the contract of the contract of the contract of the contract of the con** relaxvalueifundefined **\relaxvalueifundefined {...}** remainingcharacters **\remainingcharacters** removebottomthings **\removebottomthings** removedepth **\removedepth** removelastskip **\removelastskip** removelastspace **\removelastspace** removemarkedcontent **\removemarkedcontent [...]** removepunctuation **\removepunctuation** removetoks **\removetoks ... \from \...** removeunwantedspaces **\removeunwantedspaces** repeathead **\repeathead [...]** replacefeature **\replacefeature [...]**  $\label{eq:replacement} \begin{minipage}[c]{0.9\textwidth} \centering \textbf{}\normalsize \textbf{}\normalsize \text$ rescan **\rescan** {...} rescanwithsetup **\rescanwithsetup {...} {...}** resetallattributes **\resetallattributes** resetandaddfeature **\resetandaddfeature [...]** resetandaddfeature:direct **\resetandaddfeature {...}** resetbar **\resetbar** resetboxesincache **\resetboxesincache {...}** resetbreakpoints **\resetbreakpoints** resetbuffer **\resetbuffer [...]** resetcharacteralign **\resetcharacteralign** resetcharacterkerning **\resetcharacterkerning** resetcharacterspacing **\resetcharacterspacing** resetcharacterstripping **\resetcharacterstripping** resetcollector **\resetcollector [...]** resetcounter **buying the contract of the contract of the contract of the contract**  $\Gamma$  **[...] [...]** resetdigitsmanipulation **\resetdigitsmanipulation** resetdirection **\resetdirection** resetfeature **\resetfeature** resetflag **b**  $\text{resetflag}$  **fixing**  $\text{resetflag}$  **fixing**  $\text{resetflag}$ resetfontcolorsheme **\resetfontcolorsheme** resethyphenationfeatures **\resethyphenationfeatures** resetinjector **\resetinjector [...]** resetinteractionmenu **\resetinteractionmenu [...]** resetitaliccorrection **\resetitaliccorrection** resetlayer **\resetlayer [...]** resetlocalfloats **\resetlocalfloats** resetMPdrawing **\resetMPdrawing** resetMPenvironment **\resetMPenvironment** resetMPinstance **\resetMPinstance [...]** resetmarker **\resetmarker**  $\cdot$  **\resetmarker**  $\ldots$  **}** resetmode **\resetmode {...}** resetpagenumber **\resetpagenumber** resetparallel **\resetparallel [...] [...]** resetpath **\resetpath resetpenalties \resetpenalties**  $\ldots$ resetperiodkerning **\resetperiodkerning**  $\begin{tabular}{ll} \textbf{r} set profile & \textbf{r} set profile \\ \textbf{r} set recurselve1 & \textbf{r} set recursels \\ \end{tabular}$ resetreference **\resetreference [...]** resetreplacement **\resetreplacement** resetscript **\resetscript \resetscript** resetsetups **\resetsetups [...]** resetshownsynonyms **\resetshownsynonyms [...]** resetsubpagenumber **\resetsubpagenumber** resetsymbolset **\resetsymbolset** resetsystemmode **\resetsystemmode {...}** resettimer **\resettimer** 

register:instance:index \index **[...] {..+...+..}** register:instance:ownnumber \REGISTER **[...] {...} {..+...+..}** register:instance:ownnumber:index \index **[...] {...} {..+...+..}** relateparameterhandlers **\relateparameterhandlers {...} {...} {...} {...}** removefromcommalist **\removefromcommalist {...} \...** removesubstring **because the contract of the contract of the contract of the contract of the contract of the contract of the contract of the contract of the contract of the contract of the contract of the contract of the c** replaceincommalist **and the contract of the contract of the contract of the contract of the contract of the contract of the contract of the contract of the contract of the contract of the contract of the contract of the co** replaceword **\replaceword [...] [...] [...]**  ${\bf 1 \textbf{ the set for all back} \textbf{ the set for all block } \texttt{ the set for all block } \texttt{ the set for$ resetfontsolution **\resetfontsolution** resetrecurselevel **\resetrecurselevel**

resettrackers **\resettrackers** resettrialtypesetting **\resettrialtypesetting** resetusedsortings **\resetusedsortings [...]** resetusedsynonyms **\resetusedsynonyms [...]** resetuserpagenumber **\resetuserpagenumber** resetvalue **\resetvalue {...}** resetvisualizers **\resetvisualizers** reshapebox **\reshapebox {...}** restorebox **by a set of the contract of the contract of the contract of the contract of the contract of the contract of the contract of the contract of the contract of the contract of the contract of the contract of the co** restorecatcodes **\restorecatcodes** restorecounter **\restorecounter [...]** restoreendofline **\restoreendofline** restoreglobalbodyfont **\restoreglobalbodyfont** reuseMPgraphic **\reuseMPgraphic {...} {..=..}** reuserandomseed **\reuserandomseed** reversehpack **\reversehpack ... {...}** reversetpack **\reversetpack ... {...}** reversevbox **\reversevbox ... {...}** reversevpack **\reversevpack ... {...}** reversevtop **\reversevtop ... {...}** revivefeature **\revivefeature** rfence **\rfence**  $\{... \}$ rhbox **\rhbox {...}** rightbottombox **\rightbottombox {...}** rightbox **\rightbox {...}** righthbox **\righthbox {...}** rightlabeltext:instance \rightLABELtext **{...}** rightlabeltext:instance:head \rightheadtext **{...}** rightlabeltext:instance:label \rightlabeltext **{...}** rightlabeltext:instance:mathlabel \rightmathlabeltext **{...}** rightline **\rightline {...}** rightpageorder **\rightpageorder** rightsubguillemot **\rightsubguillemot** righttoleft **\righttoleft** righttolefthbox **\righttolefthbox** ... {...}<br>righttoleftvbox **\righttoleftvbox** ... {...} righttoleftvtop **\righttoleftvtop ... {...}** righttopbox **\righttopbox {...}** ring **\ring {...}** rlap **\rlap {...}** roemischezahlen **\roemischezahlen {...}** rollbutton:button **\rollbutton [..=..] ... [...]** rtlhbox **\rtlhbox ... {...}** rtlvbox **\rtlvbox ... {...}** rtlvtop **\rtlvtop ... {...}** rtop **\rtop ... {...}** ruby **\ruby [...] {...} {...}** ruledhpack **\ruledhpack ... {...}** ruledmbox **\ruledmbox**  $\lceil \cdot \cdot \cdot \rceil$ <br>ruledtopy ... { ruledtopv **\ruledtopv \ruledtopv** ... {...}<br>ruledtpack **\ruledtpack** ... {... ruledvbox **\ruledvbox ... {...}** ruledvpack **\ruledvpack ... {...}** ruledvtop **\ruledvtop ... {...}** runMPbuffer **\runMPbuffer [...]** runninghbox **\runninghbox {...}**

resettokenlist **\resettokenlist [...]** resolvedglyphdirect **\resolvedglyphdirect {...} {...}** resolvedglyphstyled **\resolvedglyphstyled {...} {...}** restartcounter **business \restartcounter [...]** [...] [...] restorecurrentattributes **\restorecurrentattributes {...}** reusableMPgraphic **\reusableMPgraphic {...} {..=..}** reversehbox **\reversehbox ... {...}** rightorleftpageaction **\rightorleftpageaction {...} {...}** rightskipadaption **\rightskipadaption** righttoleftvbox **\righttoleftvbox ... {...}** robustaddtocommalist **\robustaddtocommalist {...} \...** robustdoifelseinset **\robustdoifelseinset {...} {...} {...} {...}** robustdoifinsetelse **\robustdoifinsetelse {...} {...} {...} {...}** robustpretocommalist **\robustpretocommalist {...} \...** rollbutton:interactionmenu **\rollbutton [...] [..=..] ... [...]** ruecksetztenbeschriftung **\**ruecksetztenbeschriftung [...]<br>
ruledhbox ... {...} ruledhbox **\ruledhbox ... {...}** ruledtpack **\ruledtpack ... {...}**

Smallcapped **\Smallcapped {...}** safechar **\safechar {...}** samplefile **business \samplefile**  $\{...$ } sans **\sans** sansfett **\sansfett \sansfett** sansnormal **blue and the same of the set of the set of the set of the set of the set of the set of the set of the set of the set of the set of the set of the set of the set of the set of the set of the set of the set of th** savebox **but also assumed as a savebox {...}** {...} {...} savebuffer **\savebuffer**  $\lambda$  \savebuffer  $\ldots$ savebuffer:list **\savebuffer** [...] [...] savecounter **\savecounter \\savecounter [...]** savefarbe **by the savefarbe ...** \restorefarbe ... \restorefarbe savenormalmeaning **being the savenormalmeaning \...**  $\text{sbox} \left\{ \dots \right\}$ script:instance<br>script:instance:ethiopic<br>\ethiopic \ethiopic script:instance:ethiopic script:instance:hangul \hangul script:instance:hanzi \hanzi script:instance:latin \latin \latin script:instance:nihongo \nihongo script:instance:test \test \test \test \test \test \test \test \test \test \test \test \test \test \test \test \test \test \test \test \test \test \test \test \test \test \test \test \test \test \test \test \test \test \te script:instance:thai \thai seite **\seite**  $\text{seite}$  **\seite** [...] seitenreferenz **\seitenreferenz** [...] seitenummer **\seitenummer** serializedcommalist **\serializedcommalist** serif **\serif** serifbold **\serifbold** serifnormal **blue and the serificial serificial**  $\setminus$  serificial  $\setminus$ setbar **\setbar [...]** setbigbodyfont **business and the set of the set of the set of the set of the set of the set of the set of the set of the set of the set of the set of the set of the set of the set of the set of the set of the set of the se** setboxllx  $\setminus$  setboxllx ... {...} setboxlly **bethoxidly**  $\setminus$  **setboxlly** ...  $\{... \}$ setbreakpoints **between the contract of the set of the set of the set of the set of the set of the set of the set of the set of the set of the set of the set of the set of the set of the set of the set of the set of the se** setcapstrut **\setcapstrut** setcatcodetable **\setcatcodetable**  $\setminus \ldots$ setcharactercasing **betcharactercasing**  $\setminus$  setcharactercasing  $[\dots]$ setcharactercleaning **betcharactercleaning**  $\setminus$  **setcharactercleaning** [...] setcharacterkerning **betcharacterkerning and the set of the set of the set of the set of the set of the set of the set of the set of the set of the set of the set of the set of the set of the set of the set of the set of** setcharacterspacing **betcharacters \setcharacterspacing [...]** setcharacterstripping **betcharacterstripping**  $\cdot \cdot \cdot$ setcharstrut **betcharstrut and the set of the set of the set of the set of the set of the set of the set of the set of the set of the set of the set of the set of the set of the set of the set of the set of the set of th** setcolormodell **\setcolormodell**  $\left[\ldots\right]$ setcurrentfontclass **betcurrentfontclass**  $\ldots$ } setdefaultpenalties **\setdefaultpenalties** setdigitsmanipulation **beta \setdigitsmanipulation** [...] setdirection **\setdirection**  $\setminus$ **setdirection** [...]

```
ScaledPointsToBigPoints being the set of the ScaledPointsToBigPoints {...} \...
ScaledPointsToWholeBigPoints being the set of the ScaledPointsToWholeBigPoints {...} \...
savebtxdataset \savebtxdataset [...] [...] [..=..]
savecurrentattributes by the contract of the same of the savecurrentattributes {...}
savetaggedtwopassdata by a savetaggedtwopassdata {...} {...} {...}
savetwopassdata behavior assumed as a savetwopassdata \{... \} \{... \} \{... \}schreibezurliste \schreibezurliste [...] [..=..] {...} {...}<br>schreibezuischenliste \schreibezuischenliste \schreibezuischenliste d i = 1 { } }
                                              \schreibezwischenliste [...] [..=..] {...}<br>\SCRIPT
secondoffivearguments becoming the condoffivearguments \{... \} \{... \} \{... \} \{... \} \{... \}secondoffourarguments becondoffourarguments \{... \}, \{... \}, \{... \}secondofsixarguments by a secondofsixarguments {...} {...} {...} {...} {...} {...}
secondofthreearguments become that it is a secondofthree in the secondofthreearguments \{... \} \{... \}secondofthreeunexpanded \secondofthreeunexpanded {...} {...} {...}
secondoftwoarguments become as a secondoftwoarguments {...} {...}
secondoftwounexpanded become as a secondoftwounexpanded \{ \ldots \} \{ \ldots \}seeregister:instance \siehREGISTER [...] {..+...+..} {...}
seeregister:instance:index butter: \text{selfindex} \left[ ... \right] \{ ... + ... + ...} \{ ... \}select {...} {...} {...} {...} {...} {...}
OPT Serializecommalist CPT \text{Perialize comma} \text{PerI} \text{PerI}OPT
setautopagestaterealpageno betautopagestaterealpageno \setautopagestaterealpageno \cdot \cdot \cdotsetcharacteralign betcharacteralign \setminus setcharacteralign {...} {...}
setcharacteraligndetail betcharacteraligndetail \setminussetcharacteraligndetail \{... \} \{... \} \{... \}setcollector business \setcollector [...] [..=..] {...}
setcounter business \setcounter [...] [...] [...]
setcounterown betcounterown \setcounterown [...] [...] [...]
setdataset \setdataset [...] [...] [...=..]
```
setemeasure **but all the setemeasure field of the setemeasure {...} {...}** setevalue **\setevalue {...}** {...} setfirstline **business in the set of the set of the set of the set of the set of the set of the set of the set of the set of the set of the set of the set of the set of the set of the set of the set of the set of the set o** setfirstpasscharacteralign **biographs \setfirstpasscharacteralign** setflag **b** setflag **b**  $\setminus$  setflag  $\setminus$ ...} setfont **\setfont** ... setfontcolorsheme **business \setfontcolorsheme** [...] setfontfeature **\setfontfeature {...}** setfontsolution **\setfontsolution \setfontsolution \setfontsolution \setfontsolution \setfontsolution \setfontsolution \setfontsolution \setfontsolution \setfontsolution \setfontsolution \setfontsolutio** setfontstrut **better as a setfont of the set of the set of the set of the set of the set of the set of the set of the set of the set of the set of the set of the set of the set of the set of the set of the set of the set o** setglobalscript **beta \setglobalscript**  $\cdot$  **...**] setgmeasure **but all the setgmeasure field of the setgmeasure field**  $\setminus$  **setgmeasure field**  $\setminus$  **field**  $\setminus$ setgvalue **business \setgvalue {...}** {...} setinitial **be about the set of the set of the set of the set of the set of the set of the set of the set of the set of the set of the set of the set of the set of the set of the set of the set of the set of the set of the** setinteraction **business and the setime of the setime of the setime of the setime**  $\Lambda$ **.** setitaliccorrection **business \setitaliccorrection** [...] setJSpreamble **bett**Spreamble **(...**} {...} setlinefiller **\setlinefiller [...]** setlocalhsize **beta \setlocalhsize [...]**<br>setlocalscript **beta \setlocalscript c beta \setlocalscript c beta beta c b** setMPtext **\setMPtext** {...} {...} setmainbodyfont **\setmainbodyfont \setmainbodyfont** setmainparbuilder **builder and the setmain of the setmain part of the setmain part of the setmain part of the setmain**  $\setminus$  **setmain part of**  $\setminus$  **5 and 5 and 5 and 5 and 5 and 5 and 5 and 5 and 5 and 5 and 5 and 5 and 5** setmarker **business in the set of the set of the set of the set of the set of the set of the set of the set of the set of the set of the set of the set of the set of the set of the set of the set of the set of the set of t** setmarking  $\setminus$  setmarking  $[...]$   $\setminus$ ...} setmathstyle **business and the contract of the setmathstyle {...}** setmeasure **but all the set of the set of the set of the set of the set of the set of the set of the set of the set of the set of the set of the set of the set of the set of the set of the set of the set of the set of the** setmessagetext **between**  $\setminus$  setmessagetext  $\{... \}$   $\{... \}$ setmode **\setmode \setmode \setmode \setmode \setmode \setmode \setmode \setmode \setmode \setmode \setmode \setmode \setmode \setmode \setmode \setmode \setmode \setmode \setmode \set** setnostrut **\setnostrut \setnostrut \setnostrut** setnote **\setnote \setnote \setnote \setnote \setnote \setnote \setnote \setnote \setnote \setnote \setnote \setnote \setnote \setnote \setnote \setnote \setnote \setnote \setnote \set** setnotetext:assignment **because and the setnotetext**  $\ldots$  [...] [..=..] setnote:assignment **between \setnote [...]** [..=..] setpagestate **being a setpagestate [...]** [...] setperiodkerning **below that the set of the set of the set of the set of the set of the set of the set of the set of the set of the set of the set of the set of the set of the set of the set of the set of the set of the se** 

```
setdocumentargument beta \setdocumentargument {...} {...}
setdocumentargumentdefault \setdocumentargumentdefault {...} {...} <br>setdocumentfilename \setdocumentfilename {...} {...}
                                                                                \setdocumentfilename {...} {...}
setdummyparameter business \setdummyparameter {...} {...}
setelementexporttag betelementexporttag [...] [...] [...]
setevariable being a setevariable field \set{...} {...} {...}
setevariables between the setevariables \set{...} \set{...}setgvariable being as a constant of the constant of the set of the set of the set of the set of the set of the set of the set of the set of the set of the set of the set of the set of the set of the set of the set of the 
setgvariables being as a consequence of the example of the example of the example of the example of the example of the example of the example of the example of the example of the example of the example of the example of t
                                                                                sethboxregister \sethboxregister ... {...}
sethyphenatedurlafter business \sethyphenatedurlafter {...}
sethyphenatedurlbefore \setminussethyphenatedurlbefore \ldots}
sethyphenatedurlnormal being the sether of the sether of the sether of the sether of the sether of the sether of the sether of the sether of the sether of the sether of the sether of the sether of the sether of the sether
sethyphenationfeatures business and the sether of the sether of the sether of the sether of the sether of the sether of the sether of the sether of the sether of the sether of the sether of the sether of the sether of t
setinjector busing the setimate of the setimate of the setimate of \setminus setimate \setminus [...] \ldots] \ldots]
setinterfacecommand because and setimate \setinterfacecommand {...} {...}
setinterfaceconstant between the setime of the setime of the setime of the setime of the setime of the setime of the setime of the setime of the setime of the setime of the setime of the setime of the setime of the setime
setinterfaceelement below \setinterfaceelement {...} {...}
setinterfacemessage being a setimber of the setimal setimal setimal of the setimal setimal setimal setimal setimal setimal setimal setimal setimal setimal setimal setimal setimal setimal setimal setimal setimal setimal se
setinterfacevariable being a setime facevariable \setminus setinterfacevariable \{... \} \setminus ...setinternalrendering become absolute \setminus setinternalrendering [\ldots] [\ldots] \setminus...}
setlayer but all the set of the set of the set of the set of the set of the set of the set of the set of the set of the set of the set of the set of the set of the set of the set of the set of the set of the set of the se
setlayerframed business in the contramed combination business in the setlayerframed [...] [..=..] \{...] \{... \} setlayerframed \ldots] \{... \}setlayerframed:combination \setlayerframed [...] [..=..] {...}
setlayertext \setlayertext [...] [..=..] [..=..] {...}
                                                                                setlocalscript \setlocalscript [...]
setMPlayer \setMPlayer [...] [...] [...] {...}<br>setMPpositiongraphic \setMPpositiongraphic {...} {...}
                                                                                setMPpositiongraphic \setMPpositiongraphic {...} {...} {..=..}
setMPpositiongraphicrange \setMPpositiongraphicrange {...} {...} {...} {...} {...}
setMPvariable \setMPvariable [...] [..=..]
setMPvariables \setMPvariables [...] [..=..]
setnotetext between the contract \mathbb{C} \mathbb{S} (setnotetext [\dots] [\dots] \{...\}setobject \begin{matrix} 0 & \text{set} & \text{set}setoldstyle \setoldstyle
setpagereference being a setpagereference {...} {...}
setpagestaterealpageno beidenic in the set of the set of the set of the set of the set of the set of the set of the set of the set of the set of the set of the set of the set of the set of the set of the set of the set of
setpenalties \setpenalties \... {...} {...}
setpercentdimen between the set of the set of the set of the set of the set of the set of the set of the set of the set of the set of the set of the set of the set of the set of the set of the set of the set of the set of
```
setpositiononly **be the set of the set of the set of the set of the set of the set of the set of the set of the set of the set of the set of the set of the set of the set of the set of the set of the set of the set of the** setpositionstrut **between**  $\setminus$  **setpositionstrut** {...} setprofile **business in the set of the set of the set of the set of the set of the set of the set of the set of the set of the set of the set of the set of the set of the set of the set of the set of the set of the set of** setrandomseed **\setrandomseed** {...} setreplacement **\setreplacement [...]** setrigidcolumnbalance **being the setrigidition**  $\setminus$ setrigidcolumnbalance ... setscript **\setscript**  $\left[ \ldots \right]$ setsmallbodyfont **\setsmallbodyfont** setsmallcaps **but all caps setsmallcaps but all caps** setstrut **\setstrut \setstrut** setsuperiors **\setsuperiors** setsystemmode **business \setsystemmode {...}** settabular **\settabular**  $\setminus$ settabular settaggedmetadata **bettaggedmetadata and the setter of the setter of the setter of the setter of the set of the set of the set of the set of the set of the set of the set of the set of the set of the set of the set of th** settestcrlf **\settestcrlf**  $\setminus$ settightstrut **bettightstrut and the settightstrut settightstrut** settokenlist **bettokenlist**  $\setminus$  **settokenlist** [...]  $\{...$ settrialtypesetting **betically assumed to the except of the except of the except of the except of the except of the except of the except of the except of the except of the except of the except of the except of the except o** setuevalue **business and the setuevalue {...}** {...} setugvalue **between the setugvalue {...}** {...} setupbar **\setupbar \setupbar \setupbar [...]**  $[...]$   $[...]$ setupbars **betupbars a hold in the contract of the setupbars**  $\ldots$  **[...]** [..=..] setupbleeding **better as a setup-off of the setup-off of the setup-off of the setup-off of the setup-off of the setup-off of the setup-off of the setup-off of the setup-off of the setup-off of the setup-off of the setup-of** setupbookmark **business in the setup-of-contract of the setup-of-contract**  $\left[ . . . . . \right]$ setupbtx **\setupbtx [...] [..=..]** setupbtx:name **\setupbtx** [...] setupbutton **\setupbutton**  $\left[\ldots\right]$  [..=..] setupdescription **between the contract of the setupdescription**  $\ldots$ ] [..=..]

setposition **\setposition \setposition**  $\ldots$ } setpositionbox **\setpositionbox**  $\ldots$  {...} **\...** {...} setpositiondata **between**  $\text{Setposition}$   $\text{Setposition}$   $\text{Set}$ ,  $\{... \} \{... \} \{... \}$ setpositiondataplus **bethrough the set of the set of the set of the set of the set of the set of the set of the set of the set of the set of the set of the set of the set of the set of the set of the set of the set of the** setpositionplus **between**  $\setminus$  **setpositionplus**  $\{... \} \ldots \{... \}$ setpuffer **being a setup of the set of the set of the set of the set of the set of the set of the set of the set of the set of the set of the set of the set of the set of the set of the set of the set of the set of the set** setreference **\setreference [...]** [..=..] setreferencedobject **\setreferencedobject** {...} \... {...} setregisterentry **betregisterentry [...]** [..=..] [..=..] setrigidcolumnhsize **business \setrigidcolumnhsize {...}** {...} setsecondpasscharacteralign **biographs \setsecondpasscharacteralign** setsectionblock **\setsectionblock** [...] [..=..] setsimplecolumnshsize **\setsimplecolumnshsize [..=..]** setstackbox **business \setstackbox** {...} {...} {...} setstructurepageregister **\setstructurepageregister** [...] [..=..] [..=..] settext **but in the contract of the settext**  $\set{...}$   $\set{...}$   $\set{...}$   $\set{...}$   $\set{...}$ settightobject **\settightobject {...}**  $\{... \} \ldots \{... \}$ settightreferencedobject **\settightreferencedobject** {...} \... {...} settightunreferencedobject **\settightunreferencedobject** {...} {...} \... {...} setunreferencedobject **between the setunreferencedobject**  $\{... \} \{... \} \ldots \{... \}$ setupalternativestyles **by the contract of the setupalternativestyles** [..=..] setupattachment **between the setupattachment** [...] [..=..] setupattachments **betured as a construction of the setup** of the setuphackend  $\set{...}$  [..=..]<br>setupbackend  $\set{...}$ setupbackend **\setupbackend [..=..]** setupbtxdataset **\setupbtxdataset [...]** [..=..] setupbtxlist **\setupbtxlist**  $\ldots$  [...] [..=..] setupbtxregister **being a setup-of-contract terms** (setup-of-contract  $\lambda$  is the setup-of-contract  $\lambda$  is the setup-of-contract of  $\lambda$  is the setup-of-contract of  $\lambda$  is the setup-of-contract of  $\lambda$  is the setup-of-co setupbtxrendering **beture and the setup-of-setup-of-setup-of-setup-of-setup-of-setup-of-setup-of-setup-of-setup-of-setup-of-setup-of-setup-of-setup-of-setup-of-setup-of-setup-of-setup-of-setup-of-setup-of-setup-of-setup-of** setupcharacteralign **between**  $\setminus$ setupcharacteralign [..=..] setupcharacterkerning **bettupcharacterkerning [...]** [..=..] setupcharacterspacing **betupcharacters \setupcharacterspacing [...] [...**=..] setupchemical **\setupchemical \setupchemical**  $\ldots$  [...] [..=..] setupchemicalframed **between \setupchemicalframed [...]** [..=..] setupcollector **\setupcollector [...]** [..=..] setupcolumnset **between the setupcolumnset**  $\set{...}$  [..=..] setupcolumnsetarea **between \setupcolumnsetarea** [...] [..=..] setupcolumnsetareatext **between the setupcolumnsetareatext** [...] [...] setupcolumnsetlines **betupcolumnsetlines \setupcolumnsetlines** [...] [...] [...] [...] setupcolumnsetspan **\setupcolumnsetspan [...] [..=..]** setupcolumnsetstart **betupcolumnsetstart** [...] [...] [...] [...] setupcombination **between the contract of the setupcombination**  $\texttt{[...]}$  [..=..] setupcounter **\setupcounter [...]** [..=..] setupdataset **\setupdataset [...]** [..=..] setupdelimitedtext **\setupdelimitedtext**  $\ldots$  [....]

setupdocument **\setupdocument**  $\left[ \ldots \right]$ setupeffect **\setupeffect**  $\ldots$  [..=..] setupenumeration **between the contract of the setupenumeration**  $\setminus$  **setupenumeration**  $\setminus$  [...]  $\setminus$  [...] setupenv **\setupenv [..=..]** setupexport **contains the container of the setupexport**  $\texttt{[..]}$ setupfacingfloat **betured as a setupfacing in the setupfacing float**  $\left[\ldots\right]$  [..=..] setupfieldbody **betupfieldbody betupfieldbody**  $\left[\ldots\right]$  [..=..] setupfiller **between the setupfiller**  $\setminus$  setupfiller  $[...]$   $[...]$ setupfirstline **butters and the setupfirstline [...]** [..=..] setupfittingpage **blue blue \setupfittingpage [...] [..=..]** setupfloatframed **being a setupfloatframed <b>being**  $\setminus \setminus \setminus \set{..}$  [...] [..=..] setupfonts **\setupfonts [..=..]** setupfontsolution **\setupfontsolution \setupfontsolution** [...] [..=..]<br>setupforms **\setupforms** [..=..] setupformula **\setupformula [...] [..=..]** setupframedtable **being a setupframediable**  $\setminus$  setupframedtable  $[\dots]$   $[\dots]$ setupframedtext **betupframedtext** [...] [..=..] setuphelp **\setuphelp**  $\left[\ldots\right]$  [...]  $\ldots$ ] setuphigh **betuphigh**  $\setminus$  **setuphigh**  $[...]$   $[...]$ setuphighlight **between \setuphighlight**  $\text{self}$ ,  $[...]$   $[...]$ setuphyphenation **between the contract of the setuphyphenation [..=..]** setupindentedtext **between the setupindentedtext**  $\setminus$  **setupindentedtext**  $\setminus$   $\setminus$   $\setminus$   $\setminus$   $\setminus$ setupinitial **better as a setupinitial (...**] [..=..] setupinsertion **because the contract of the setupinsertion**  $\setminus$  setupinsertion  $[\ldots]$   $[\ldots]$ setupitaliccorrection **between the setupitalic of the setupitalic of**  $\sim$  $\setminus$  **setupitalic orrection**  $\ldots$ **]** setupitemgroup:assignment **being a setupitem and the setupitemgroup**  $\ldots$  **[...]** [..=..] setuplabel **between the setuplabel (...**] [..=..] setuplayer **\setuplayer**  $\left.\right.$  [...]  $\left.\right.$ setuplayeredtext **\setuplayeredtext**  $\ldots$  [...]  $\ldots$ setuplinefiller **between \setuplinefiller** [...] [..=..] setuplinefillers **\setuplinefillers [...] [..=..]** setuplinenote **being a setuplinenote**  $\setminus$  setuplinenote  $[\dots]$   $[\dots]$ setuplistextra **betuplistextra a betuplistextra**  $\ldots$  **]** [..=..] setuplocalfloats **betuplocalfloats and the setuplocalfloats**  $\text{setup}$ .... setuplocalinterlinespace:argument **\setuplocalinterlinespace [...]** setuplocalinterlinespace:name **\setuplocalinterlinespace [...]** setuplow **\setuplow \setuplow \setuplow \setuplow \setuplow \setuplow \setuplow \setuplow \setuplow \setuplow \setuplow \setuplow \setuplow \setuplow \setuplow \setuplow \setuplow \setuplo** setuplowhigh **between the setuplowhigh [...]** [..=..] setuplowmidhigh **betuplowmidhigh**  $\setminus$  **setuplowmidhigh**  $[...]$   $[...]$ setupMPgraphics **\setupMPgraphics [..=..]**<br>setupMPinstance **\setupMPinstance {...**] setupMPpage **\setupMPpage [..=..]** setupMPvariables **\setupMPvariables** [...] [..=..]<br>setupmarginblock **\setupmarginblock** [...] [..=..] setupmargindata **betupmargindata [...]** [..=..] setupmarginframed **being a setupmarginframed**  $\left[\ldots\right]$  [..=..] setupmarginrule **being a setupmarginrule**  $\setminus$  setupmarginrule  $[\dots]$   $[\dots]$ setupmathcases **beturnationally \setupmathcases [...]** [..=..]

setupdirections **betured as a construction of the setupdirections**  $\succeq \text{setupdirections}$  [..=..] setupexternalfigure **between the setupexternalfigure [...]** [..=..] setupexternalsoundtracks **business \setupexternalsoundtracks** [..=..] setupfieldcategory **betupfieldcategory**  $\setminus$  **setupfieldcategory**  $\setminus$ ...]  $\setminus$ ... setupfieldcontentframed **\setupfieldcontentframed [...] [..=..]** setupfieldlabelframed **\setupfieldlabelframed [...]** [..=..] setupfieldtotalframed **\setupfieldtotalframed [...]** [..=..] setupfontexpansion **\setupfontexpansion** [...] [..=..] setupfontprotrusion **\setupfontprotrusion \setupfontprotrusion**  $[...]$   $[...]$ setupforms **\setupforms [..=..]** setupformulaframed **\setupformulaframed [...] [..=..]** setupframedcontent **\setupframedcontent [...]** [..=..] setupframedtablecolumn **\setupframedtablecolumn [...] [...] [..=..]** setupframedtablerow **\setupframedtablerow [...] [...] [..=..]** setupglobalreferenceprefix **\setupglobalreferenceprefix [...]** setupheadalternative **business in the setupheadalternative [...]** [..=..] setupitemgroup **betwierded \setupitemgroup** [...] [...] [...] [...] [....] setupitemgroup:instance<br>setupitemgroup:instance:itemize<br>setupitemgroup:instance:itemize<br> $\setminus$ stelleitemize  $[\ldots]$   $[\ldots]$   $[\ldots]$   $[\ldots]$  $\setminus$ stelleitemize  $[\ldots]$   $[\ldots]$   $[\ldots]$ setuplayouttext **butched in the setuplayouttext** [...] [...] [..=..] setuplinetable **being a setuplinetable**  $\set{...}$   $[...]$   $[...]$   $[...]$ setuplistalternative **business in the setuplistal of the setuplistal of**  $\setminus$  **setuplistalternative**  $[\ldots]$  $[\ldots]$ setuplocalinterlinespace **being a setuplocalinespace**  $[\dots]$   $[\dots]$ \setupMPinstance [...] [..=..] \setupmarginblock [...] [..=..] setupmathalignment **beides a a b b b setupmathalignment**  $[\dots]$   $[\dots]$ ... setupmathematics **betupmathematics**  $\ldots$ ] [..=..]

setupmathmatrix **betupmathmatrix**  $\qquad \qquad \qquad \qquad \qquad \text{setup} \quad [...]$  [..=..] setupmathstyle **business and the setupmathstyle [...]** setupmodule **between the contract of the setupmodule**  $\setminus$  setupmodule  $[...]$   $[...]$ setupnotation **\setupnotation**  $\left[\ldots\right]$  [..=..] setupnotations **beturnotations and**  $\sum_{i=1}^{\infty}$  **c**  $\sum_{i=1}^{\infty}$ setupnote **between the contract of the setupnote**  $\setminus$  **setupnote**  $[...]$  $[...]$ **......** setupnotes **\setupnotes [...] [..=..]** setupoffset **between the contract of the setupoffset**  $\mathbf{[} \ldots \mathbf{]}$ setupoffsetbox **\setupoffsetbox**  $\ldots$ setupoutputroutine:name **business** \setupoutputroutine [...] setuppagestate **being a constructed** the construction of the constraints  $\set{...}$  [..=..]  $[...]$  [..=..] setuppairedbox:instance  $\setminus$ stellePAIREDBOX [..=..] setuppairedbox:instance:legend  $\setminus$ stellelegend [..=..] setuppaper **business contract the contract of the setuppaper [..=..]** setupparagraph **betupparagraph \setupparagraph [...]** [..=..] setupperiods **\setupperiods**  $[..=..]$ setupplacement **between a a a b b setupplacement** [...] [..=..] setuppositionbar **\setuppositionbar [..=..]** setupprocessor **beture and the setupprocessor**  $\setminus$ **setupprocessor**  $[\dots]$   $[\dots]$ setupprofile **business and the setup of the setup of the setup of the setup of the setup of the setup of the setup of the setup of the setup of the setup of the setup of the setup of the setup of the setup of the setup o** setupquotation **\setupquotation**  $\qquad \qquad \text{setup}(\ldots = 0.1)$ setuprealpagenumber **beidening the setup-conduct of the setup-conduct of the setup-conduct of the setup-conduct of the setup-conduct of**  $\setminus$  **setup-conduct of**  $\setminus$  **setup-conduct of**  $\setminus$  **setup-conduct of**  $\setminus$  **setup-condu** setupreferenceprefix **between \setupreferenceprefix**  $\cdot \cdot \cdot \cdot$ setupregisters **between \setupregisters** [...] [..=..] setupruby **betupruby heating heating heating heating heating heating heating heating heating heating heating heating heating heating heating heating heating heating heating heating** setups **\setups**  $\left[\ldots\right]$ setupscale **between the contract of the setupscale**  $\set{...}$  [..=..] setupscript **between \setupscript**  $\left[\ldots\right]$  [...] [..=..] setupscripts **betures \setupscripts**  $\ldots$  [...] [..=..] setupselector **between the contract of the setupselector**  $\setminus$  setupselector  $[\dots]$   $[ \dots]$ setupshift **\setupshift**  $\left[\ldots\right]$  [..=..] setupsidebar **between the contract of the setupsidebar [...]** [..=..] setupspellchecking **between \setupspellchecking** [..=..] setupstartstop **betupstartstop betupstartstop**  $\setminus$  **setupstartstop** [...] [..=..] setupstretched **\setupstretched [..=..]** setupstruts **between the contract of the setupstruts**  $\ldots$ ] setupstyle **\setupstyle**  $\left[\ldots\right]$  [...] [..=..] setupsubformula **\setupsubformula [...] [..=..]** setupsymbols **\setupsymbols**  $\ldots$ setupsynctex **business and the setup of the setup of the setup of the setup synctex**  $[.,=.]$ setups:direct **\setups {...}** setuptabulation **but abused \setuptabulation**  $\ldots$ ] [..=..] setuptagging **between the contract of the setuptagging [..=..]** setuptextflow **\setuptextflow** [...] [..=..] setuptextnote **between the setuptextnote**  $\left[\ldots\right]$  [..=..] setuptooltip **\setuptooltip [...] [..=..]**

setupmathfence **being a setupmathfence [...]** [..=..] setupmathfraction **between the contraction**  $\setminus$  **setupmathfraction**  $[\ldots]$  $[\ldots]$ setupmathfractions **between the contractions**  $\set{...}$  [...] [..=..]<br>setupmathframed **between the contractions between the contractions**  $\set{...}$  [..=..] \setupmathframed [...] [..=..] setupmathornament **between and the setupmathornament**  $\left[\ldots\right]$  [..=..] setupmathradical **between the setupmathradical**  $\cdot$   $\cdot$   $\cdot$   $\cdot$   $\cdot$   $\cdot$   $\cdot$   $\cdot$   $\cdot$   $\cdot$   $\cdot$   $\cdot$   $\cdot$   $\cdot$   $\cdot$   $\cdot$   $\cdot$   $\cdot$   $\cdot$   $\cdot$   $\cdot$   $\cdot$   $\cdot$   $\cdot$   $\cdot$  setupmathstackers **betupmathstackers**  $\setminus$   $\setminus$  setupmixedcolumns **\setupmixedcolumns [...] [..=..]** setupoutputroutine **busine <b>busine \setupoutputroutine**  $[\ldots]$   $[\ldots]$  ... setuppagechecker **between the setup-controller of the setup-controller**  $\setminus$  **setup-controller**  $\setminus$  **5.1 [..=..]** setuppagecolumns **between the contract of the contract of the contract of the contract of the contract of the setuppage of the setuppage in jet and setuppage in jet and setuppage in jet and setuppage in jet and setuppage i** setuppageinjection **\setuppageinjection \setuppageinjection** [...] [..=..]<br>setuppageinjectionalternative **\setuppageinjectionalternative** [. \setuppageinjectionalternative [...] [..=..] setuppageshift **betuppageshift**  $\setminus$  **setuppageshift** [...] [...] [...] \setuppairedbox [...] [..=..] setupparagraphintro **betupparagraphintro <b>betupparagraphintro**  $[\ldots]$   $[\ldots]$ setupparallel **betuparallel betuparallel [...]** [..=..] setupperiodkerning **between \setupperiodkerning [...]** [..=..] setupreferenceformat **between the setupreferenceformat**  $\left[\ldots\right]$  [..=..] setupreferencestructureprefix **\setupreferencestructureprefix [...] [...] [..=..]** setupregisters:argument **between the setup-definition of the setup-definition**  $\setminus$  setup-registers  $[...]$   $[...]$   $[...]$ setuprenderingwindow **between the contract of the setuprenderingwindow** [...] [..=..] setupsubformulas **betupsubformulas and the setupsubformulas [...]** [..=..] setupTABLE **\setupTABLE** [...] [...=..]<br>setupTEXpage **\setupTEXpage** [..=..] setupTEXpage **\setupTEXpage [..=..]** setuptextbackground **\setuptextbackground [...]** [..=..]

setupuserdata **beturedata here**  $\setminus$ **setupuserdata** [...] [..=..] setupuserpagenumber **\setupuserpagenumber [..=..]** setupversion **butters \setupversion**  $\ldots$ } setupviewerlayer **business \setupviewerlayer [..=..]** setupvspacing **between the contract of the setup vspacing [...]** setupwithargument **between**  $\setminus$  **setupwithargument** {...} {...} setupxml  $\left[\ldots\right]$ setupxtable **between the setupxtable**  $\left[\ldots\right]$  [..=..] setuvalue **business and the setuvalue field of the setuvalue field**  $\{... \}$  **{...}** setuxvalue **business \setuxvalue {...}** {...} setvalue **\setvalue {...}** {...} setvariable **betwariable \setvariable {...}** {...} setvariables **betwariables and the set of the set of the set of the set of the set of the set of the set of the set of the set of the set of the set of the set of the set of the set of the set of the set of the set of th** setvboxregister **business \setvboxregister** ... {...} setvisualizerfont **betwisualizerfont**  $\setminus$  setvisualizerfont  $\setminus$ ...] setwidthof **\setwidthof ...** \to \... setxmeasure **buying the set of the set of the set of the set of the set of the set of the set of the set of the set of the set of the set of the set of the set of the set of the set of the set of the set of the set of the** setxvariable **business \setxvariable {...}** {...} {...} setxvariables **betwariables and the set of the set of the set of the set of the set of the set of the set of the set of the set of the set of the set of the set of the set of the set of the set of the set of the set of t** shapedhbox **\shapedhbox**  $\{ \ldots \}$ shiftbox **\shiftbox**  $\{... \}$ shift:instance  $\setminus$ SHIFT {...} shift:instance:shiftdown **\shiftdown {...}** shift:instance:shiftup  $\simeq$ showallmakeup **blue as a set of the set of the set of the set of the set of the set of the set of the set of the set of the set of the set of the set of the set of the set of the set of the set of the set of the set of the** showattributes **by the showattributes**  $\lambda$ showattributes showboxes **\showboxes** showbtxdatasetauthors **\showbtxdatasetauthors [..=..]** showbtxdatasetauthors:argument **\showbtxdatasetauthors [...]** showbtxdatasetfields **\showbtxdatasetfields [..=..]** showbtxdatasetfields:argument **\showbtxdatasetfields [...]** showbtxfields<br>showbtxfields:argument<br>**by** the showbtxfields  $[..]$ <br> $\hbar$ showbtxfields:argument **\showbtxfields [...]** showbtxtables **\showbtxtables** [...]<br>showchardata **\showchardata** { \ showchardata **being the showchardata for the showchardata {...}**<br>showcharratio **being the showchardata for the showcharratio** {...} showcharratio **being the showcharratio field** showcolorbar **contratio field**  $\mathbb{S}$ . showcolorcomponents **\showcolorcomponents [...]** showcolorset **\showcolorset**  $\ldots$ showcolorstruts **blue assumption**  $\simeq$   $\simeq$   $\simeq$ showcounter **\showcounter**  $\ldots$ showdirectives **by the show of the show of the show of the show of the show of the show of the show of the show of the show of the show of the show of the show of the show of the show of the show of the show of the show of** showdirsinmargin **blue as a showdirstand of the showdirsinmargin and the showdirstand of the show of the show of the show of the show of the show of the show of the show of the show of the show of the show of the show of** showedebuginfo **\showedebuginfo \showedebuginfo** showexperiments **\showexperiments** showfont  $\text{Slowfont}$  [...] showfontdata **\showfontdata** showfontexpansion **by the showfontexpansion**  $\simeq$ showfontitalics **but all the showfontitalics**  $\simeq$ showfontkerns **blue as a showfontkerns**  $\simeq$ showfontparameters **\showfontparameters** showfontstrip **but a showfontstrip**  $\lambda$ ...] showglyphdata **\showglyphdata** showglyphs **\showglyphs** showgridsnapping **\showgridsnapping** showhelp <br>showhyphenationtrace <br>**howhyphenationtrace**  $\simeq$   $\simeq$   $\simeq$   $\simeq$   $\simeq$ showinjector **\showinjector [...]** showjustification **\showjustification** showkerning **\showkerning {...}** showlayoutcomponents **\showlayoutcomponents** showligature **but allow \showligature {...}** 

setupunit **between the contract of the setupunit [...]** [..=..] setupuserdataalternative **\setupuserdataalternative [...] [..=..]** setupwithargumentswapped **\setupwithargumentswapped** {...} {...} setvtopregister **\setvtopregister ... {...}** setxvalue **\setxvalue {...} {...}** showbtxdatasetcompleteness **\showbtxdatasetcompleteness [..=..]** showbtxdatasetcompleteness:argument **\showbtxdatasetcompleteness [...]** \showbtxhashedauthors  $[\ldots]$ showcolorbar **\showcolorbar [...]** showfontstyle **\showfontstyle [...]** [...] [...] [...] showhyphenationtrace **\showhyphenationtrace [...]** [...]<br>showhyphens **\showhyphenationtrace**  $\{... \}$ showhyphens **\showhyphens {...}**

showlogcategories **\showlogcategories** showmargins **between the contract of the contract of the contract of the contract of the contract of the contract of the contract of the contract of the contract of the contract of the contract of the contract of the contr** showminimalbaseline **biling the solution of the set of the set of the set of the set of the set of the set of the set of the set of the set of the set of the set of the set of the set of the set of the set of the set of th** shownextbox **by shownextbox heads heads heads heads heads heads heads heads heads heads heads heads heads heads heads heads heads heads heads heads heads heads heads heads** showsymbolset **\showsymbolset**  $\lambda$ ...] showtimer **\showtimer** {...} showtokens **\showtokens**  $\ldots$ showtrackers **\showtrackers** showvalue **business** and the showvalue f...} showvariable **being the substitute of the set of the set of the set of the set of the set of the set of the set of the set of the set of the set of the set of the set of the set of the set of the set of the set of the set** signalrightpage **\signalrightpage** singlebond **\singlebond** slantedface **\slantedface**  $\lambda$ slantedface slovenianNumerals **but also also and the set of the set of the set of the set of the set of the set of the set of the set of the set of the set of the set of the set of the set of the set of the set of the set of the set o** sloveniannumerals **\sloveniannumerals {...}** smallbodyfont **\smallbodyfont** smallcaps **\smallcaps {...}** smaller **\smaller**  $\setminus$ smaller smallskip **\smallskip**  $\text{smallskip}$ smash **\smash [...]**  $\{\ldots\}$ smashbox **\smashbox ...** smashboxed **\smashboxed**  $\{ \cdot \}$ smashedhbox **\smashedhbox** ...  $\{ \ldots \}$ smashedvbox **\smashedvbox** ...  $\{... \}$ somelocalfloat **\somelocalfloat \somelocalfloat** sorting:instance  $\setminus$  SORTING [...] {...} sorting:instance:logo  $\log_2$  **[...]** {...} spaceddigits **\spaceddigits {...}** spaceddigitsmethod **being a spaceddigitsmethod \spaceddigitsmethod** spaceddigitsseparator **by the example of the example of the example of the example of the example of the example of the example of the example of the example of the example of the example of the example of the example of t** spaceddigitssymbol **blue assets and the spacedigitssymbol \spaceddigitssymbol** spalte **being the spalte of the spalte [...]** spanishNumerals **but also a contract the contract of the spanishNumerals {...}** spanishnumerals **being the contract of the spanishnumerals**  $\{ \ldots \}$ spatium **\spatium \spatium** spiegeln **\spiegeln** {...} splitdfrac **(...)** {...} splitdfrac **\splitdfrac {...}** {...} {...} splitfrac **\splitfrac {...}** {...} splitoffbase **\splitoffbase** splitofffull **\splitofffull** splitoffkind **\splitoffkind** splitoffname **bluesting**  $\text{split}$ splitoffpath **\splitoffpath**  $\simeq$ 

```
showligatures blue as a set of the set of the set of the set of the set of the set of the set of the set of the set of the set of the set of the set of the set of the set of the set of the set of the set of the set of the
showmessage being the substitute of the set of the set of the set of the set of the set of the set of the set of the set of the set of the set of the set of the set of the set of the set of the set of the set of the set o
showotfcomposition \showotfcomposition \showotfcomposition \{... \} \{... \} \{... \}showparentchain being a show as a show of the set of the set of the set of the set of the set of the set of the set of the set of the set of the set of the set of the set of the set of the set of the set of the set of the
showsetupsdefinition being the showsetups of the showsetupsdefinition [...]
showwarning being the substitute of the set of the set of the set of the set of the set of the set of the set of the set of the set of the set of the set of the set of the set of the set of the set of the set of the set o
simplealignedbox but allow \sum_{i=1}^{n} <b>but a \sum_{i=1}^{n} f \ldots {...} {...}
simplealignedboxplus busined allows \simplealignedboxplus {...} {...} {...}
simplealignedspreadbox \sum_{s=1}^{s}simplegroupedcommand<br>simplereversealignedbox<br>\simplereversealignedbox<br>\simplereversealignedbox<br>{...} {.
simplereversealignedbox<br>simplereversealignedboxplus<br>simplereversealignedboxplus<br>{...} {...} {...} }
                                                                   \simplereversealignedboxplus {...} {...} {...} {...}
singalcharacteralign being a support of the set of the set of the set of the set of the set of the set of the set of the set of the set of the set of the set of the set of the set of the set of the set of the set of the s
sixthofsixarguments \sixthofsixarguments {...} {...} {...} {...} {...}
slicepages being a contract to the substantial set of the set of slicepages [...] [..=..] [..=..]
smallcappedcharacters by the smallcappedcharacters \{\ldots\}smallcappedromannumerals being the smallcappedromannumerals {...}
snaptogrid by snaptogrid a h snaptogrid [...] \... {...}
snaptogrid:list \snaptogrid [...] \... {...}<br>someheadnumber \someheadnumber [...] [...]
someheadnumber \someheadnumber [...] [...]<br>somekindoftab \somekindoftab \somekindoftab \somekindoftab \somekindoftab \somekindoftab \somekindoftab \somekindoftab \somekindoftab \somekindoftab \somekind
                                                                   somekindoftab \somekindoftab [..=..]
somenamedheadnumber \somenamedheadnumber {...} {...}
someplace \someplace {...} {...} {...} {...} [...]
splitatasterisk by the splitation of the splitation \text{split} ... \... \... \...
splitatcolon being the splitation \text{split} ... \... \... \...
splitatcolons because the constant of the splitatcolons \text{split}\splitatcomma but all the splitations is a splitation of \text{split}splitatperiod \splitatperiod ... \... \...
                                                                   splitfilename \splitfilename {...}
```
splitoffroot **\splitoffroot** splitofftokens **because the constant of the split-offtokens** ... \from ... \to \... splitofftype **\splitofftype** sprache **\sprache**  $\text{space}$  [...] sprache:example  $\triangle$ spreadhbox ... sqrt **\sqrt**  $\left[\ldots\right]$  {...} stackrel **\stackrel**  $\{... \}$  {...} stackscripts **business \stackscripts** start **being the start and the start [...]** ... \stop startallmodes **\startallmodes [...] ... \stopallmodes**  $\label{eq:1} $$ \startbar [\dots] \dots \setminus \star \left[ \dots] \dots \setminus \star \left[ \dots] \right]$ startcollect **be a startcollect** ... \stopcollect ... \stopcollect startcollecting **because the collection of the startcollecting ... \stopcollecting** startcolorset **\startcolorset [...] ... \stopcolorset** startcontextcode **\startcontextcode ... \stopcontextcode** startdelimitedtext:instance:aside \startaside **[...] [...] ...** \stopaside startdelimitedtext:instance:quote **\startquote \startquote [...]** [...] ... \stopquote startdisplaymath **\startdisplaymath ... \stopdisplaymath** startdmath **\startdmath** ... \stopdmath

splitstring **because that the splitstring ...** \at ... \to \... \and \... startabbildung **bildung bildung [...] [...] [...] ...** \stopabbildung [...] ... \stopabbildung startabsatz **\startabsatz [...] [..=..] ... \stopabsatz** startabsatz:instance \startSECTION [..=..] [..=..] ... \stopSECTION \startSECTION [..=..] ... \stopSECTION startabsatz:instance:chapter **\startchapter [..=..]** [..=..] ... \stopchapter startabsatz:instance:part \startpart **[..=..] [..=..] ...** \stoppart startabsatz:instance:section  $\text{startsection}$  [..=..] [..=..] ... \stopsection startabsatz:instance:subject \startsubject **[..=..] [..=..] ...** \stopsubject startabsatz:instance:subsection \startsubsection **[..=..] [..=..] ...** \stopsubsection startabsatz:instance:subsubject \startsubsubject **[..=..] [..=..] ...** \stopsubsubject startabsatz:instance:subsubsection \startsubsubsection [..=..] [..=..] ... \stopsubsubsection<br>startabsatz:instance:subsubsubject \startsubsubsubject [..=..] [..=..] ... \stopsubsubsubject \startsubsubsubject [..=..] [..=..] ... \stopsubsubsubject startabsatz:instance:subsubsubsection \startsubsubsubsection **[..=..] [..=..] ...** \stopsubsubsubsection startabsatz:instance:subsubsubsubject \startsubsubsubsubject **[..=..] [..=..] ...** \stopsubsubsubsubject startabsatz:instance:subsubsubsubsection \startsubsubsubsubsection **[..=..] [..=..] ...** \stopsubsubsubsubsection startabsatz:instance:subsubsubsubsubject \startsubsubsubsubsubject **[..=..] [..=..] ...** \stopsubsubsubsubsubject startabsatz:instance:title **business \starttitle**  $\left[ \ldots = . \right]$   $\left[ \ldots = . \right]$  ... \stoptitle startalignment **\startalignment [...] ... \stopalignment**  $\verb|\startattachment:instance| \verb|\startATTACHMENT [\dots] [\dots] ... \verb|\stopATTACHMENT"$ startattachment:instance:attachment \startattachment **[...] [..=..] ...** \stopattachment startbbordermatrix **\startbbordermatrix ... \stopbbordermatrix** startbeschreibung:example \startBESCHREIBUNG **[..=..] ...** \stopBESCHREIBUNG  $\verb|startbeschreibung:example:title \verb|startBESCHREIBUNG [...] {...} ... \verb|stopBESCHREIBUNG]$ startbitmapimage **\startbitmapimage [..=..] ... \stopbitmapimage** startbordermatrix **\startbordermatrix ... \stopbordermatrix** startbtxrenderingdefinitions **\startbtxrenderingdefinitions [...] ... \stopbtxrenderingdefinitions**  $\verb|startccdetable| \verb|+| \verb|startccdetable| \verb|+| \verb|t|+| \verb|t|+| \verb|t|+| \verb|t|+| \verb|t|+| \verb|t|+| \verb|t|+| \verb|t|+| \verb|t|+| \verb|t|+| \verb|t|+| \verb|t|+| \verb|t|+| \verb|t|+| \verb|t|+| \verb|t|+| \verb|t|+| \verb|t|+| \verb|t|+| \verb|t|+| \verb|t|+| \verb|t|+| \verb|t|+| \verb|t|+| \verb|t|+| \verb|t|+| \verb|t|+| \verb|t$ startcenteraligned **\startcenteraligned ... \stopcenteraligned** startcharacteralign **biartcharacteralign \startcharacteralign** [..=..] ... \stopcharacteralign startcharacteralign:argument **\startcharacteralign [...] ... \stopcharacteralign** startcheckedfences<br>startcheckedfences<br>startchemical (...] [..=..] ... \stopchemi startchemical **\startchemical [...] [..=..] ... \stopchemical** startcolorintent **\startcolorintent [...] ... \stopcolorintent** startcoloronly **\startcoloronly [...] ... \stopcoloronly** startcolumnset **\startcolumnset [...] [..=..] ... \stopcolumnset** startcolumnsetspan **bluestspan \startcolumnsetspan** [...] [..=..] ... \stopcolumnsetspan startcolumnset:example \startCOLUMNSET **[..=..] ...** \stopCOLUMNSET startcombination **being the startcombination \startcombination** [...] [..=..] ... \stopcombination startcombination:matrix **\startcombination [...] [...] ... \stopcombination** startcontextdefinitioncode **\startcontextdefinitioncode ... \stopcontextdefinitioncode** startctxfunction **\startctxfunction \startctxfunction** ... ... \stopctxfunction startctxfunctiondefinition **\startctxfunctiondefinition ... ... \stopctxfunctiondefinition** startcurrentcolor **\startcurrentcolor ... \stopcurrentcolor** startcurrentlistentrywrapper **\startcurrentlistentrywrapper ... \stopcurrentlistentrywrapper** startdelimited **by a startdelimited by the startdelimited [...] [...] ...** \stopdelimited  $\verb|\startdel|imitedtext[...][...][...] [...] ... \verb|\startdel|imitedtext{text[|1] |1] |2] |3]$ \startDELIMITEDTEXT [...] [...] ... \stopDELIMITEDTEXT startdelimitedtext:instance:blockquote \startblockquote **[...] [...] ...** \stopblockquote startdelimitedtext:instance:quotation \startquotation [...] [...] ... \stopquotation startdelimitedtext:instance:speech \startspeech **[...] [...] ...** \stopspeech startdocument **\startdocument [..=..] ... \stopdocument** starteffect **be a starteffect**  $\text{1} \ldots$   $\text{1} \ldots$   $\text{1} \text{1} \text{2} \text{3}$ 

startexpanded **\startexpanded ... \stopexpanded** startfarbe **\startfarbe [...] ... \stopfarbe**  $\label{eq:1} $$startfest$ startfont **being the contract of the startfont**  $\text{startfont}$  [...] ... \stopfont startformel **\startformel [...] ... \stopformel**  $\label{eq:startELP} $$starthelp: instance $$$ startimath **because the contract of the startime**  $\text{stat}$ ... \stopimath startintertext **\startintertext ... \stopintertext** startknockout **\startknockout ... \stopknockout**

starteffect:example  $\setminus$ startEFFECT ...  $\setminus$ stopEFFECT startelement **being a constant of the startedement**  $\{... \}$  [..=..] ... \stopelement startembeddedxtable **\startembeddedxtable [..=..] ... \stopembeddedxtable** startembeddedxtable:name **\startembeddedxtable [...] ... \stopembeddedxtable** startexceptions **but all the startexceptions**  $\ldots$  and  $\ldots$  are  $\ldots$  and  $\ldots$  are  $\ldots$  and  $\ldots$  are  $\ldots$  and  $\ldots$  are  $\ldots$  and  $\ldots$  are  $\ldots$  and  $\ldots$  are  $\ldots$  and  $\ldots$  are  $\ldots$  and  $\ldots$  are  $\ldots$  and  $\ldots$  startexpandedcollect **\startexpandedcollect ... \stopexpandedcollect** startextendedcatcodetable **\startextendedcatcodetable \... ... \stopextendedcatcodetable** startexternalfigurecollection **\startexternalfigurecollection [...] ... \stopexternalfigurecollection** startfacingfloat **\startfacingfloat [...] ... \stopfacingfloat** startfittingpage **\startfittingpage [...] [..=..] ... \stopfittingpage** startfittingpage:instance<br>startfittingpage:instance:MPpage<br>\startMPpage [..=..] ... \stopMPpage<br>\startMPpage [..=..] ... \stopMPpage \startMPpage [..=..] ... \stopMPpage startfittingpage:instance:TEXpage  $\{.\,=\,.\,]\;...$  \stopTEXpage startfloatcombination **\startfloatcombination [..=..]** ... \stopfloatcombination  $\verb|startfloatcombination:matrix|\\textfloatcombination:matrix|\\textbf[0]$ startfloattext:instance \startFLOATtext **[...] [...] {...} ...** \stopFLOATtext startfloattext:instance:chemical \startchemicaltext **[...] [...] {...} ...** \stopchemicaltext startfloattext:instance:figure<br>startfloattext:instance:graphic<br>\startgraphictext [...] [...] {...} ... \stopgraphicte startfloattext:instance:graphic<br>startfloattext:instance:intermezzo <br>\startintermezzotext [...] [...] {...} ... \stopintermezzotext \startintermezzotext [...] [...] {...} ... \stopintermezzotext startfloattext:instance:table  $\{stat \}$   $\{stat \}$   $\{... \}$   $\{... \}$   $\}$  ... $\}$  toptabletext startfontclass **\startfontclass [...] ... \stopfontclass** startfontsolution **\startfontsolution [...] ... \stopfontsolution** startformeln **business \startformeln**  $\ldots$  **\stopformeln** startformel:assignment **\startformel [..=..] ... \stopformel** startformel:instance \startFORMULAformula **[...] ...** \stopFORMULAformula startformel:instance:md \startmdformula **[...] ...** \stopmdformula startformel:instance:mp  $\text{startmpformula}$  [...] ... \stopmpformula startformel:instance:sd \startsdformula **[...] ...** \stopsdformula startformel:instance:sp \startspformula **[...] ...** \stopspformula startframedcell **\startframedcell [..=..] ... \stopframedcell** startframedcontent **\startframedcontent [...] ... \stopframedcontent** startframedrow **\startframedrow [..=..] ... \stopframedrow** startframedtable **\startframedtable [...] [..=..] ... \stopframedtable** startgegenueber **\startgegenueber ... \stopgegenueber** startgridsnapping **\startgridsnapping [...] ... \stopgridsnapping** startgridsnapping:list **\startgridsnapping [...] ... \stopgridsnapping** starthaengend<br>
starthaengend **being and the starthaengend [...]** {...} ... \stophaengend<br>
starthaengend [...] {...} ... \stophaengend starthaengend:argument **\starthaengend [...]** {...} ... \stophaengend<br>starthboxestohbox<br>\starthboxestohbox ... \stophboxestohbox starthboxestohbox **\starthboxestohbox ... \stophboxestohbox** starthboxregister **\starthboxregister ... ... \stophboxregister** starthelp:instance:helptext **business \starthelptext** [...] ... \stophelptext starthighlight **\starthighlight [...] ... \stophighlight** starthilfetext **\starthilfetext [...] ... \stophilfetext** starthintergrund **\starthintergrund**  $\{.\,=\,.\,]\,$  ... \stophintergrund starthintergrund:example **\startHINTERGRUND** [..=..] ... \stopHINTERGRUND starthyphenation **being the starthyphenation**  $\text{start}$ ,  $\ldots$  \stophyphenation startindentedtext **\startindentedtext [...] ... \stopindentedtext** startindentedtext:example \startINDENTEDTEXT **...** \stopINDENTEDTEXT startinteraktion **\startinteraktion [...] ... \stopinteraktion** startinteraktionsmenue **\startinteraktionsmenue [...] ... \stopinteraktionsmenue**  $% \begin{minipage}[c]{0.9\linewidth} \begin{minipage}[c]{0.9\linewidth} \end{minipage} \begin{minipage}[c]{0.9\linewidth} \end{minipage} \begin{minipage}[c]{0.9\linewidth} \end{minipage} \begin{minipage}[c]{0.9\linewidth} \end{minipage} \begin{minipage}[c]{0.9\linewidth} \end{minipage} \begin{minipage}[c]{0.9\linewidth} \end{minipage} \begin{minipage}[c]{0.9\linewidth} \end{minipage} \begin{minipage}[c]{0.9\linewidth} \end{minipage} \begin{minipage}[c]{0.9\linewidth} \end{minipage} \begin{minipage}[$ startitemgroup **blue as a constant of the startitemgroup** [...] [...] [..=..] ... \stopitemgroup  $\verb|\startitemgroup:instance| \verb|\startIFMGROUP [...][...] [...] ... \verb|\stopIFEMGROUP$ startitemgroup:instance:itemize **business** \startitemize [...] [..=..] ... \stopitemize startJScode **\startJScode ... ... ... ... \stopJScode** startJSpreamble<br>startJSpreamble ... ... ... ... \stopJSpreamble<br>startkleinerdurchschuss \startkleinerdurchschuss [...] ... \stopkleinerd \startkleinerdurchschuss [...] ... \stopkleinerdurchschuss startkommentar:instance \startCOMMENT **[...] [..=..] ...** \stopCOMMENT startkommentar:instance:comment \startcomment **[...] [..=..] ...** \stopcomment startkomponente **\startkomponente [...] ... \stopkomponente** startkomponente:string **\startkomponente ... ... \stopkomponente** startkopf **\startkopf [...] {...} ... \stopkopf**

startlayout **being the controller of the startlayout**  $\texttt{[...]} \ldots \texttt{Nstoplayout}$ startlinenote:instance  $\setminus$ startLINENOTE [...] {...} startlinenote:instance:linenote **blue** \startlinenote **[...]** {...} startlinetable **\startlinetable ... \stoplinetable** startlua **1986 1986 1997 1998 1998 1998 1998 1999 1999 1999 1999 1999 1999 1999 1999 1999 1999 1999 1999 1999 1999 1999 1999 1999 1999 1999 1999 1999 1999 1999 19** startluacode **by the contract of the startluacode** ... \stopluacode ... \stopluacode startluasetups:string **being the startluasetups**  $\ldots$  ... \stopluasetups startMPclip **\startMPclip {...} ... \stopMPclip** startMPcode **\startMPcode {...} ... \stopMPcode** startMPdrawing **\startMPdrawing [...] ... \stopMPdrawing** startmarkpages **\startmarkpages [...] ... \stopmarkpages** startmathalignment:instance:align **blue blue**  $\text{staralign}$  [..=..] ... \stopalign startmathcases:instance:cases **being the startcases instance:**cases  $\cdot$  **\startcases**  $\cdot$  **...** \stopcases startmathmatrix:instance:matrix **with the startmatrix [..=..]** ... \stopmatrix startmathmode **\startmathmode ... \stopmathmode** startmathstyle **blue in the constant of the constant of the constant of the constant of the constant of the constant of the constant of the constant of the constant of the constant of the constant of the constant of the co** startmatrices **being a startmatrices**  $\text{start}$  ... \stopmatrices **\startmatrices ...** \stopmatrices startmaxaligned **by the startmaxaligned** ... \stopmaxaligned startmixedcolumns:instance:columns **blue and the columns instance:columns**  $\cdot$  ...  $\cdot$  ... \stopcolumns startmode **\startmode**  $\lambda$ **startmode**  $\ldots$   $\ldots$  \stopmode

startlabeltext:instance \startLABELtext **[...] [...] ...** \stopLABELtext startlabeltext:instance:btxlabel \startbtxlabeltext **[...] [...] ...** \stopbtxlabeltext startlabeltext:instance:head \startheadtext **[...] [...] ...** \stopheadtext startlabeltext:instance:label \startlabeltext **[...] [...] ...** \stoplabeltext startlabeltext:instance:mathlabel \startmathlabeltext **[...] [...] ...** \stopmathlabeltext startlabeltext:instance:operator \startoperatortext **[...] [...] ...** \stopoperatortext startlabeltext:instance:prefix  $\setminus$ startprefixtext [...] [...] ... \stopprefixtext startlabeltext:instance:suffix  $\text{int}$   $\text{int}$   $\text{int}$   $\ldots$   $\text{int}$  ...  $\text{int}$ startlabeltext:instance:taglabel \starttaglabeltext [...] [...] ... \stoptaglabeltext startlabeltext:instance:unit \startunittext **[...] [...] ...** \stopunittext startlinealignment **\startlinealignment [...] ... \stoplinealignment** startlinecorrection **\startlinecorrection [...] ... \stoplinecorrection** startlinefiller **butter and the startlinefiller [...]** [..=..] ... \stoplinefiller startlinenumbering **\startlinenumbering [...] [..=..] ... \stoplinenumbering** startlinenumbering:argument **\startlinenumbering [...] [...] ... \stoplinenumbering** startlinetablebody **being the startlinetablebody** ... \stoplinetablebody startlinetablecell [..=..] ... \stoplinetablecell startlinetablecell **the startlinetablecell (.....)** ... \stoplinetablecell<br>startlinetablehead **\startlinetablehead** ... \stoplinetablehead startlinetablehead **\startlinetablehead ... \stoplinetablehead** startlinksbuendig \, \stoplinetablehead startlinksbuendig \, \stoplinksbuendig \, \stoplinetablehead \, \stoplinksbuendig \, \, \, \, \, \, \, \, \, \, \, \, startlinksbuendig **\startlinksbuendig ... \stoplinksbuendig** startlocalfootnotes **\startlocalfootnotes ... \stoplocalfootnotes**  $\verb|startlocal| needs \verb|cut| localhead set up \verb|startlocal| needs to be a new variable.$ startlocallinecorrection **\startlocallinecorrection [...] ... \stoplocallinecorrection** startlocalnotes **\startlocalnotes [...] ... \stoplocalnotes** startlocalsetups **being the contract of the contract of the contract of the contract of the contract of the contract of the contract of the contract of the contract of the contract of the contract of the contract of the co** startlocalsetups:string **biartlocalsetups** ... ... \stoplocalsetups startluaparameterset **\startluaparameterset [...] ... \stopluaparameterset** startluasetups **\startluasetups [...] [...] ... \stopluasetups** startMPdefinitions **\startMPdefinitions {...} ... \stopMPdefinitions** startMPenvironment **\startMPenvironment [...] ... \stopMPenvironment** startMPextensions **\startMPextensions {...} ... \stopMPextensions** \startMPinclusions [...] {...} ... \stopMPinclusions startMPinitializations **\startMPinitializations ... \stopMPinitializations** startMPpositiongraphic **\startMPpositiongraphic {...} {...} ... \stopMPpositiongraphic** startMPpositionmethod **\startMPpositionmethod {...}** ... \stopMPpositionmethod startMPrun {...} ... \stopMPpositionmethod startMPrun **\startMPrun {...} ... \stopMPrun** startmarginallinie **\startmarginallinie [...] ... \stopmarginallinie** startmarginallinie:assignment **\startmarginallinie [..=..] ... \stopmarginallinie** startmarginblock **\startmarginblock [...] ... \stopmarginblock** startmarkedcontent **\startmarkedcontent [...] ... \stopmarkedcontent** startmathalignment:instance \startMATHALIGNMENT **[..=..] ...** \stopMATHALIGNMENT startmathalignment:instance:mathalignment **beider** \startmathalignment [..=..] ... \stopmathalignment startmathcases:instance \startMATHCASES **[..=..] ...** \stopMATHCASES startmathcases:instance:mathcases \startmathcases **[..=..] ...** \stopmathcases startmathmatrix:instance \startMATHMATRIX **[..=..] ...** \stopMATHMATRIX startmathmatrix:instance:mathmatrix \startmathmatrix **[..=..] ...** \stopmathmatrix startmiddlealigned **\startmiddlealigned ... \stopmiddlealigned** startmixedcolumns **business are all the contract of the contract of the contract of the contract of the contract of the contract of the contract of the startmixedcolumns instance**  $\lambda$  **and**  $\lambda$  **are**  $\lambda$  **and**  $\lambda$  **and**  $\lambda$  **an** \startMIXEDCOLUMNS [..=..] ... \stopMIXEDCOLUMNS startmixedcolumns:instance:boxedcolumns \startboxedcolumns **[..=..] ...** \stopboxedcolumns startmixedcolumns:instance:itemgroupcolumns \startitemgroupcolumns **[..=..] ...** \stopitemgroupcolumns startmodeset **\startmodeset [...] {...} ... \stopmodeset** startmodule **business in the set of the set of the set of the set of the set of the set of the set of the set of the set of the set of the set of the set of the set of the set of the set of the set of the set of the set of** 

startmodule:string **black of the startmodule ... ... \stopmodule** \startmodule ... ... \stopmodule startnegativ **\startnegativ ... \stopnegativ** startnotext **because the contract of the startnotext** ... \stopnotext **because**  $\mathbb{R}$ startnotiz:instance  $\setminus$ startNOTE [...] ...  $\setminus$ stopNOTE startnotiz:instance:assignment  $\{.\,.\,.\,.\, \to\, \,.\, \}$ startnotiz:instance:endnote  $\setminus$ startendnote  $[\ldots] \ldots$  \stopendnote startnotmode **being a constant of the startnotmode**  $\ldots$  ... \stopnotmode startoverlay **because the startoverlay** ... \stopoverlay startoverprint **butters and the startoverprint ... \stopoverprint** ... \stopoverprint startpar **but a startpar [...]** [..=..] ... \stoppar startparagraphs:example \startPARAGRAPHS **...** \stopPARAGRAPHS  $\verb|startPARALLEL ... \verb|startPARALLEL ... \verb|stoptRALLEL ...$ startpos **being the contract of the contract of the contract of the contract of the contract of the contract of the contract of the contract of the contract of the contract of the contract of the contract of the contract o** startpositiv **business in the startpositiv of the startpositiv**  $\lambda$ ... \stoppositiv  $\verb|\startprod| with the following property of the following inequality holds.$ startprodukt:string **\startprodukt ... ... \stopprodukt** startprojekt **\startprojekt [...] ... \stopprojekt** startprojekt:string **\startprojekt ... ... \stopprojekt**  $\label{thm:main}$  startpuffer  $\texttt{...} \ldots \texttt{where} \$ startpuffer:instance \startBUFFER **...** \stopBUFFER startpuffer:instance:hiding \starthiding **...** \stophiding startrandomized **\startrandomized ... \stoprandomized** startregime **business in the start of the startregime [...]** ... \stopregime

startmoduletestsection **by the contract of the contract of the contract of the contract of the contract of the contract of the contract of the contract of the contract of the contract of the contract of the contract of the** startnamedsection **being the startnamedsection [...]** [..=..] [..=..] ... \stopnamedsection startnamedsubformulas **\startnamedsubformulas [...] {...} ... \stopnamedsubformulas** startnarrower **\startnarrower [...] ... \stopnarrower** startnarrower:example \startNARROWER **[...] ...** \stopNARROWER startnicelyfilledbox **\startnicelyfilledbox [..=..] ... \stopnicelyfilledbox** startnointerference **\startnointerference ... \stopnointerference** startnotallmodes **\startnotallmodes [...] ... \stopnotallmodes** startnotiz:instance:assignment:endnote **\startendnote [..=..]** ... \stopendnote startnotiz:instance:assignment:footnote \startfootnote **[..=..] ...** \stopfootnote startnotiz:instance:footnote \startfootnote **[...] ...** \stopfootnote startnummerierung:example \startNUMMERIERUNG [..=..] ... \stopNUMMERIERUNG startnummerierung:example:title \startNUMMERIERUNG [...] {...} ... \stopNUMMERIERUNG startoutputstream **\startoutputstream [...] ... \stopoutputstream** startpagecolumns **\startpagecolumns [..=..] ... \stoppagecolumns** startpagecolumns:instance \startPAGECOLUMNS **...** \stopPAGECOLUMNS startpagecolumns:name **business** \startpagecolumns [...] ... \stoppagecolumns startpagecomment **\startpagecomment ... \stoppagecomment** startpagefigure **by the contract of the contract of the contract of the contract of the contract of the contract of the contract of the contract of the contract of the contract of the contract of the contract of the contra** startpagelayout **being the startpagelayout**  $\{ \ldots \}$  ... \stoppagelayout startparagraphs **\startparagraphs [...] ... \stopparagraphs** startparagraphscell **\startparagraphscell ... \stopparagraphscell** startparbuilder **\startparbuilder [...] ... \stopparbuilder** startplacefloat **\startplacefloat [...] [..=..] [..=..] ... \stopplacefloat** startplacefloat:instance  $\text{start}$   $\text{start}$   $\text{start$ startplacefloat:instance:chemical \startplatzierechemical **[..=..] [..=..] ...** \stopplatzierechemical startplacefloat:instance:figure **blue and the startplatzierefigure [..=..]** ... \stopplatzierefigure startplacefloat:instance:graphic \startplatzieregraphic **[..=..] [..=..] ...** \stopplatzieregraphic startplacefloat:instance:intermezzo **biomagnetic intermetal attentional** \startplatziereintermezzo [..=..] [..=..] ... \stopplatziereintermezzo startplacefloat:instance:table \startplatzieretable **[..=..] [..=..] ...** \stopplatzieretable startplacepairedbox **\startplacepairedbox [...] [..=..] ... \stopplacepairedbox** startplacepairedbox:instance \startplatzierePAIREDBOX [..=..] ... \stopplatzierePAIREDBOX startplacepairedbox:instance:legend \startplatzierelegend **[..=..] ...** \stopplatzierelegend startplatziereformel **\startplatziereformel [..=..] ... \stopplatziereformel** startplatziereformel:argument **\startplatziereformel [...] ... \stopplatziereformel** startpositioning **\startpositioning [...] [..=..] ... \stoppositioning** startpositionoverlay **\startpositionoverlay {...} ... \stoppositionoverlay** startpostponingnotes **\startpostponingnotes ... \stoppostponingnotes** startprocessassignmentcommand **\startprocessassignmentcommand [..=..] ... \stopprocessassignmentcommand** startprocessassignmentlist **\startprocessassignmentlist [..=..] ... \stopprocessassignmentlist** startprocesscommacommand **\startprocesscommacommand [...] ... \stopprocesscommacommand**  $\verb|\startprocess| contains \verb|!| and \verb|\startprocess| contains \verb|!| and \verb|\startprocess| contains \verb|!| and \verb|!| and \verb|!| and \verb|!| and \verb|!| and \verb|!| and \verb|!| and \verb|!| and \verb|!| and \verb|!| and \verb|!| and \verb|!| and \verb|!| and \verb|!| and \verb|!| and \verb|!| and \verb|!| and \verb|!| and \verb|!| and \verb|!| and \verb|!| and \verb|!| and \verb|!| and \verb|!| and \verb|!| and \verb|!| and \verb|!| and \verb|!| and \verb|!| and \verb|!| and \verb|!| and \verb$ startprotectedcolors **\startprotectedcolors ... \stopprotectedcolors** startpublikation **being the startpublikation \startpublikation** [...] [..=..] ... \stoppublikation startrawsetups **\startrawsetups [...] [...] ... \stoprawsetups** startrawsetups:string **being the start of the start of the start** and  $\lambda$  and  $\lambda$  and  $\lambda$  and  $\lambda$  and  $\lambda$  and  $\lambda$  and  $\lambda$  and  $\lambda$  and  $\lambda$  and  $\lambda$  and  $\lambda$  and  $\lambda$  and  $\lambda$  and  $\lambda$  and  $\lambda$  and  $\lambda$  and  $\lambda$  and startreadingfile **by the controller of the controller of the controller of the controller of the controller of t** startrechtsbuendig **\startrechtsbuendig ... \stoprechtsbuendig** startregister **by a startegister [...]** [...] [...] [...] [...] ...+...+...} ... \stopregister [.

startruby **but all the startfully**  $\text{start}$  ...] ... \stopruby startscript **\startscript [...] ... \stopscript** startsetups:string **being the startsetups of the startsetups**  $\ldots$  ... \stopsetups startshift **be a start of the startshift**  $\text{1} \ldots$  \stopshift  $\text{1} \ldots$  \stopshift  $\text{2} \ldots$ startsplittext **business in the start of the startsplittext** ... \stopsplittext startsprache **being the contract of the contract of the startsprache**  $\lambda$  ... \stopsprache startspread **because the contract of the startspread** ... \stopspread startstartstop:example \startSTARTSTOP **...** \stopSTARTSTOP startstop:example  $\S$ TARTSTOP **{...**} startstyle **contained to the contained and the startstyle**  $\lambda$  ... \stopstyle startstyle:argument **\startstyle [...] ... \stopstyle** startstyle:instance  $\text{start}$  \startSTYLE ... \stopSTYLE startsubstack **\startsubstack ... \stopsubstack** startTABLE **\startTABLE [..=..] ... \stopTABLE** starttexcode **by the contract of the starttexcode** ... \stoptexcode ... \stoptexcode starttext **be a start of the starttext** ... \stoptext ... \stoptext  $\label{eq:start} $$starttippen:instance:argument:LUA $$starttryPING [...] ... \stopTFPING\nstarttippen:instance:argument:LUA $$\startLUA [...] ... \stopLUA$ starttippen:instance:argument:LUA \startLUA **[...] ...** \stopLUA  $starttippen:instance: argument:MP$ 

startreusableMPgraphic **\startreusableMPgraphic {...} {...} ... \stopreusableMPgraphic** startschmall **\startschmall [...] [..=..] ... \stopschmall** startschmall:assignment **\startschmall [..=..]** [...] ... \stopschmall<br>startschmall:name **\startschmall [...]** [...] ... \stopschmall \startschmall [...] [...] ... \stopschmall startsectionblock **but all the startsection of the startsection block** [...] [..=..] ... \stopsectionblock startsectionblockenvironment **\startsectionblockenvironment [...] ... \stopsectionblockenvironment** startsectionblock:instance  $\text{SECTIONBLOGY } [\dots = .] \dots \text{S TO} \$ startsectionblock:instance:appendices \startappendices **[..=..] ...** \stopappendices startsectionblock:instance:backmatter **\startbackmatter**  $[..=..]$  ... \stopbackmatter startsectionblock:instance:bodymatter \startbodymatter **[..=..] ...** \stopbodymatter startsectionblock:instance:frontmatter \startfrontmatter **[..=..] ...** \stopfrontmatter startsectionlevel **business \startsectionlevel** [...] [..=..] [..=..] ... \stopsectionlevel startsetups **being the contract of the contract of the contract of the contract of the contract of the contract of the contract of the contract of the contract of the contract of the contract of the contract of the contrac** startsidebar **\startsidebar [...] [..=..] ... \stopsidebar** startsimplecolumns **butters \startsimplecolumns** [..=..] ... \stopsimplecolumns startspecialitem:item **blue contracts because the contracts of the startspecialitem**  $\left[\ldots\right]$   $\ldots\$  \stopspecialitem startspecialitem:none **being the contract of the startspecialitem** [...] ... \stopspecialitem startspecialitem:symbol **being the startspecialitem** [...] {...} ... \stopspecialitem startspecialitem:symbol **being a constant to the constant of the constant of the startspecialitem** startsplitformula<br>startsplitformula **being a constant of the constant of the constant of the constant of the startsplitform** startsplitformula **\startsplitformula ... \stopsplitformula** startstaticMPfigure **\startstaticMPfigure {...} ... \stopstaticMPfigure** startstaticMPgraphic **\startstaticMPgraphic {...} {...} ... \stopstaticMPgraphic** startstrictinspectnextcharacter **\startstrictinspectnextcharacter ... \stopstrictinspectnextcharacter** startstructurepageregister **\startstructurepageregister [...] [...] [..=..] [..=..] ... \stopstructurepageregister [...] [...]** startsubformulas **\startsubformulas [...] ... \stopsubformulas** startsubjectlevel **business** \startsubjectlevel [...] [..=..] [..=..] ... \stopsubjectlevel startsubsentence **by the contract of the startsubsentence** ... \stopsubsentence ... \the startsubsentence ... \the startsubsentence ... \the startsubsentence ... \the startsubsentence ... \the startsubsentence ... \the sta startsymbolset **\startsymbolset [...] [..=..] ... \stopsymbolset** startTABLEbody **\startTABLEbody [..=..] ... \stopTABLEbody** startTABLEfoot **\startTABLEfoot [..=..] ... \stopTABLEfoot** startTABLEhead **\startTABLEhead [..=..] ... \stopTABLEhead** 5tartTABLEhead [..=..] ... \stopTABLEhead startTABLEnext **\startTABLEnext [..=..] ... \stopTABLEnext** starttabelle **\starttabelle [|...|] [..=..] ... \stoptabelle** starttabellen **\starttabellen [|...|] ... \stoptabellen** starttabellenende **\starttabellenende [...] ... \stoptabellenende** starttabellenueberschrift **\starttabellenueberschrift [...] ... \stoptabellenueberschrift** starttabellen:name **\starttabellen [...] ... \stoptabellen** starttabelle:name **\starttabelle [...] [..=..] ... \stoptabelle** starttabulatehead **\starttabulatehead [...] ... \stoptabulatehead** starttabulatetail **\starttabulatetail [...] ... \stoptabulatetail** starttabulation:example \startTABULATION **[...] [..=..] ...** \stopTABULATION starttabulator **\starttabulator** [|...|] **[..=..] ... \stoptabulator** Starttabulator:instance  $\setminus$ StartTABULATE  $[\ldots]^T$   $[\ldots]$  ....  $\setminus$ StopTABULATE starttabulator:instance:fact \startfact **[...] [..=..] ...** \stopfact starttabulator:instance:legend  $\{s.tartlegend$  [...]  $[...]$  ... \stoplegend  $\texttt{starttextdefinition} \dots \dots \dots \dots \dots \texttt{setinition}$ starttextbackground **\starttextbackground [...] [..=..] ... \stoptextbackground** starttextbackgroundmanual **\starttextbackgroundmanual ... \stoptextbackgroundmanual** starttextbackground:example \startTEXTBACKGROUND [..=..] ... \stopTEXTBACKGROUND starttextcolor **\starttextcolor [...]** ... \stoptextcolor **\starttextcolor [...]** ... \stoptextcolor **starttextcolorintent** ... \stoptextcolor starttextcolorintent **the starttextcolorintent**  $\text{starttextflow}$  ... \stoptextcolorintent starttextflow  $\text{starttextflow}$  ... \stoptextflow starttextflow **\starttextflow [...] ... \stoptextflow** starttextlinie **\starttextlinie {...} ... \stoptextlinie** starttippen:instance  $\text{startTPING}$  [..=..] ... \stopTYPING

starttippen:instance:argument:TEX  $\text{?}$  \startTEX  $[\ldots] \ldots \text{?}$  $\label{eq:start} $$starttippen:instance: argument: typing $$starttippen:instance: argument: XML $$starttyping [...] ... \stoptyping\nstartHippen:instance: argument: XML $$\startXML [...] ... \stopXML$ starttippen:instance:argument:XML starttippen:instance:LUA  $\{.\,.\,.\,.\,.\,.\, \set$ starttippen:instance:MP  $\{.\,=\,.\,]\,$  ... \stopMP starttippen:instance:TEX  $\{.\,.\,.\,]\,$  ... \stopTEX starttippen:instance:XML  $\{.\,.\,.\,]\,$  ... \stopXML starttokens **\starttokens [...] ... \stoptokens** startungepackt **\startungepackt ... \stopungepackt** startxmlraw **blue and the startxmlraw ... \stopxmlraw** ... \stopxmlraw ... \stopxmlraw startxtable:name **\startxtable [...] ... \stopxtable** startzeile **\startzeile \startzeile [...]**<br>startzeilen: instance **being a start of the start of the start of the start of the start of the start of the start of the start of the start of the start of the start of the start** startzeilen:instance:lines **busines** \startlines [..=..] ... \stoplines startzentriert **\startzentriert ... \stopzentriert** startzu **between the contract of the startzu**  $\text{1} \ldots \text{stepzu}$ stelle **\stelle**  $\{\ldots\}$ 

starttippen:instance:argument:PARSEDXML \startPARSEDXML **[...] ...** \stopPARSEDXML starttippen:instance:PARSEDXML \startPARSEDXML **[..=..] ...** \stopPARSEDXML starttippen:instance:typing  $\{start typing$  [..=..] ... \stoptyping starttokenlist **\starttokenlist [...] ... \stoptokenlist** starttransparent **\starttransparent [...] ... \stoptransparent** starttypescript **\starttypescript [...] [...] [...] ... \stoptypescript** starttypescriptcollection **\starttypescriptcollection [...] ... \stoptypescriptcollection** startumbruch **being a startumbruch heating in the startumbruch**  $\ldots$  [...]  $\ldots$  \stopumbruch startumbruch:instance \startMAKEUPumbruch **[..=..] ...** \stopMAKEUPumbruch startumbruch:instance:middle \startmiddleumbruch **[..=..] ...** \stopmiddleumbruch startumbruch:instance:page \startpageumbruch **[..=..] ...** \stoppageumbruch startumbruch:instance:standard \startstandardumbruch **[..=..] ...** \stopstandardumbruch startumbruch:instance:text **\**starttextumbruch [..=..] ... \stoptextumbruch<br>startumgebung  $\left[\ldots\right]$  ... \stopumgebung startumgebung **bung in the startumgebung in the startumgebung in the startumgebung startumgebung startumgebung**<br>
\startumgebung:string **in the startumgebung** in the startumgebung in the startumgebung in the startumgebung i \startumgebung ... ... \stopumgebung startumrahmt **\startumrahmt [...] [..=..] ... \stopumrahmt** startumrahmtertext:instance \startFRAMEDTEXT **[...] [..=..] ...** \stopFRAMEDTEXT startumrahmtertext:instance:framedtext \startframedtext **[...] [..=..] ...** \stopframedtext startuniqueMPgraphic **\startuniqueMPgraphic {...} {...} ... \stopuniqueMPgraphic** startuniqueMPpagegraphic **\startuniqueMPpagegraphic {...} {...} ... \stopuniqueMPpagegraphic** startusableMPgraphic **\startusableMPgraphic {...} {...} ... \stopusableMPgraphic** startuseMPgraphic **\startuseMPgraphic {...} {...} ... \stopuseMPgraphic** startusemathstyleparameter **\startusemathstyleparameter \... ... \stopusemathstyleparameter** startuserdata **\startuserdata [...] [..=..] ... \stopuserdata** startusingbtxspecification **\startusingbtxspecification [...] ... \stopusingbtxspecification** startvboxregister **\startvboxregister ... ... \stopvboxregister** startvboxtohbox **\startvboxtohbox** ... \stopvboxtohbox startvboxtohboxseparator **\startvboxtohboxseparator ... \stopvboxtohboxseparator** startverschieben **\startverschieben [...] ... \stopverschieben** startviewerlayer **\startviewerlayer [...] ... \stopviewerlayer** startviewerlayer:example \startVIEWERLAYER **...** \stopVIEWERLAYER startvtopregister **\startvtopregister ... ... \stopvtopregister** startxcell **\startxcell [...] [..=..] ... \stopxcell** startxcellgroup **\startxcellgroup [...]** [..=..] ... \stopxcellgroup<br>startxcolumn **by the conductant of the conductant of the conduct of the startxcolumn** (..=..] ... \stopxcolumn startxcolumn **\startxcolumn [..=..] ... \stopxcolumn** startxcolumn:name **\startxcolumn [...] ... \stopxcolumn** startxgroup **being the contract of the startxgroup**  $\lambda$  (...] [... = ..] ... \stopxgroup startxmldisplayverbatim **\startxmldisplayverbatim [...] ... \stopxmldisplayverbatim** startxmlinlineverbatim **\startxmlinlineverbatim [...] ... \stopxmlinlineverbatim** startxmlsetups **\startxmlsetups [...] [...] ... \stopxmlsetups** startxmlsetups:string **\startxmlsetups ... ... \stopxmlsetups** startxrow **\startxrow**  $\ldots$  **\startxrow** [...]  $\ldots$  \stopxrow startxrowgroup **\startxrowgroup [...] [..=..] ... \stopxrowgroup** startxtable **being the startxtable (1.5.1)** ... \stopxtable startxtablebody **\startxtablebody [..=..] ... \stopxtablebody** startxtablebody:name **\startxtablebody [...] ... \stopxtablebody** startxtablefoot **\startxtablefoot [..=..] ... \stopxtablefoot**  $\label{eq:1} $$startxtablefoot: name $$\startxtablefoot: name $$\startxtablefoot [...] ... \stopxtablefoot$ startxtablehead **\startxtablehead [..=..] ... \stopxtablehead** startxtablehead:name **\startxtablehead [...] ... \stopxtablehead** startxtablenext **\startxtablenext [..=..] ... \stopxtablenext** startxtablenext:name **\startxtablenext [...] ... \stopxtablenext** startxtable:example  $\setminus$ startXTABLE [..=..] ... \stopXTABLE \startLINES [..=..] ... \stopLINES  $\verb|stelleabsaetzeein [...][...][...]$ stelleabsaetzeein:assignment **\stelleabsaetzeein [...] [..=..]**

stelleanordnenein **beidleanordnenein \stelleanordnenein** [...] stelleausrichtungein **beiderighted australians \stelleausrichtungein** [...] stelleausschnittein **\stelleausschnittein**  $\setminus$ stelleausschnittein [..=..] stellebindestrichein **\stellebindestrichein [..=..]** stelleblankoein **\stelleblankoein [...]** stelleblockein **being a stelleblockein here**  $\setminus$  **stelleblockein** [...] [..=..] stelledrehenein **\stelledrehenein**  $\setminus$ stelledrehenein [..=..] stelleduennerumrissein **\stelleduennerumrissein [..=..]** stelleeinziehenein **\stelleeinziehenein [...]** stelleengerein **beidering as a contract of the stelleengerein** [...] [..=..] stellefarbeein **\stellefarbeein** [...] stellefarbenein **\stellefarbenein** [..=..] stellefliesstextein **beider and the stellefliesstextein** [...]<br>stelleformelnein **beider and the stelleformelnein** [...] [. stellefussnotenein **beidering as a stellefussnotenein** [..=..] stellefusszeileein **biertein kaupatellefusszeileein** [...] [..=..] stellegefuelltezeileein **\stellegefuelltezeileein [..=..]** stellegleitobjektein **\stellegleitobjektein**  $\aleph$  \stellegleitobjektein [...] [..=..] stellehintergrundein **business is a stellehintergrundein** [...] [..=..] stelleinteraktionein **beidleinteraktionein \stelleinteraktionein** [...] [..=..] stelleinteraktionein:name **\stelleinteraktionein [...]** stellekommentarein **beiderein (1...)** [..=..]<br>stellekopfzahlein **beiderein (1...)** [...] [...] stellekopfzeileein **\stellekopfzeileein [...] [..=..]** stellelabeltextein:instance<br>stellelabeltextein:instance:btxlabel<br>\stellebtxlabeltext [...] [..= stellelabeltextein:instance:head \stelleheadtext **[...] [..=..]** stellelabeltextein:instance:label \stellelabeltext [...] [..=..] stellelabeltextein:instance:mathlabel \stellemathlabeltext **[...] [..=..]** stellelabeltextein:instance:operator \stelleoperatortext **[...] [..=..]** stellelabeltextein:instance:prefix \stelleprefixtext **[...] [..=..]** stellelabeltextein:instance:suffix \stellesuffixtext **[...] [..=..]** stellelabeltextein:instance:taglabel \stelletaglabeltext **[...] [..=..]** stellelabeltextein:instance:unit \stelleunittext **[...] [..=..]** stellelayoutein **\stellelayoutein**  $\left[\ldots\right]$  [..=..] stellelayoutein:name **\stellelayoutein [...]** stellelinienbreiteein **\stellelinienbreiteein [...]** stellelisteein **being a stellelisteein heating in the stellelisteein** [...] [..=..] stellenobenein **beiden and the stellenobenein**  $\setminus$  stellenobenein  $[\dots]$   $[\dots]$ stellepaletteein **blue and the stellepaletteein** [...] stellepapierformatein:name **business** \stellepapierformatein [...] [...] stellepostenein **beidenische Stellepostenein [...]** [..=..]<br>stelleprogrammein **beidenische Stelleprogrammein** [..=..] stelleprogrammein **beidenische Stelleprogrammein [..=..]**<br>stellepufferein **beidenische Stellepufferein [...]** [.. stellerechteckein **\stellerechteckein**  $\setminus$ stellerechteckein [..=..] stellereferenzierenein **\stellereferenzierenein [..=..]** stelleregisterein **bei der Stelleregisterein** [...] [..=..] stelleregisterein:instance \stelleREGISTER **[...] [..=..]**

```
stelleabsatznummerierungein \stelleabsatznummerierungein [..=..]
stelleabschnittsblockein \stelleabschnittsblockein [...] [..=..]
stelleaufzaehlungenein \stelleaufzaehlungenein [...] [..=..]
stellebeschreibungein \stellebeschreibungein \setminus \stellebeschreibungein [...] [..=..]
stellebeschriftungein \stellebeschriftungein \stellebeschriftungein [...] [..=..]
stellebilderunterschriftein \stellebilderunterschriftein [...] [..=..]
stellebildunterschriftein \stellebildunterschriftein [...] [..=..]
stellefeldein \stellefeldein [...] [...] [..=..] [..=..] [..=..]
stellefelderin \stellefelderin [...] [..=..] [..=..] [..=..]<br>stellefliesstextein \stellefliesstextein [...]
                                              stelleformelnein \stelleformelnein [...] [..=..]
stellefusszeilentextein biztellefusszeilentextein [...] [...] [...] [...] [...]
stellegefuelltesrechteckein \stellegefuelltesrechteckein [..=..]
stellegegenueberplatzierenein \stellegegenueberplatzierenein [..=..]
stellegleitobjekteein \stellegleitobjekteein [...] [..=..]
stellehintergruendeein beider als and the stellehintergruendeein [...] [...] [..=..]
stellehintergruendeein:page \stellehintergruendeein [...] [..=..]
stelleinteraktionsbalkenein bei als eine versuchen versuchen als ein bestelleinteraktionsbalkenein [...] [..=..]
stelleinteraktionsbildschirmein \stelleinteraktionsbildschirmein [..=..]
stelleinteraktionsmenueein \stelleinteraktionsmenueein [...] [..=..]
                                               stellekopfzahlein \stellekopfzahlein [...] [...]
stellekopfzeilentextein beidereistelleiche Stellekopfzeilentextein [...] [...] [...] [...] [...]<br>stellelabeltextein:instance beidereistelleicher (...] [..=..] [..=..]
                                               \stellebtxlabeltext [\ldots] [\ldots]<br>\stelleheadtext [\ldots] [\ldots]stellemarginallinieein \stellemarginallinieein [...] [..=..]
stellepapierformatein \stellepapierformatein [...] [..=..]
stelleplatziegeteiltegleitobjekt \stelleplatziegeteiltegleitobjekt [..=..]
stellepositionierenein \stellepositionierenein [...] [..=..]
                                               stellepufferein \stellepufferein [...] [..=..]
stelleregisterein:argument \stelleregisterein [...] [...] [..=..]
```
stelleseitenkommentarein **\stelleseitenkommentarein** [..=..]<br>stelleseitennummerein **\stelleseitennummerein** [..=..] stelleseitennummeriernungein **\stelleseitennummeriernungein [..=..]** stelleseitenuebergangein **\stelleseitenuebergangein [...]** stellesortierenein **beidles \stellesortierenein** [...] [..=..] stellespaltenein **beiderein and the stellespaltenein**  $\setminus$ stellespaltenein [..=..] stellespatiumein **business and the set of the set of the set of the set of the set of the set of the set of the s** stellespracheein **\stellespracheein [...] [..=..]** stellesymbolsetein **beidering the stellesymbolsetein**  $\setminus$ stellesymbolsetein [...] stellesynonymein **business \stellesynonymein** [...] [..=..] stelletabellenein **beiderein and the stelletabellenein** [..=..] stelletabulatorein **\stelletabulatorein [...] [...] [..=..]** stelletextein **\stelletextein**  $\setminus$  **\stelletextein** [...] [..=..] stelletextobenein **\stelletextobenein [...] [...] [...] [...] [...]** stelletexttexteein **by the contract of the contract of the contract of the contract of the contract of the contra** stelletextumrissein **\stelletextumrissein [..=..]** stelletextuntenein **business in the stellet of the stellet extuntenein [...] [...] [...] [...]** [...] stelletipein **\stelletipein [...]** [..=..] stelletippenein **\stelletippenein** [...] [..=..] stelletoleranzein **\stelletoleranzein [...]** stelleueberschriftein **beiderschriftein \stelleueberschriftein** [...] [..=..]<br>stelleueberschriftenein **beiderschriftenein \stelleueberschriftenein** [...] [..=. stelleumbruchein **\stelleumbruchein**  $\setminus$ stelleumbruchein  $[\ldots]$   $[\ldots]$ stelleumrahmtein **\stelleumrahmtein**  $\left[\ldots\right]$  [..=..] stelleumrahmtetexteein **\stelleumrahmtetexteein [...] [..=..]** stelleuntenein **beidleuntenein \stelleuntenein** [...] [..=..] stelleunterseitennummerein **\stelleunterseitennummerein [..=..]** stelleurlein **\stelleurlein**  $\ldots$ stelleversalienein **by the contract of the contract of the contract of the contract of the contract of the contr** stellezeilenabstandein **\stellezeilenabstandein [...] [..=..]** stellezeilenabstandein:argument **\stellezeilenabstandein [...]** stellezeilenabstandein:name **\stellezeilenabstandein [...]** stellezeilenein **\stellezeilenein [...] [..=..]** stellezeilennumerierungein **\stellezeilennumerierungein [...] [..=..]** stellezitierenein **bei der auch als eine versuchtene** versuchtenen [..=..] stellezusammengestelltelisteein **\stellezusammengestelltelisteein [...] [..=..]** stellezusammengestelltelisteein:instance \stelleCOMBINEDLIST **[..=..]** stellezusammengestelltelisteein:instance:content \stellecontent [..=..]<br>stellezwischenraumein **\stellexuischenraumein** stelle:direct **\stelle {...}** stoplinenote:instance  $\setminus$ stopLINENOTE [...] stoplinenote:instance:linenote \stoplinenote **[...]** stopzeile **\stopzeile [...]** strictdoifnextoptionalelse **\strictdoifnextoptionalelse {...} {...}**  $\label{eq:1} \begin{minip} \text{stripcharacter} \qquad \ldots \qquad \text{top} \ldots \qquad \text{top} \$ strippedcsname **business are all the set of the set of the set of the set of the set of the set of the set of the set of the set of the set of the set of the set of the set of the set of the set of the set of the set of th** strippedcsname:string **blue and the stripped of the strippedcsname** ... stripspaces **business in the control of the stripspaces**  $\frac{\frac{1}{\text{top}}}{\text{top}}$ ...<br>**structurelistuservariable control in the control of the control is the control of the control of the control of the control of the control** structurenumber **\structurenumber** structuretitle **business \structuretitle**  $\setminus$ structuretitle structureuservariable **\structureuservariable {...}** structurevariable **business \structurevariable {...}** strut **\strut**  $\setminus$ strut strutdp **\strutdp**  $\lambda$ strutdp strutgap **\strutgap** strutht **\strutht** struthtdp **\struthtdp**  $\setminus$ struttedbox **\struttedbox**  $\{...$ strutwd **\strutwd** style **\style**  $\{.\,=\,. \,]\,\{.\,.\,\}$ styleinstance **\styleinstance [...]** style:argument **\style [...]** {...}<br>style:instance **\STYLE** {...}  $style:$ instance<br>
subpagenumber subsentence **\subsentence**  $\{ \ldots \}$ substituteincommalist **being the substituteincommalist**  $\{ \ldots \} \ldots$ subtractfeature **business \subtractfeature [...]** subtractfeature:direct **\subtractfeature {...}** swapcounts **being the substitution**  $\sum_{i=1}^{n}$ 

stelleregisterein:instance:index **\stelleindex** [...] [..=..] stelleseitennummerein **\stelleseitennummerein [..=..]** \stelleueberschriftenein [...] [..=..] \stellezwischenraumein [...]<br>\stelle {...} strictdoifelsenextoptional **\strictdoifelsenextoptional {...} {...}** structurelistuservariable **\structurelistuservariable {...}** subpagenumber **\subpagenumber**

swapface **\swapface**  $\setminus$ swapface swapmacros **\swapmacros \... \...** swaptypeface **\swaptypeface** switchstyleonly **be a summer of the set of the set of the set of the set of the set of the set of the set of the set of the set of the set of the set of the set of the set of the set of the set of the set of the set of the** switchstyleonly:command **\switchstyleonly \...** switchtocolor **\switchtocolor [...]** symbol **\symbol**  $\{... \}$  [...] symbolreference **by the symbolreference**  $\ldots$ symbol:direct **\symbol** {...} synchronizeblank **blue and the synchronizeblank**  $\symchronizeblank$ synchronizeindenting **biographic entity of the synchronizeindenting**  $\simeq$  $\begin{tabular}{lcl} \textbf{synchronize} structure & & & \textbf{synchronize} structure \\ \textbf{synchronize}{} {subitespace} & & & \textbf{synchronize} {subitespace} \end{tabular}$ synctexblockfilename **business \synctexblockfilename {...}** synctexresetfilename **being a synctexresetfilename \synctexresetfilename** {<br>synctexsetfilename **\synctexsetfilename** { synonym:instance  $\setminus$ SYNONYM [...] {...} {...} systemlog  $\text{systemlog} \left\{ \dots \right\} \left\{ \dots \right\}$ systemsetups **buying the systemsetups**  $\{ \ldots \}$ TABLE **\TABLE** TaBlE **\TaBlE** TEX **\TEX** TeX **\TeX** TheNormalizedFontSize **\TheNormalizedFontSize** TransparencyHack **\TransparencyHack** tabulateautoline **\tabulateautoline** tabulateautorule **\tabulateautorule** tabulateline **bulateline \tabulateline** tabulaterule **bulaterule and tabulaterule here**  $\lambda$  **here**  $\lambda$  **here**  $\lambda$  **here**  $\lambda$  **here**  $\lambda$  **here**  $\lambda$  **here**  $\lambda$  **here**  $\lambda$  **here**  $\lambda$  **here**  $\lambda$  **here**  $\lambda$  **here**  $\lambda$  **here**  $\lambda$  **here**  $\lambda$  **here**  $\$ taggedctxcommand **business and the command set of the command f...**} tbox **\tbox {...}** testcolumn **bestcolumn testcolumn testcolumn contract testfeature f...**} **[...] testfeature f...**} **f...** testfeatureonce **business \testfeatureonce** {...} {...} testpage **business in the contract of the contract of the contract of the contract of the contract of the contract of the contract of the contract of the contract of the contract of the contract of the contract of the cont** testpageonly **be a contract that the contract of the contract of the contract of the contract of the contract of the contract of the contract of the contract of the contract of the contract of the contract of the contract** testpagesync **bestpagesync here** is the contract  $\text{beggesync}$  [...] [...] testtokens **but all the contract of the contract of the contract of the contract of the contract of the contract of the contract of the contract of the contract of the contract of the contract of the contract of the contra** tex **\tex {...}** texdefinition **because the contract of the contract of the contract of the contract of the contract of the contract of the contract of the contract of the contract of the contract of the contract of the contract of the con** texsetup **\texsetup** {...} textbackground:example \TEXTBACKGROUND **{...}** textcitation **\textcitation**  $\text{textation}$  [....] [...] textcitation:alternative **business \textcitation [...]** [...] textcite **\textcite**  $\text{1.1}$ textcite:alternative **business \textcite [...]** [...] textcite:userdata **butchers \textcite [..=..]** [..=..] textcontrolspace **\textcontrolspace** textflowcollector **bextflowcollector**  $\text{textflow}$   $\text{textflow}$   $\text{textline } \{... \}$ textmath **\textmath {...}** textminus **\textminus** textnote  $\text{textnote} \quad \{1, 3, \ldots\}$ textormathchar **\textormathchar {...}** textormathchars **\textormathchars {...}** textplus **be a contract to the contract of the contract of the contract of the contract of the contract of the contract of the contract of the contract of the contract of the contract of the contract of the contract of the** textreferenz **butterferenz contains the container and the container**  $\text{ter}$  **[...] {...}** textvisiblespace **\textvisiblespace** thainumerals **but allows here** is the contract of the contract of the contract of the contract of the contract of the contract of the contract of the contract of the contract of the contract of the contract of the contra

swapdimens **by the contract of the contract of the contract of the contract of the contract of the contract of t** switchtointerlinespace **\switchtointerlinespace [...] [..=..]** switchtointerlinespace:argument **\switchtointerlinespace [...]** switchtointerlinespace:name **\switchtointerlinespace [...]** synchronizemarking **\synchronizemarking [...]**  $[\dots]$  [...] synchronizeoutputstreams **\synchronizeoutputstreams [...]** synchronizewhitespace **\synchronizewhitespace** synctexsetfilename **\synctexsetfilename {...}** synonym:instance:abbreviation **abbreviation abbreviation [...]**  $\{...$  }  $\{...$  }  $\verb|\systemlogfirst {...} {...} {...}$ systemloglast **being assumed as a systemloglast** {...} {...} {...} taggedlabeltexts **business \taggedlabeltexts** {...} {...} teilegleitobjekt **beilegleitobjekt heilegleitobjekt** [..=..] {...} {...} testandsplitstring **between the contract of the set of the contract of the contract of the contract of the contract of the contract of the contract of the contract of the contract of the contract of the contract of the con** testfeature **\testfeature {...} {...}** textcitation:userdata **become textcitation**  $\ldots$  ...,  $\ldots$ textlinie **\textlinie [...] {...}**

theremainingcharacters **\theremainingcharacters {...}** thickspace **\thickspace \thickspace** thinspace **\thinspace \thinspace** threedigitrounding **the interval of threedigitrounding {...}** tibetannumerals **\tibetannumerals {...}** tief <br>tief:instance <br>  $\text{LOW } \cup \text{LOW } \cup \text{LOW } \$ tief:instance \LOW **{...}** tief:instance:unitslow **\unitslow \unitslow {...}** tightlayer **building the contract of the contract of the contract of the contract of the contract of the contract of the contract of the contract of the contract of the contract of the contract of the contract of the contr** tiho **\tiho [...] {...} {...}** tilde **\tilde {...}** tinyfont **\tinyfont** tip **\tip [..=..] {...}** tippedatei **\tippedatei [...]** [..=..] {...}<br>tipped **\tippediatei [...]** {...} tippen **\tippen [..=..] {...}** tippen:example  $\Upsilon$  \TIPPEN  $[..=..]$  {...} tippen:example:angles \TIPPEN **[..=..] <<...>>** tippepuffer **\tippepuffer [...]** [..=..] tippepuffer:instance  $\setminus$ tippenBUFFER [..=..] tip:angles **\tip [..=..] <<...>>** tlap **\tlap {...}** tochar **\tochar {...}** tolinenote **\tolinenote**  $\ldots$ } tooltip:instance  $\Upsilon$  \TOOLTIP [..=..] {...} {...} tooltip:instance:argument \TOOLTIP [...] {...} {...}<br>tooltip:instance:argument:tooltip \tooltip [...] {...} {...} tooltip:instance:argument:tooltip \tooltip **[...] {...} {...}** tooltip:instance:tooltip  $\setminus$ tooltip  $\setminus$ tooltip  $[..=..]$   $\set{...}$   $\set{...}$ topbox  $\{\ldots\}$ topleftbox **\topleftbox \topleftbox \topleftbox \topleftbox \topleftbox \topleftbox \topleftbox \topleftbox \topleftbox \topleftbox \topleftbox \topleftbox \topleftbox \topleftbox \topleftbox** toplinebox **\toplinebox** {...} toprightbox **\toprightbox {...}** topskippedbox **\topskippedbox {...}**<br>tracecatcodetables **\tracecatcodetables** \tracecatcodetables tracedfontname **business \tracedfontname {...}** traceoutputroutines **busines traceoutputroutines traceoutputroutines traceoutputroutines** tracepositions **\tracepositions** transparencycomponents **\transparencycomponents {...}** transparent **transparent transparent here here here here here here here here here here here here here here here here here here here here here here here here here here** triplebond **\triplebond** truefilename **business and the contract of the contract of the contract of the contract of the contract of the contract of the contract of the contract of the contract of the contract of the contract of the contract of t** truefontname **\truefontname {...}** ttraggedright **butters that the contract of the contract of the contract of the contract of the contract of the contract of the contract of the contract of the contract of the contract of the contract of the contract of** twodigitrounding **being the contract of the contract of the contract of the contract of the contract of the contract of the contract of the contract of the contract of the contract of the contract of the contract of the co** tx  $\text{tx}$ txx  $\text{text}$ typedefinedbuffer **business \typedefinedbuffer [...]** [..=..] typeface **\typeface**  $\text{typeface}$ typeinlinebuffer **\typeinlinebuffer [...] [..=..]** typescriptone **\typescriptone** typescriptprefix **\typescriptprefix {...}** typescriptthree **\typescriptthree** typescripttwo **\typescripttwo** typesetbuffer **\typesetbuffer \typesetbuffer** [...] [..=..]<br>typesetfile **\typesetfile**  $\{ \ldots \}$  [...] [...] ueber **\ueber**  $\{\ldots\}$ uebersetzten **(1.5.1)**<br>uedcatcodecommand **and the set of the control of the control of the control of the venue of the venue**  $\lambda$ **.** umgebung **\umgebung [...]** umgebung:string **\umgebung** ... umrahmt **\umrahmt [..=..] {...}** umrahmtertext:instance \FRAMEDTEXT [..=..] {...} umrahmtertext:instance:framedtext \framedtext **[..=..] {...}** umrahmt:instance  $\setminus$ FRAMED [..=..] {...}

```
thefirstcharacter \thefirstcharacter {...}
thenormalizedbodyfontsize \thenormalizedbodyfontsize {...}
thirdoffivearguments business are the contract of the contract of the contract of the contract of the contract of the contract of the contract of the contract of the contract of the contract of the contract of the contr
thirdoffourarguments business \thirdoffourarguments {...} {...} {...} {...}
thirdofsixarguments \thirdofsixarguments {...} {...} {...} {...} {...} {...}
thirdofthreearguments business \thirdofthreearguments {...} {...}
thirdofthreeunexpanded \thirdofthreeunexpanded {...} {...}
                                                              \tippen [..=..] <<...>>
                                                              tracecatcodetables \tracecatcodetables
typesetfile the convertion of the convertion of the convertion of the convertion of the convertion of the convertion of the convertion of the convertion of the convertion of the convertion of the convertion of the convert
                                                              uconvertnumber \uconvertnumber {...} {...}
                                                              uedcatcodecommand \uedcatcodecommand \... ... {...}
```
umrahmt:instance:unframed **bundant and**  $\{ \ldots \}$ unbekant **\unbekant** undefinevalue **bundefinevalue**  $\{\ldots\}$ undepthed **\undepthed {...}** underset **1...**} {...} undoassign **bundoassign**  $\u$ ndoassign [...] [..=..] unhhbox **\unhhbox \unhhbox** ... \with {...} unihex **\unihex {...}** uniqueMPgraphic **\uniqueMPgraphic {...}** {..=..} unprotect **\unprotect**  $\text{Liprotect}$  ... \protect unprotected **\unprotected ...** \par unspaceafter **bunded \unspaceafter \... {...}** unspaceargument **bundent hereifing \unspaceargument** ... \to \... unspaced **\unspaced {...}** unspacestring **because the contract of the contract of the contract of the contract of the contract of the contract of the contract of the contract of the contract of the contract of the contract of the contract of the con** unstackscripts **\unstackscripts** untexargument **and the summand**  $\text{untrexcommand } \ldots$ <br>untexcommand **\untexcommand** {...} \to \... uppercased **\uppercased {...}** uppercasestring **we are the controller of the controller in the controller we are the controller to the upperleft output of the upperleft output of the upperleft output of the upperleft output of the upperleft output of th** upperleftdoublesixquote **budgets budgets \upperleftdoublesixquote \upperleftdoublesixquote** upperleftsingleninequote **\upperleftsingleninequote** upperleftsinglesixquote **budgets \upperleftsinglesixquote \upperleftsinglesixquote** upperrightdoubleninequote **\upperrightdoubleninequote** upperrightdoublesixquote **\upperrightdoublesixquote** upperrightsingleninequote **\upperrightsingleninequote** upperrightsinglesixquote **\upperrightsinglesixquote**  $\text{url } [\dots]$ usealignparameter **busealignparameter** \... useblankparameter **\useblankparameter \useblankparameter** \... usebodyfont **\usebodyfont**  $\{\ldots\}$ usebodyfontparameter **\usebodyfontparameter**  $\ldots$ usebtxdefinitions **\usebtxdefinitions [...]** usecitation **\usecitation**  $\text{usecitation [...]}$ usecolors **\usecolors**  $\{\ldots\}$ usecomponent **\usecomponent [...]** usedummycolorparameter **\usedummycolorparameter {...}**<br>usedummystyleandcolor **\usedummystyleandcolor {...**} usedummystyleparameter **\usedummystyleparameter {...}**<br>useenvironment **\useenvironment** [...] usefigurebase **busefigures busefigures has been has been has been has been has been has been has been has been has been has been has been has been has been has been has been has been has been** usefile **but also contained a contained a contained by the set of**  $\lambda$  **and**  $\lambda$  **(...] [...] [...]** usegridparameter **\usegridparameter \usegridparameter** \... useindentingparameter **buseindenting heads heads heads heads heads heads heads heads heads heads heads heads heads heads heads heads heads heads heads heads heads heads heads** useindentnextparameter **\useindentnextparameter** \... uselanguageparameter **\uselanguageparameter** \... useluamodule **buseluamodule contained a lust buseluamodule**  $\ldots$ useMPenvironmentbuffer **\useMPenvironmentbuffer [...]** useMPgraphic **\useMPgraphic {...} {..=..}**<br>useMPlibrary **\useMPlibrary** [...] useMPrun **\useMPrun {...}** {...} useMPvariables **bused as a constructed by the construction of the construction of the construction of the construction of the construction of the construction of the construction of the construction of the construction of** usemathstyleparameter **\usemathstyleparameter \**... useproduct **the contract of the contract of the contract of the contract of the contract of the contract of the contract of the contract of the contract of the contract of the contract of the contract of the contract of th** useprofileparameter **bused in the set of the set of the set of the set of the set of the set of the set of the set of the set of the set of the set of the set of the set of the set of the set of the set of the set of the s** useproject  $\begin{array}{c} \text{user of the image} \\ \text{user of the image} \end{array}$ userpagenumber **\userpagenumber** usesetupsparameter **\usesetupsparameter** \... usesubpath **\usesubpath**  $\{\ldots\}$ usetypescript **busetypescript busetypescript**  $\text{u}$ setypescript [...] [...]

umrahmt:instance:fitfieldframed \fitfieldframed **[..=..] {...}** unexpandeddocumentvariable **\unexpandeddocumentvariable {...}** uniqueMPpagegraphic **\uniqueMPpagegraphic {...} {..=..}** unregisterhyphenationpattern **\unregisterhyphenationpattern [...] [...]** \untexcommand **{...}** \to \... upperleftdoubleninequote **\upperleftdoubleninequote** usebtxdataset **\usebtxdataset** [...] [..=..] \usecitation {...} usedummystyleandcolor **\usedummystyleandcolor {...} {...}** useenvironment **\useenvironment [...]** useexternalrendering **business \useexternalrendering [...]** [...] [...] [...] useinterlinespaceparameter **\useinterlinespaceparameter \...** useMPlibrary **\useMPlibrary [...]** usereferenceparameter **\usereferenceparameter \...** usestaticMPfigure **busestaticMPfigure**  $\text{L} = .1$  [...] usetexmodule **busetexmodule busetexmodule**  $\{\ldots\}$  [...] [..=..]

usezipfile **busezipfile a a busezipfile** [...] [...] utfchar **\utfchar**  $\text{char } \{... \}$ utflower **\utflower** {...} utfupper {...} utilityregisterlength **\utilityregisterlength** VerboseNumber **\VerboseNumber {...}** vec  $\vee$  **\vec** {...} verbatim **\verbatim {...}**<br>verbatim string **\verbatim {...}** verbosenumber **\verbosenumber {...}** vergleichepalette **\vergleichepalette [...]** versalien **\versalien \versalien \versalien**  $\cdot$ version **\version \version \version \version \version \version \version \version \version \version \version \version \version \version \version \version \version \version \version \ver** verwendesymbole **\verwendesymbole [...]** veryraggedcenter **\veryraggedcenter** veryraggedleft **\veryraggedleft** veryraggedright **\veryraggedright** vglue **\vglue ...** viewerlayer **\viewerlayer**  $\{\ldots\}$  {...} vl **\vl [...]** volleswort **\volleswort {...}** von **\von [...]** vpackbox **\vpackbox** vpackedbox **\vpackedbox** vphantom **\vphantom {...}** vpos **\vpos** {...} {...} wpos **\vpos** {\text{ \text{ \text{ \text{ \text{ \text{ \text{ \text{ \text{ \text{ \text{ \text{ \text{ \text{ \text{ \text{ \text{ \text{ \text{ \text{ \text{ \text{ \text{ \text{ \text{ \text{ \ vsmashbox **\vsmashbox** ...<br>vsmashed \vsmashed {... vsmashed **\vsmashed \vsmashed** \vsmashed {...} vspacing **\vspacing [...]** WOCHENTAG **WOONENTAG {...}**<br>
WOERTER {...} WORT {...} Woerter **\Woerter** {...} Wort {...} wdofstring  $\w{otherwise}$ widthofstring **\widthofstring {...}** withoutpt  $\{\ldots\}$ wochentag **\wochentag {...}** words **\words {...}** wort **\wort {...}** wortrechts **\wortrechts [...]** {...}<br>writedatatolist **\witedatatolist \witedatatolist** [...] writestatus **\writestatus {...}** {...} {...} XETEX **\XETEX** XeTeX **\XeTeX** xmladdindex **\xmladdindex {...}** xmlall **\xmlall {...} {...}**

```
usetypescriptfile busetypescriptfile and the set of the set of the set of the set of the set of the set of the set of the set of the set of the set of the set of the set of the set of the set of the set of the set of th
vboxreference \vboxreference [...] {...}
                                                 verbatimstring \verbatimstring {...}
verbergebloecke \verbergebloecke [...] [...]
vergleichefarbengruppe \vergleichefarbengruppe [...]
verticalgrowingbar betticalgrowingbar and the vertical of the vertical position bar (.....) vertical position bar \{.\,-.\,\}verticalpositionbar \verticalpositionbar [..=..]
verwendebloecke bloecke \verwendebloecke [...] [...] [..=..]<br>verwendeexteresdokument blogsteresdokument blogsteresdokument [ ] [ ]
verwendeexteresdokument<br>
verwendeexterneabbildung<br>
verwendeexterneabbildung<br>
verwendeexterneabbildung [...] [...]
verwendeexterneabbildung<br>
verwendeexternestonstueck<br>
\verwendeexternestonstueck [...] [...]
                                                 verwendeexternestonstueck \verwendeexternestonstueck [...] [...]
verwendeJSscript \verwendeJSscript [...] [...]
verwendemodul \verwendemodul [...] [...] [..=..]
verwendeURL \verwendeURL [...] [...] [...] [...]
verwendeurl \verwendeurl [...] [...] [...] [...]
                                                 vsmash \vsmash {...}
                                                 vspace \vspace [...] [...]
                                                 WidthSpanningText \WidthSpanningText {...} {...} {...}
                                                 WOERTER \WOERTER {...}
waehlebloeckeaus \waehlebloeckeaus [...] [...] [..=..]
wechselezumfliesstext \wechselezumfliesstext [...]
widthspanningtext \widthspanningtext {...} {...} {...}
wordtonumber \wordtonumber {...} {...}
                                                 writedatatolist \writedatatolist [...] [..=..] [..=..]
xdefconvertedargument \xdefconvertedargument \... {...}
xmlafterdocumentsetup \xmlafterdocumentsetup {...} {...} {...}
xmlaftersetup \xmlaftersetup {...} {...}
xmlappenddocumentsetup \xmlappenddocumentsetup {...} {...}
```
xmlapplyselectors **\xmlapplyselectors {...}** xmlatt **\xmlatt {...} {...}** xmlbadinclusions **\xmlbadinclusions {...}** xmlchainatt **\xmlchainatt {...} {...}** xmlcontext **\xmlcontext {...}** {...} xmlcount **\xmlcount {...}**<br>xmldefaulttotext **\xmldefaulttotexer{\mldefaulttote**} xmldirectives **\xmldirectives {...}** xmldoifatt **\xmldoifatt {...} {...}** xmlelement  $\{\ldots\}$  {...} xmlfilter **\xmlfilter {...} {...}** xmlfirst **\xmlfirst {...} {...}** xmlflush **\xmlflush {...}**<br>xmlflushcontext **\xmlflushcontext**  $\chi$ xmlflushlinewise **\xmlflushlinewise {...}**<br>xmlflushpure **\xmlflushpure {...}** xmlflushspacewise **\xmlflushspacewise {...}** xmlflushtext **\xmlflushtext {...}** xmlinclusion **\xmlinclusion {...}** xmlinclusions **\xmlinclusions {...}** xmlinfo **\xmlinfo**  $\{...$ } xmlinjector **\xmlinjector {...}** xmlinlineverbatim **\xmlinlineverbatim {...}** xmllast **\xmllast {...} {...}** xmllastatt **\xmllastatt** xmllastmatch **\xmllastmatch** xmllastpar **\xmllastpar** xmlloaddirectives **\xmlloaddirectives {...}** xmlmain **\xmlmain \xmlmain {...}**<br>xmlmapyalue **\xmlmapyalue** {\xmlmapyalue} xmlname **\xmlname {...}** xmlnamespace **\xmlnamespace {...}** xmlnonspace **\xmlnonspace {...}** {...} xmlpar **\xmlpar {...} {...}** xmlpath **\xmlpath {...}** 

xmlappendsetup **by the set of the set of the set of the set of the set of the set of the set of the set of the set of the set of the set of the set of the set of the set of the set of the set of the set of the set of the s** xmlattdef **\xmlattdef {...} {...} {...}** xmlattribute **\xmlattribute {...}** {...} {...} xmlattributedef **\xmlattributedef {...} {...} {...} {...}** xmlbeforedocumentsetup **\xmlbeforedocumentsetup {...} {...} {...}** xmlbeforesetup **\xmlbeforesetup** {...} {...} xmlchainattdef **\xmlchainattdef** {...} {...} xmlchecknamespace **\xmlchecknamespace {...} {...}** xmlcommand **\xmlcommand {...}** {...} xmlconcat **\xmlconcat {...} {...} {...}** xmlconcatrange **by a superfixed and the set of the set of the set of the set of the set of the set of the set of the set of the set of the set of the set of the set of the set of the set of the set of the set of the set of** xmldefaulttotext **\xmldefaulttotext {...}** xmldirectivesafter **\xmldirectivesafter {...}** xmldirectivesbefore **\xmldirectivesbefore** {...}<br>xmldisplayverbatim **\xmldisplayverbatim** {...} xmldisplayverbatim **\xmldisplayverbatim {...}** xmldoif **\xmldoif {...} {...} {...}** xmldoifelse **\xmldoifelse {...} {...} {...} {...}** xmldoifelseatt **\xmldoifelseatt {...} {...} {...}** xmldoifelseempty **\xmldoifelseempty {...} {...} {...} {...}** xmldoifelseselfempty **\xmldoifelseselfempty {...} {...} {...}** xmldoifelsetext **\xmldoifelsetext** {...} {...} {...} xmldoifelsevalue **\xmldoifelsevalue {...} {...} {...} {...}** xmldoifnot **\xmldoifnot {...} {...} {...}** xmldoifnotatt **\xmldoifnotatt** {...} {...} xmldoifnotselfempty **\xmldoifnotselfempty {...} {...}** xmldoifnottext **\xmldoifnottext** {...} {...} **{...}** xmldoifselfempty **\xmldoifselfempty {...} {...}** xmldoiftext **\xmldoiftext** {...} {...} xmlflushcontext **\xmlflushcontext {...}** xmlflushdocumentsetups **\xmlflushdocumentsetups {...} {...}** xmlflushpure **\xmlflushpure {...}** xmlinclude **\xmlinclude {...} {...} {...}** xmlinlineprettyprint **\xmlinlineprettyprint {...} {...}** xmlinlineprettyprinttext **\xmlinlineprettyprinttext {...} {...}** xmlinstalldirective **\xmlinstalldirective {...} {...}** xmlloadbuffer **building and the set of the set of the set of the set of the set of the set of the set of the set of the set of the set of the set of the set of the set of the set of the set of the set of the set of the set** xmlloaddata **\xmlloaddata {...} {...} {...}** xmlloadfile **\xmlloadfile {...} {...} {...}** xmlloadonly **\xmlloadonly {...}** {...} {...} xmlmapvalue **\xmlmapvalue {...} {...} {...}** xmlparam **\xmlparam {...} {...} {...}**

xmlpos **\xmlpos {...}** xmlprependsetup **\xmlprependsetup {...}** xmlprettyprint **\xmlprettyprint {...} {...}** xmlpure **\xmlpure {...} {...}** xmlraw **\xmlraw {...}** xmlrefatt **\xmlrefatt {...} {...}** xmlregisteredsetups **\xmlregisteredsetups** xmlregisterns **\xmlregisterns {...} {...}** xmlremovesetup **\xmlremovesetup {...}** xmlresetinjectors **\xmlresetinjectors** xmlsave **\xmlsave {...}** {...} xmlsetentity **\xmlsetentity** {...} {...} xmlsetinjectors **\xmlsetinjectors [...]** xmlsetup **\xmlsetup {...}** {...} xmlshow **\xmlshow {...}** xmlsnippet **\xmlsnippet {...}** {...} xmlstrip **\xmlstrip \xmlstrip {...}** {...} xmlstripped **\xmlstripped {...} {...}** xmltag **\xmltag {...}** xmltexentity  $\{\ldots\} \{ \ldots \}$ xmltext **\xmltext {...} {...}** xmlvalue **\xmlvalue \xmlvalue {...}** {...} {...} xmlverbatim **\xmlverbatim {...}**  $\verb|xsplitstring \dots {...} \verb|xsplitstring \dots {...}$ xypos **\xypos {...}** Ziffern **\Ziffern {...}** zeigeeinstellungen **\zeigeeinstellungen [...]** zeigefarbe **by a set of the contract of the contract of the contract of the contract of the contract of the contract of the contract of the contract of the contract of the contract of the contract of the contract of the co** zeigefliesstext **\zeigefliesstext [...]** zeigegitter **\zeigegitter**  $\setminus$ **zeigegitter** [...] zeigelayout **\zeigelayout [...]** zeigepalette **beidenigene also absolute**  $\{... \}$  [...] zeigerahmen **\zeigerahmen [...] [...]** zeigestruts **by a set of the set of the set of the set of the set of the set of the set of the set of the set of the set of the set of the set of the set of the set of the set of the set of the set of the set of the set of** zeigeumbruch **\zeigeumbruch [...]** zeile **\zeile**  $\{... \}$ zentriert **\zentriert** {...} zeronumberconversion **\zeronumberconversion {...}** ziffern **\ziffern** {...} zu **\zu {...} [...]** zurbox **\zurbox {...} [...]** zurseite **\zurseite {...} [...]**

xmlposition **\xmlposition {...}** {...} {...} xmlprependdocumentsetup **\xmlprependdocumentsetup {...} {...}** xmlprettyprinttext **\xmlprettyprinttext** {...} {...} xmlprocessbuffer **\xmlprocessbuffer** {...} {...} {...} xmlprocessdata **\xmlprocessdata {...} {...} {...}** xmlprocessfile **but allow the set of the set of the set of the set of the set of the set of the set of the set of the set of the set of the set of the set of the set of the set of the set of the set of the set of the set o** xmlregistereddocumentsetups **\xmlregistereddocumentsetups {...} {...}** xmlremapname **\xmlremapname {...} {...} {...} {...}** xmlremapnamespace **\xmlremapnamespace {...} {...} {...}** xmlremovedocumentsetup **\xmlremovedocumentsetup {...} {...}** xmlresetdocumentsetups **\xmlresetdocumentsetups {...}** xmlresetsetups **\xmlresetsetups {...}** xmlsetatt **\xmlsetatt {...} {...} {...}** xmlsetattribute  $\mathbb{R}$   $\mathbb{R}$  **xmlsetattribute {...}** {...} {...} xmlsetfunction **\xmlsetfunction** {...} {...} xmlsetpar **\xmlsetpar {...} {...} {...}** xmlsetparam **\xmlsetparam {...}** {...} {...} {...} xmlsetsetup **\xmlsetsetup {...}** {...} {...} xmlstripnolines **\xmlstripnolines {...} {...}** xmlstrippednolines **\xmlstrippednolines {...} {...}** xmltobuffer  $\{\ldots\}$  {...} {...} xmltobufferverbose<br>xmltofile<br>xmltofile<br>xmltofile<br>xmltofile<br>xmltofile<br>xmltofile<br>xmltofile<br>xmltofile<br>xmltofile<br>xmltofile<br>xmltofile<br>xmltofile<br>xmltofile<br>xmltofile<br>xmltofile<br>xmltofile<br>xmltofile<br>xmltofile<br>xmltofile<br>xmltofile<br>xml xmltofile **\xmltofile {...} {...} {...}** zeigedruck **\zeigedruck [...] [...] [..=..]** zeigefarbengruppe **\zeigefarbengruppe [...] [...]** zeigefliesstextumgebung **\zeigefliesstextumgebung [...]**

**PRAGMA ADE Ridderstraat 27 8061GH Hasselt NL www.pragma-ade.com**